#### Do Now Exercise

To prepare you for the lecture today, please do the following exercise.

# **Write the asymptotic running time of finding an item**

**performed on each of the data structures that we have learned so far.**

# COMP15: Data Structures Week 9, Summer 2019

2

## Admin

# T8: clang++, valgrind, make Due by 6pm on Wednesday, July 24

#### (a quick demo) Ref: make <http://www.gnu.org/software/make/manual/make.html>

## (heads-up)

#### TO. Pick commands that you are interested in, and prepare the in-class presentation. T9:

#### (heads-up) T9: Presentation Sign-Up sheet is on Canvas

## P4: **Course Registration System** Project Due by 6pm on Sunday, July 21

""Make it work, then make it beautiful, then if you really, really have to, make it fast."

...

"90 percent of the time, if you make it beautiful, it will already be fast. So really, just make it beautiful!"" - Joe Armstrong

> from Erlang and OTP in Action (Chapter 14.) by Richard Carlsson, Eric Merritt, Martin Logan

### Any questions about P4?

## File IO?

#### Self-balancing binary search trees

- AVL tree
- Red-black tree
- (and more)

#### Self-adjusting binary search trees

- Splay tree

## Splay tree

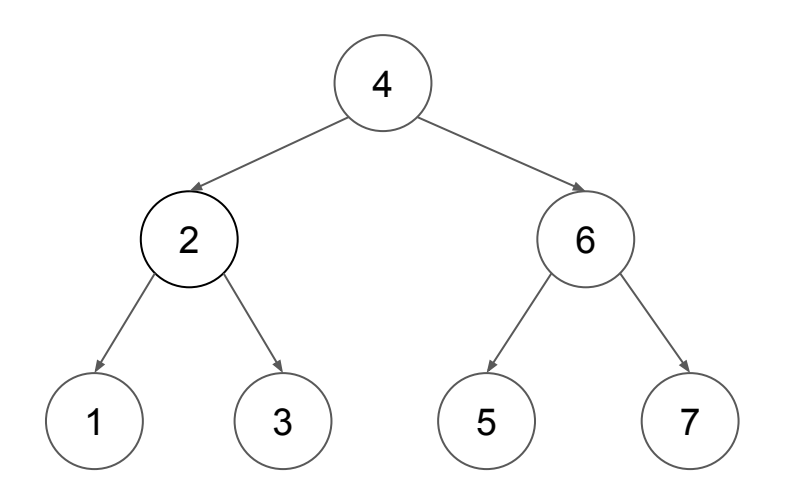

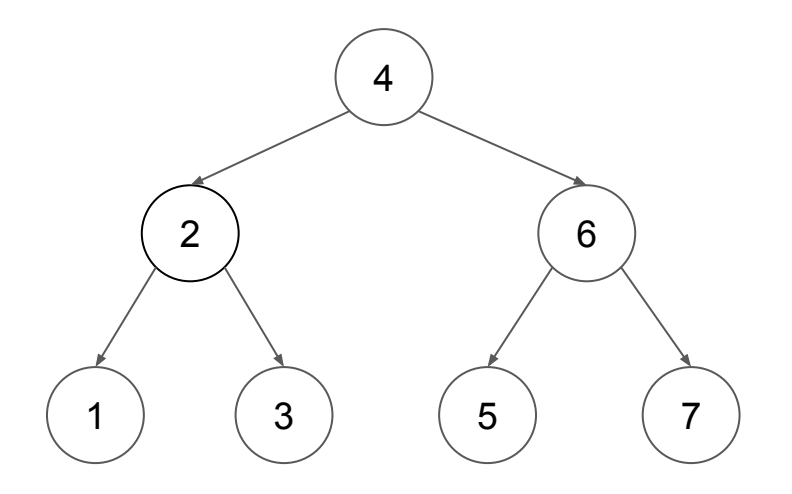

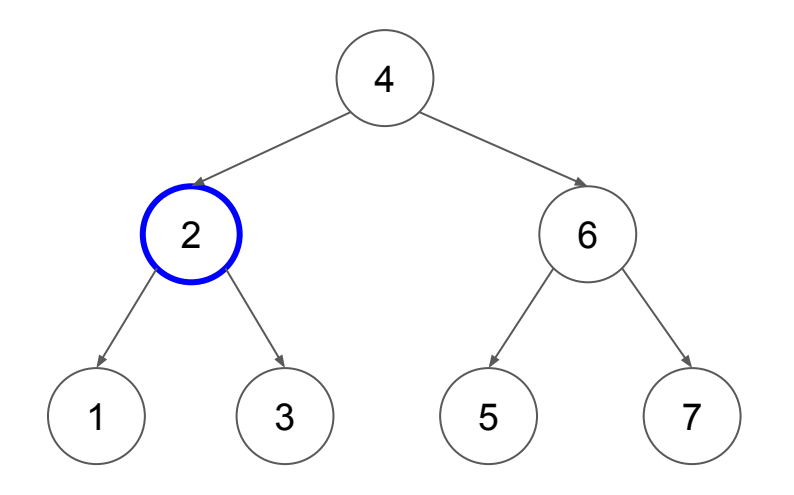

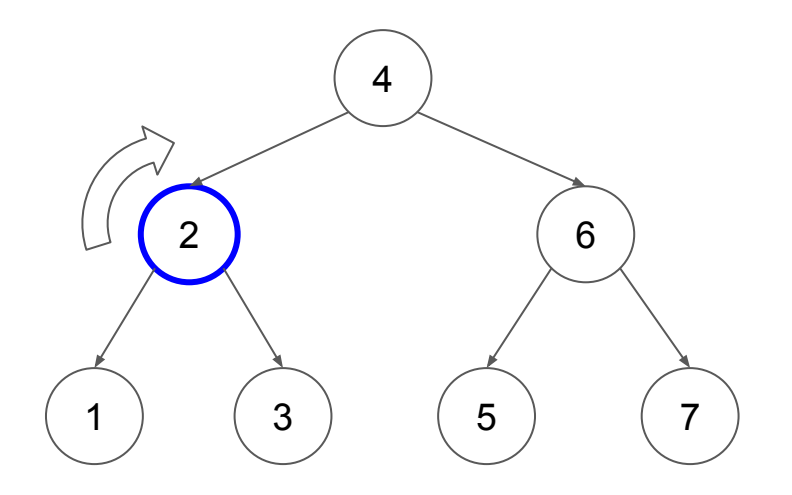

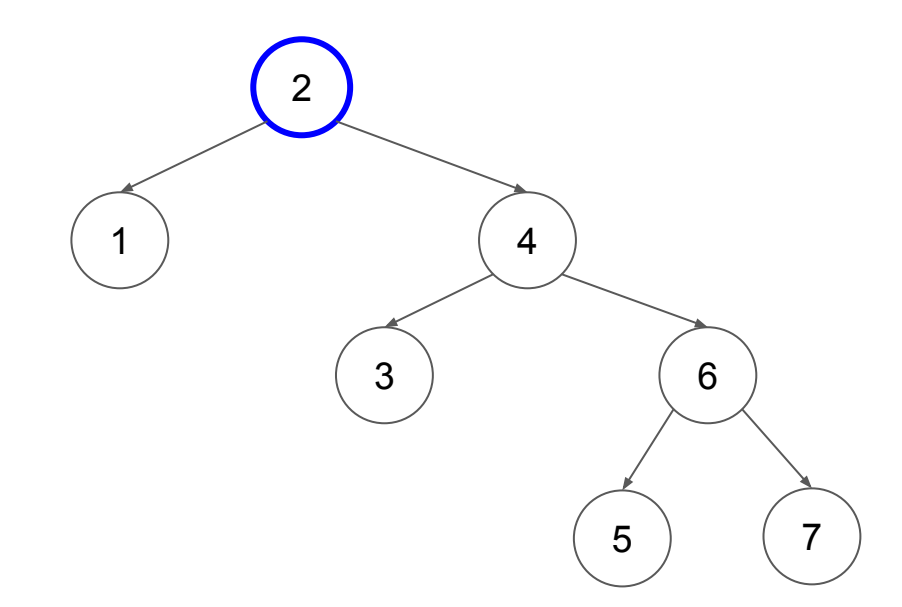

## Splaying

zig zig-zig zig-zag (N)ode<br>(P)arent (G)randparent

#### $zig(R)$ when N is the left of P, and P is the root.

 $zig(R)$ 

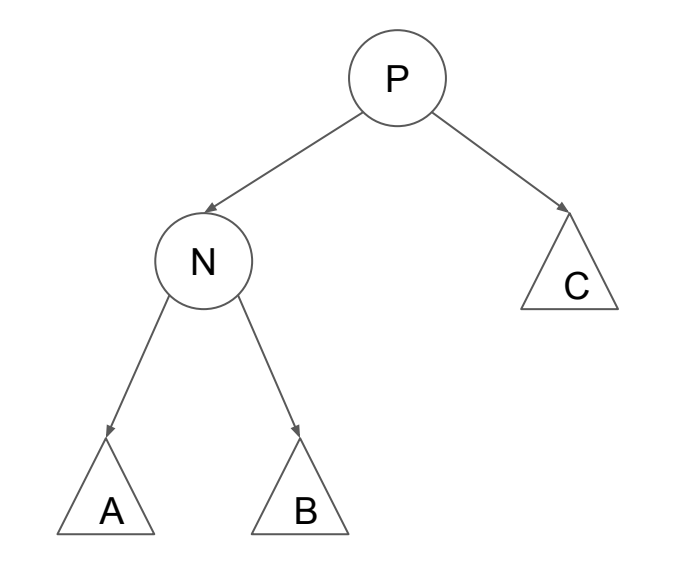

 $zig(R)$ 

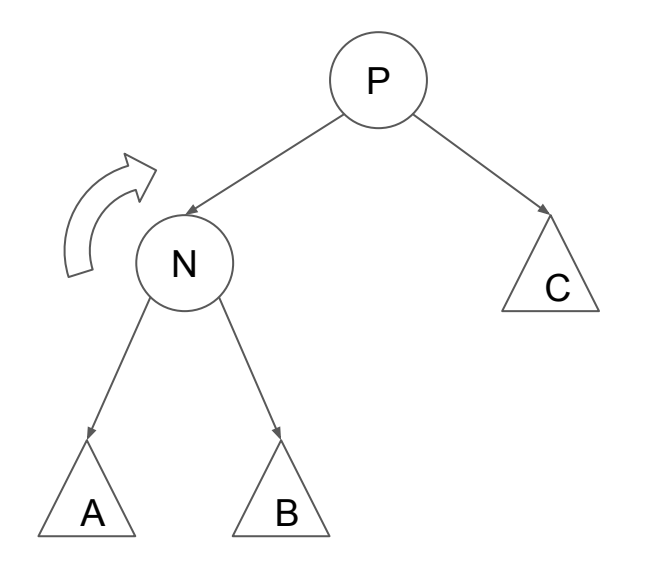

zig (R)

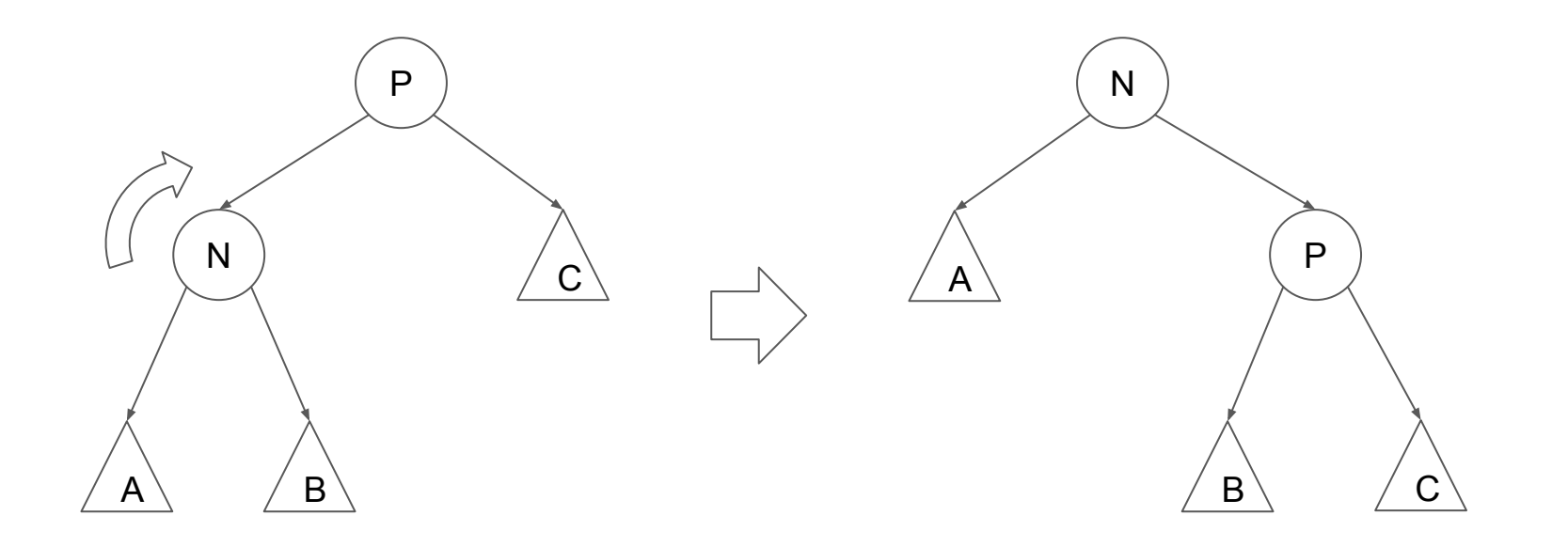

#### $zig(L)$ when N is the right of P, and P is the root.

 $zig(L)$ 

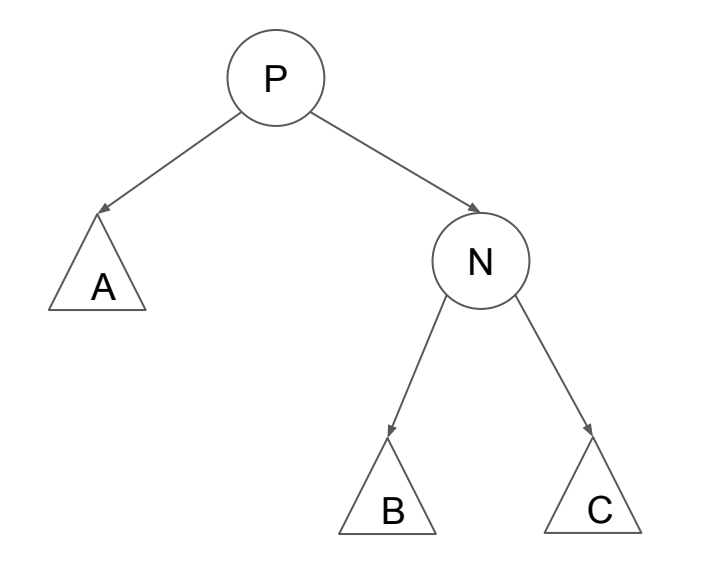

 $zig(L)$ 

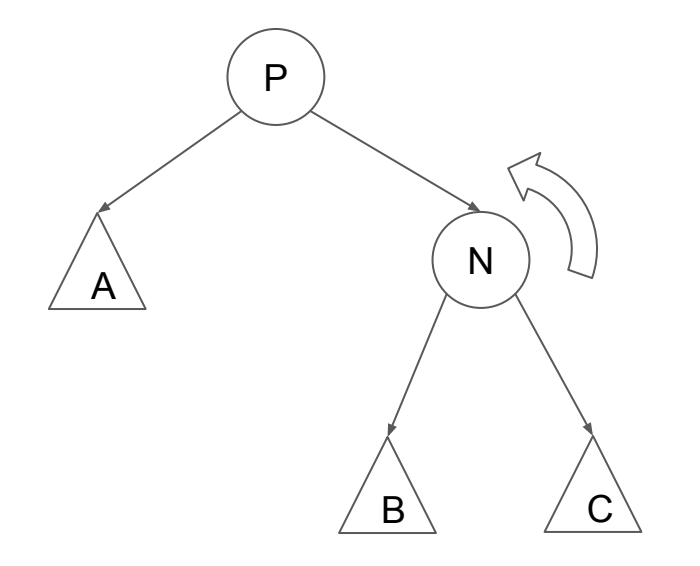

 $zig(L)$ 

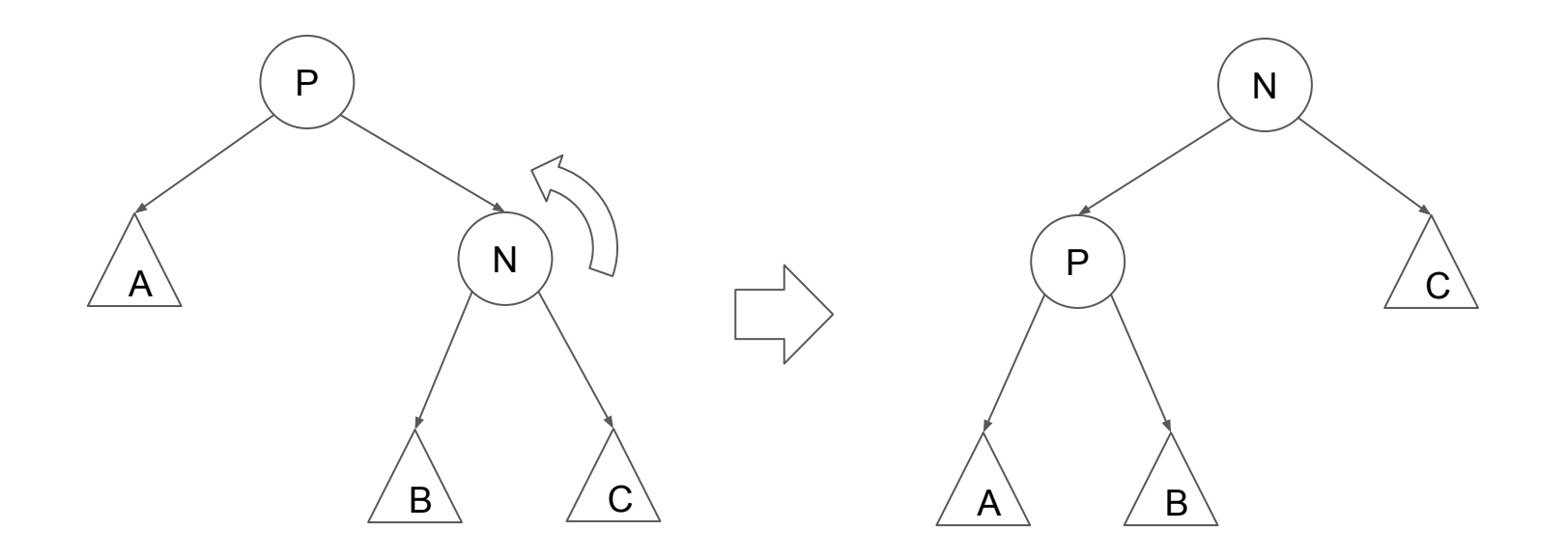

#### zig-zig (RR) when N is the left of P, and P is the left of G.

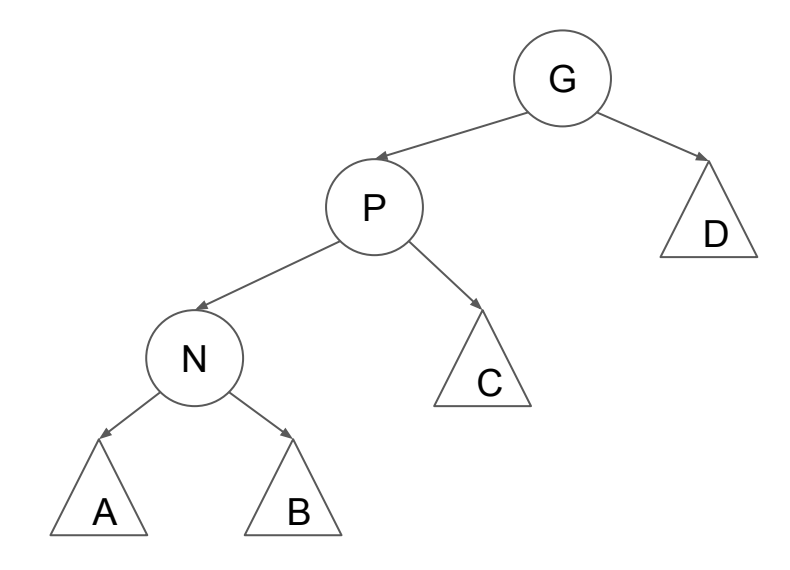

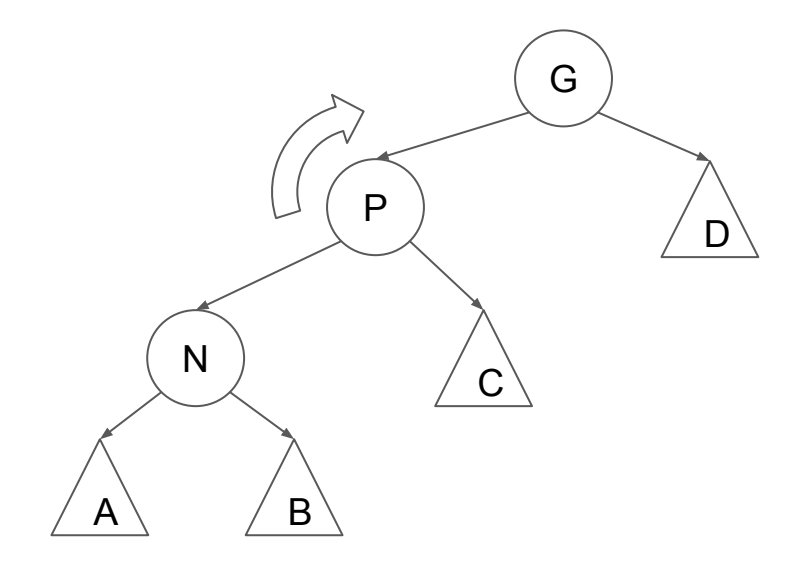

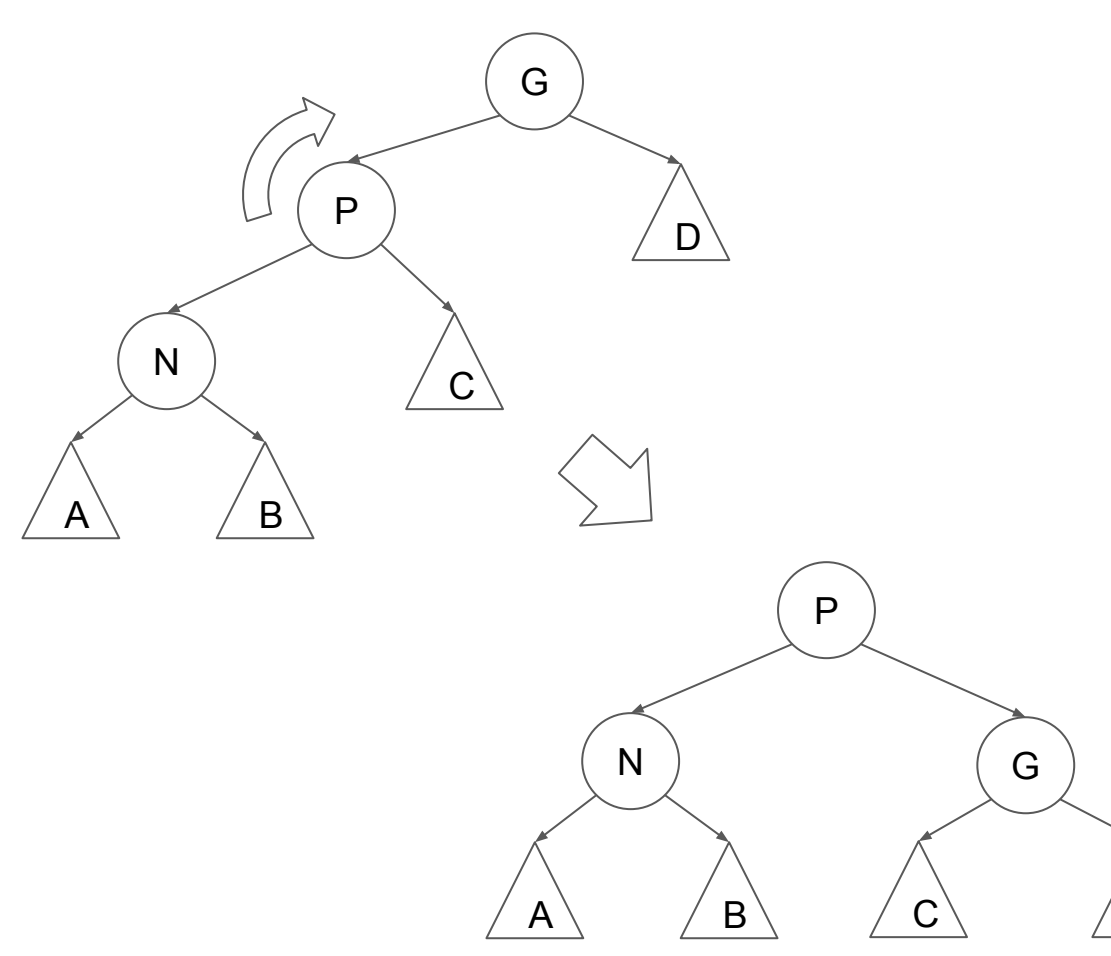

D

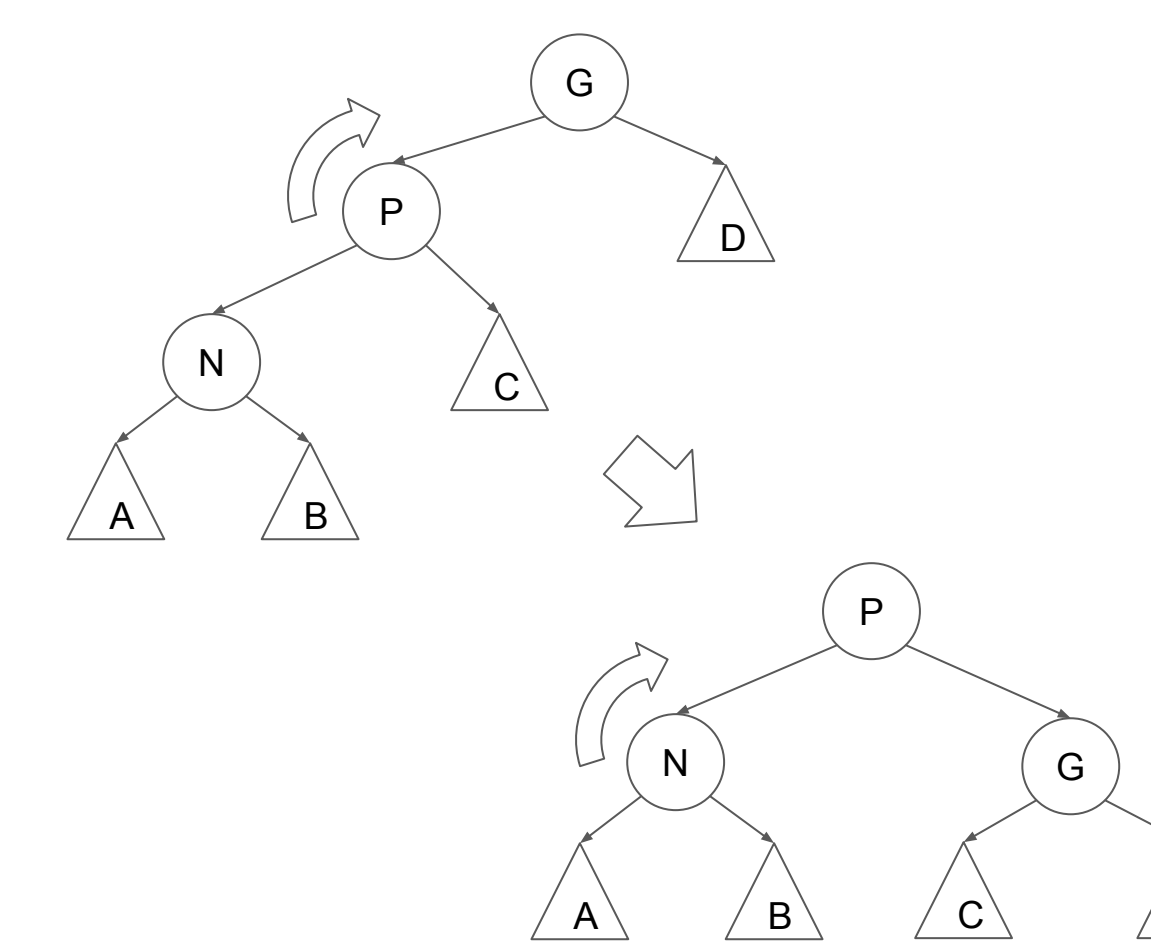

D

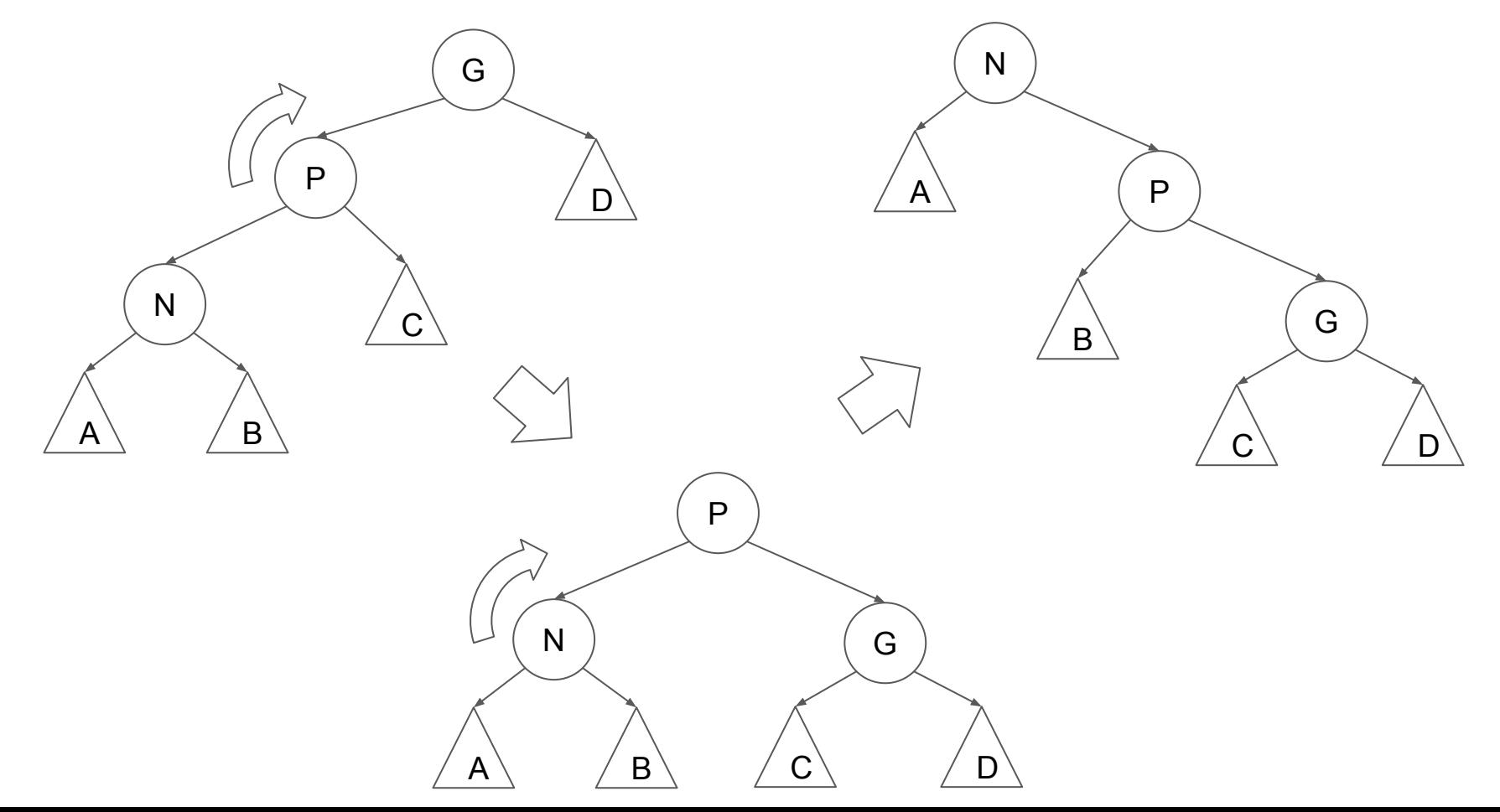

#### zig-zig (LL) when N is the right of P, and P is the right of G.
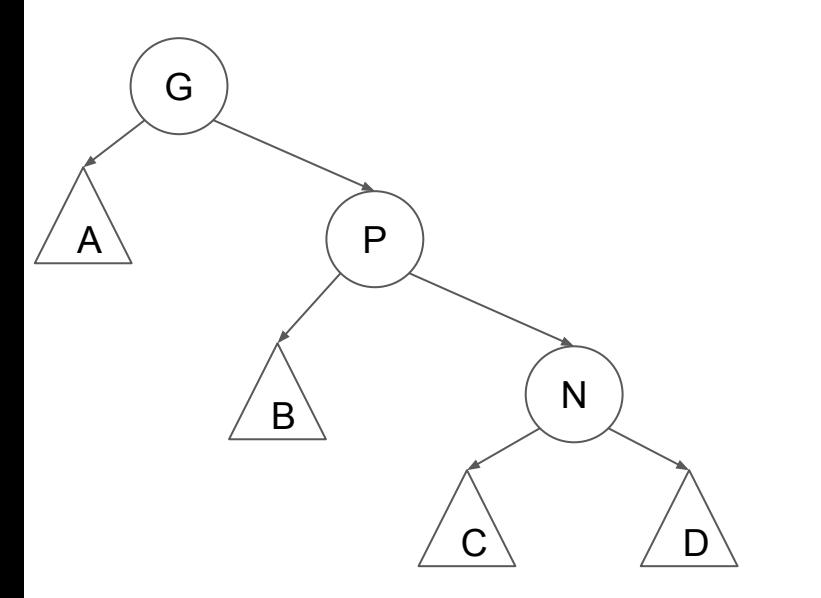

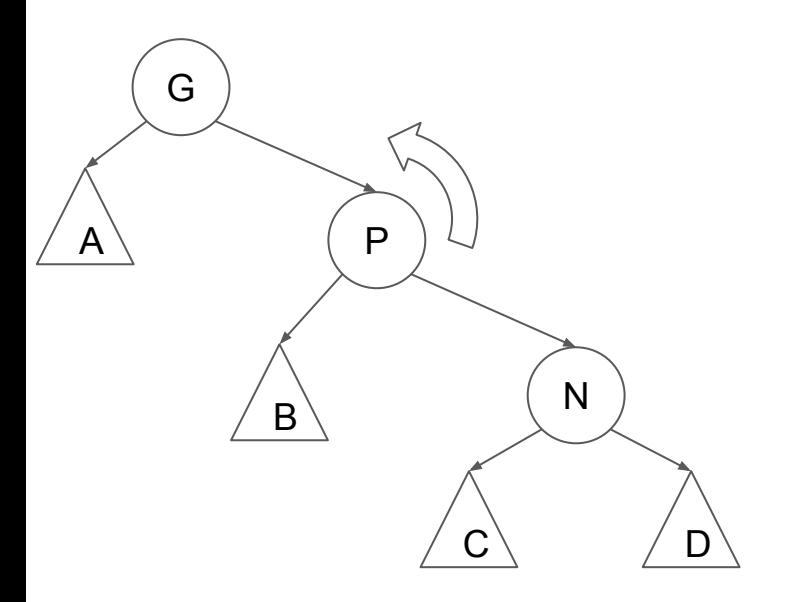

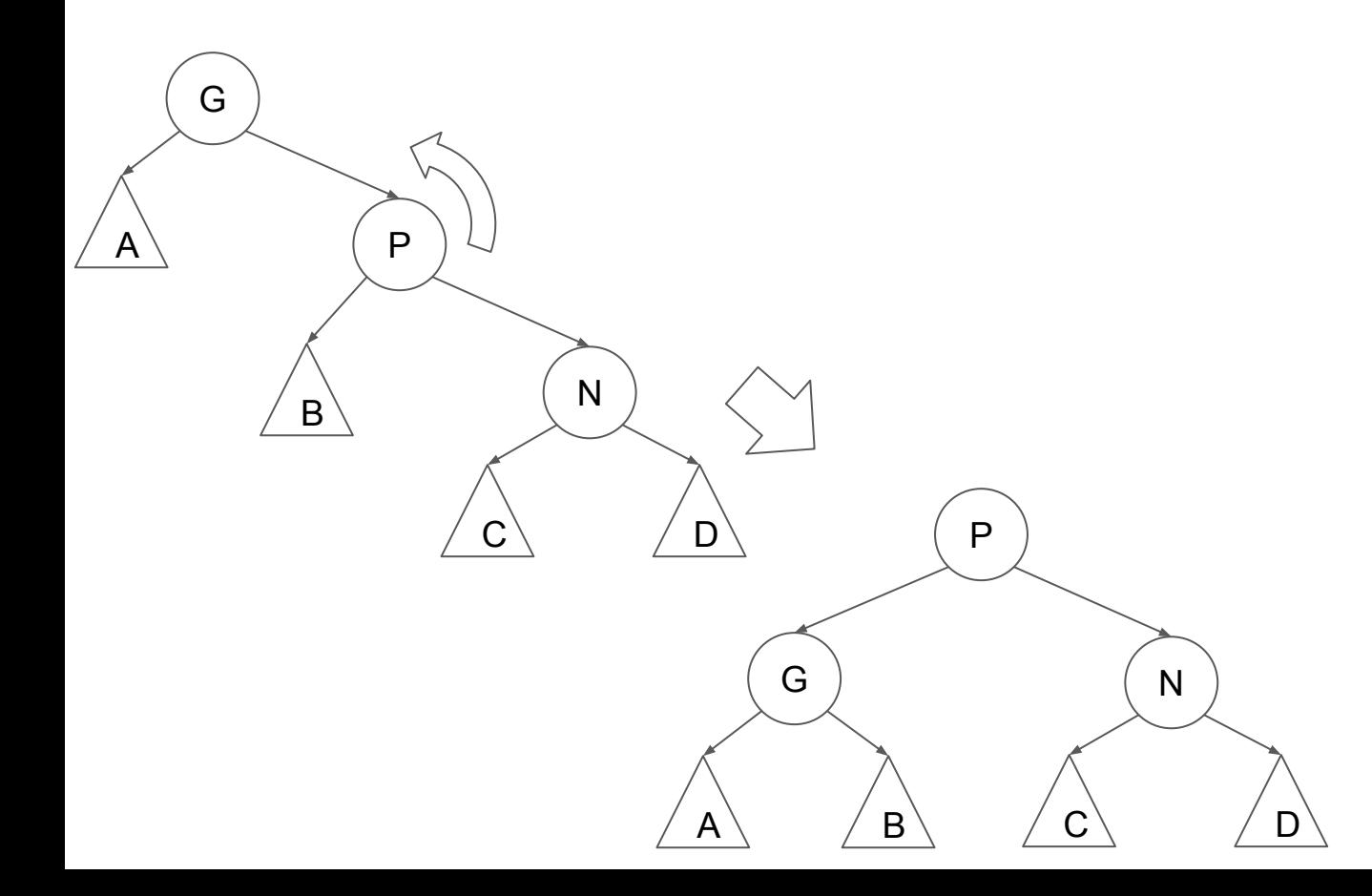

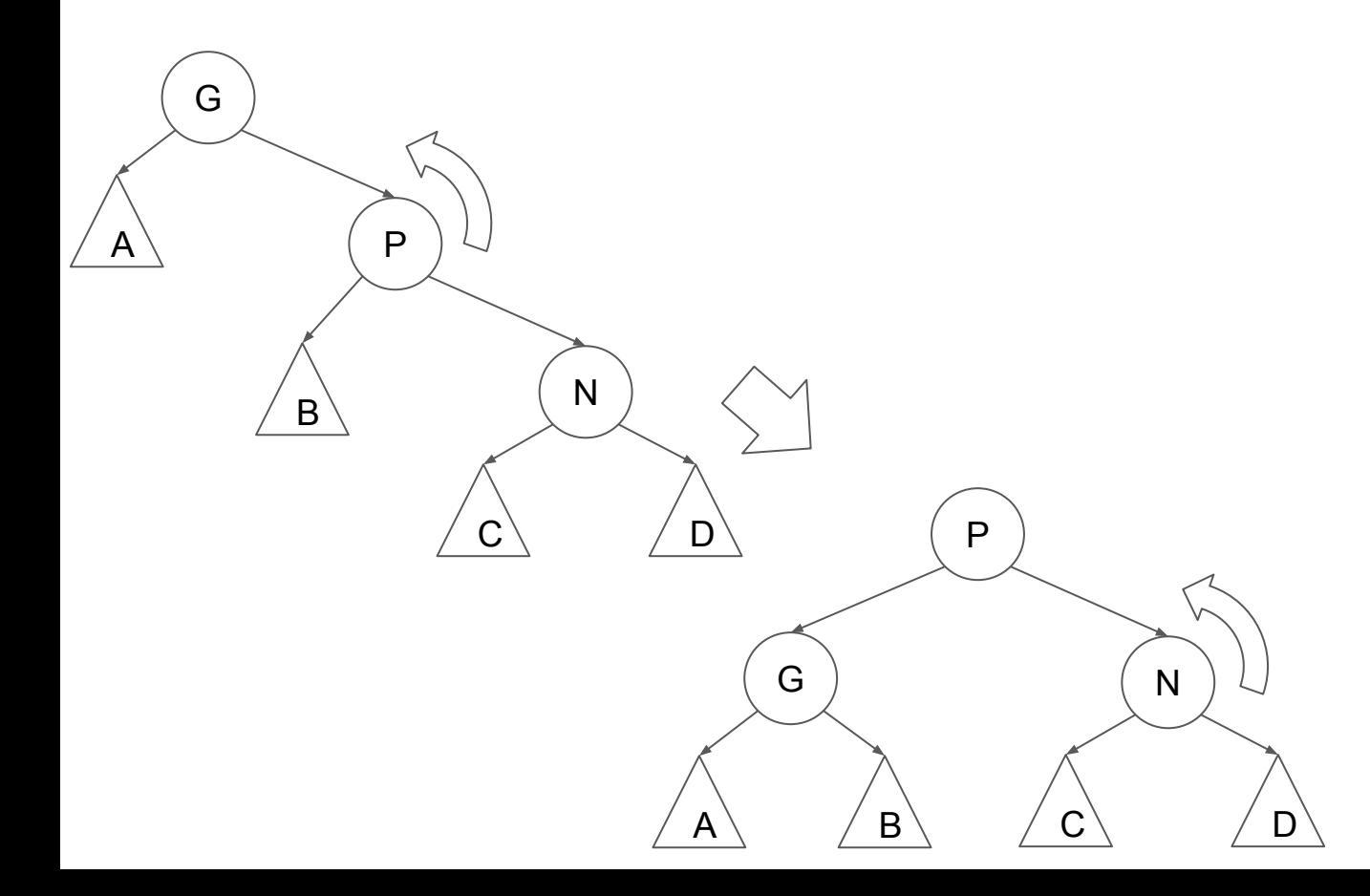

zig-zig (LL)

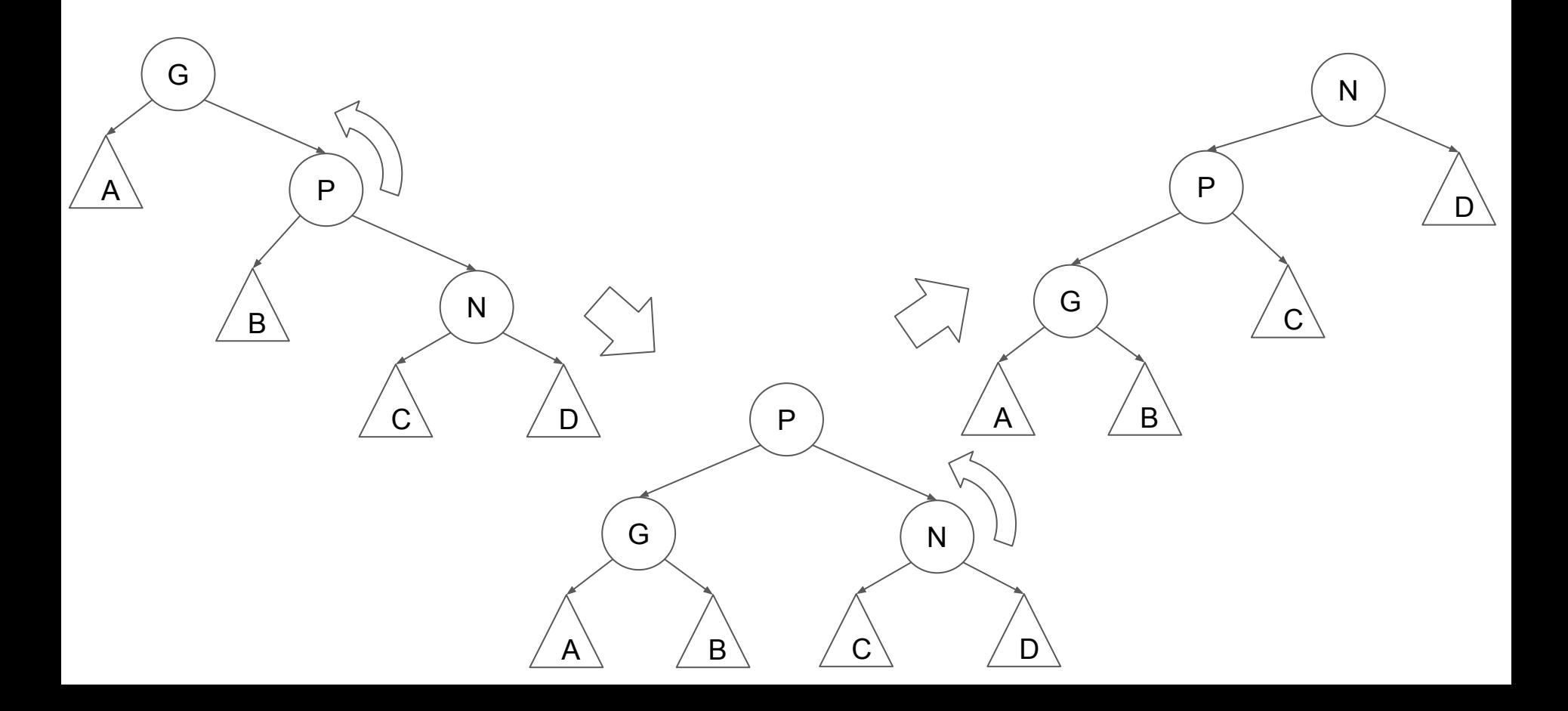

#### zig-zag (RL) when N is the left of P, and P is the right of G.

## zig-zag (RL)

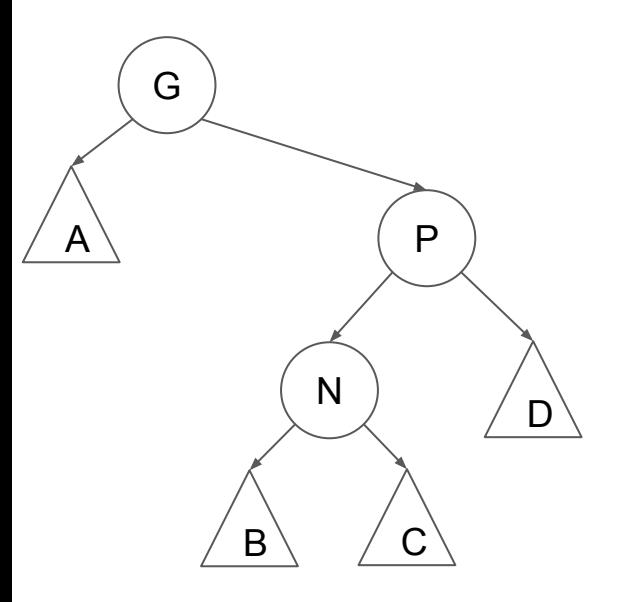

## zig-zag (RL)

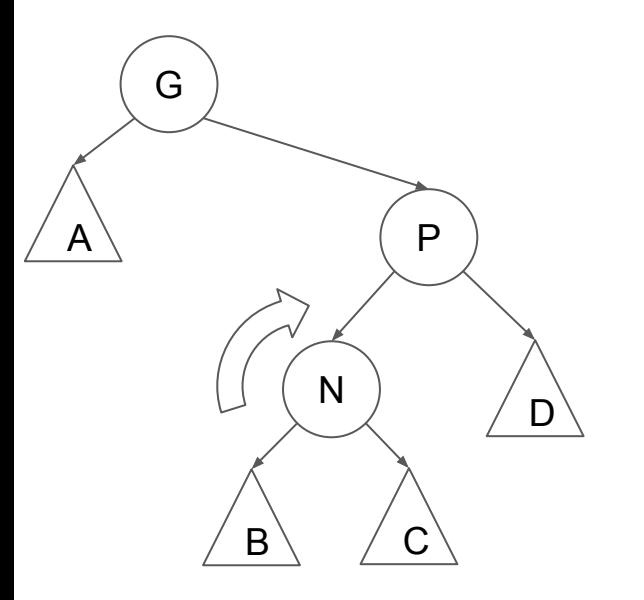

zig-zag (RL)

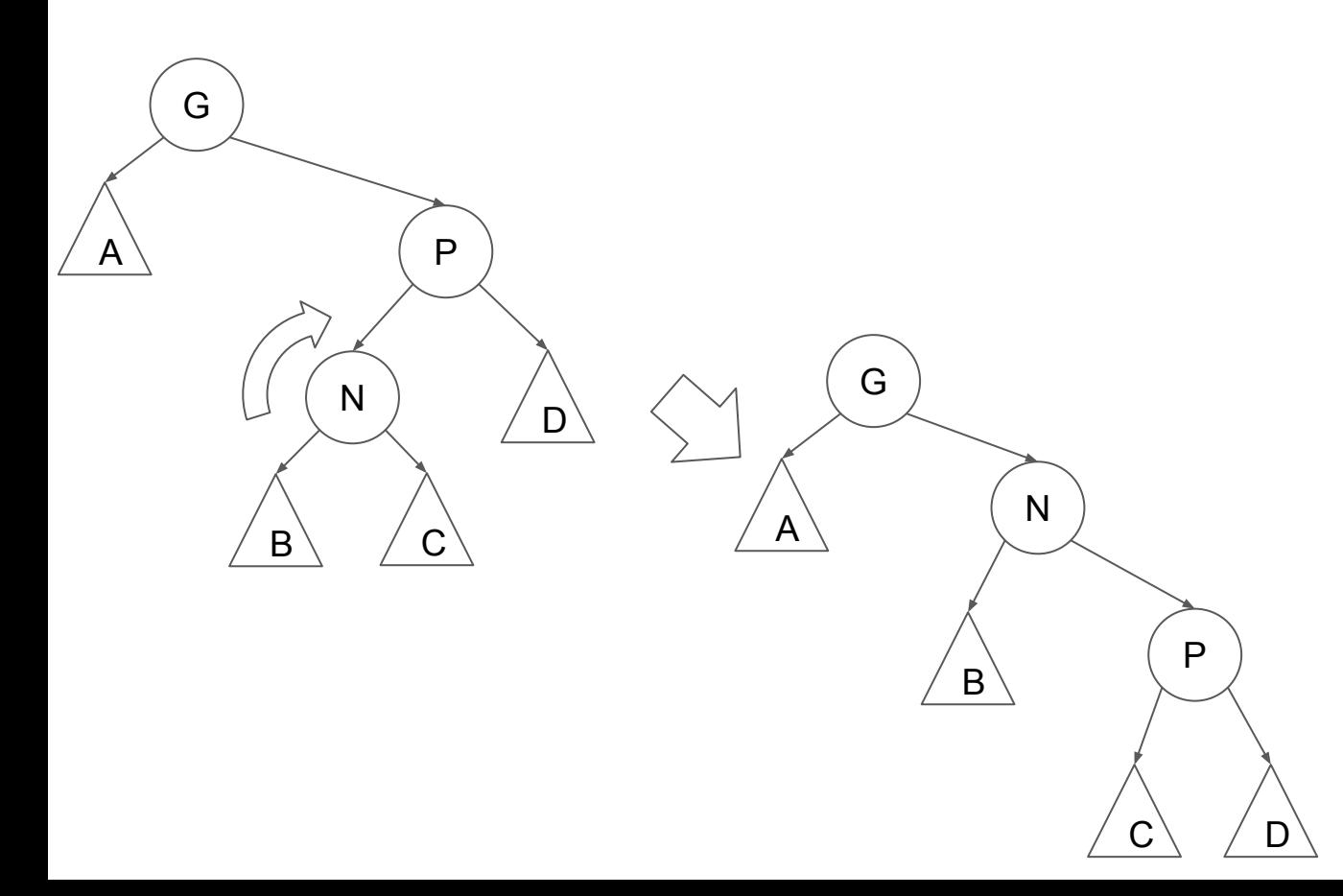

zig-zag (RL)

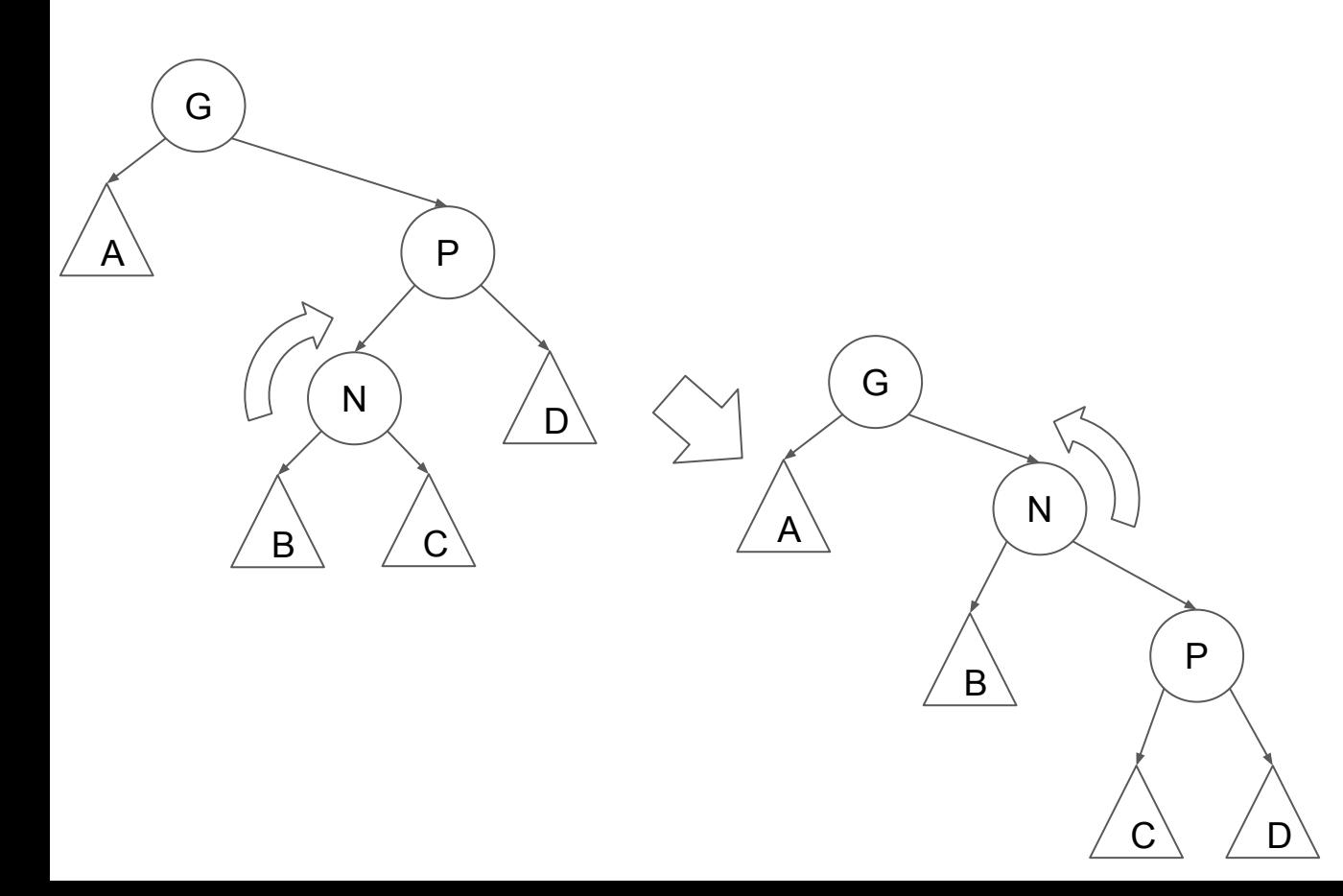

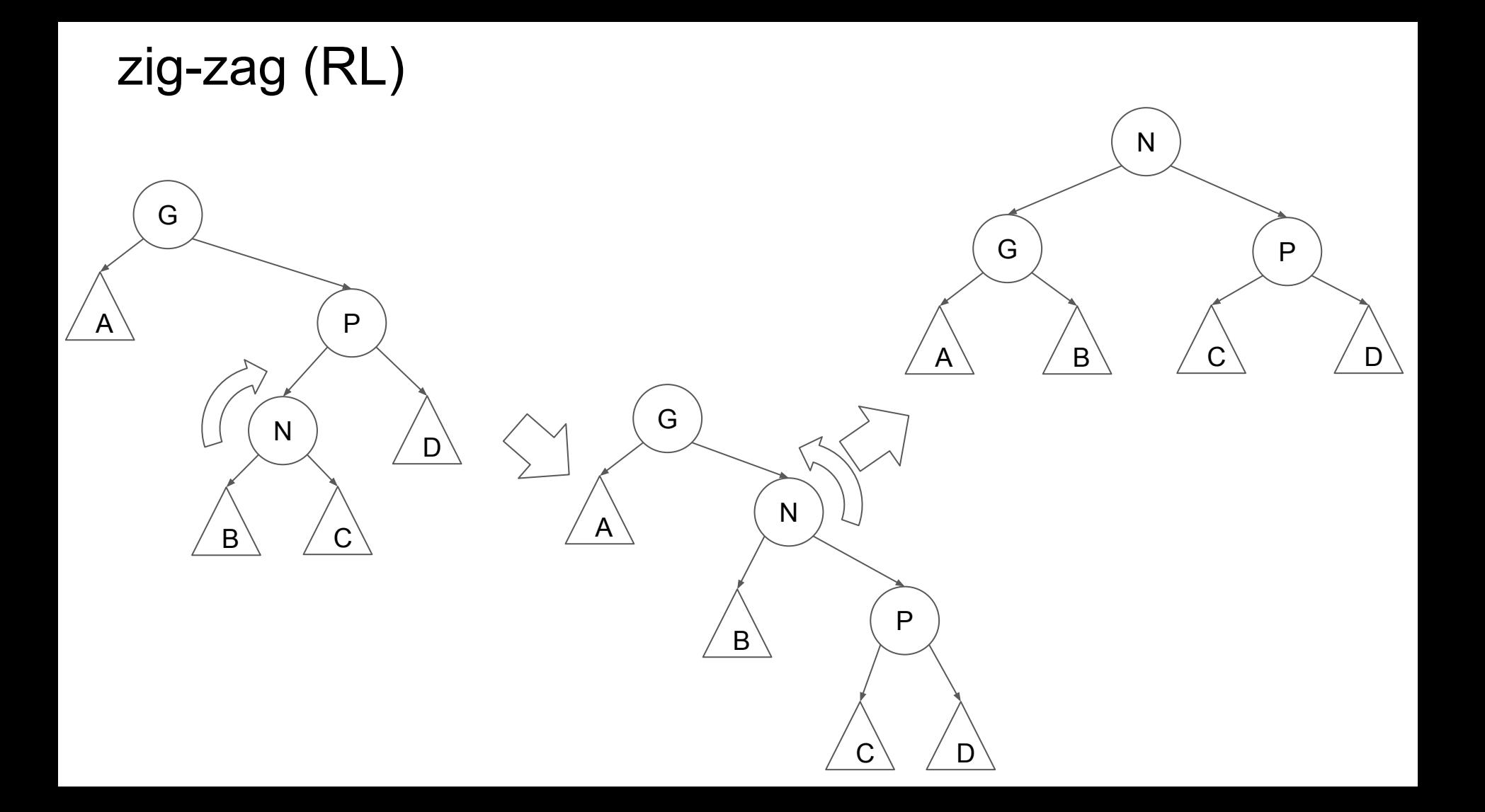

#### zig-zag (LR) when N is the right of P, and P is the left of G.

## zig-zag (LR)

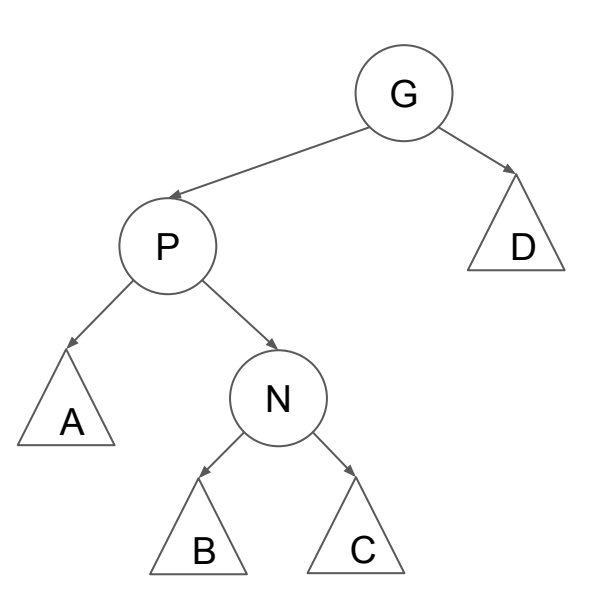

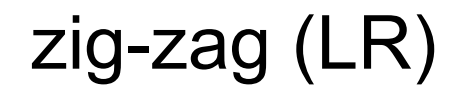

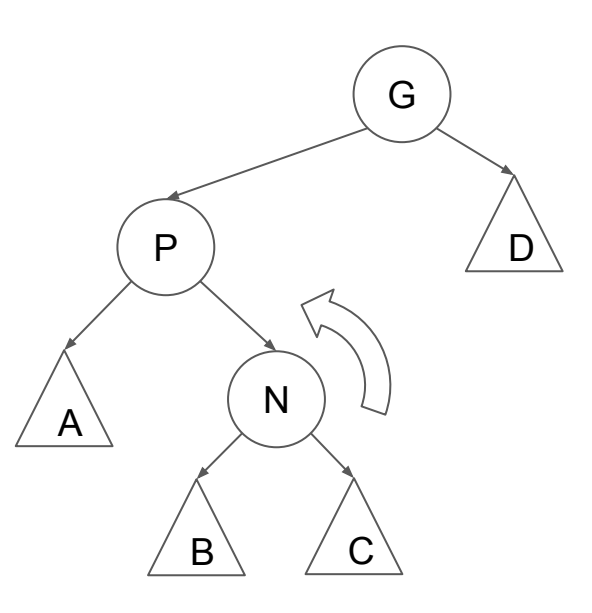

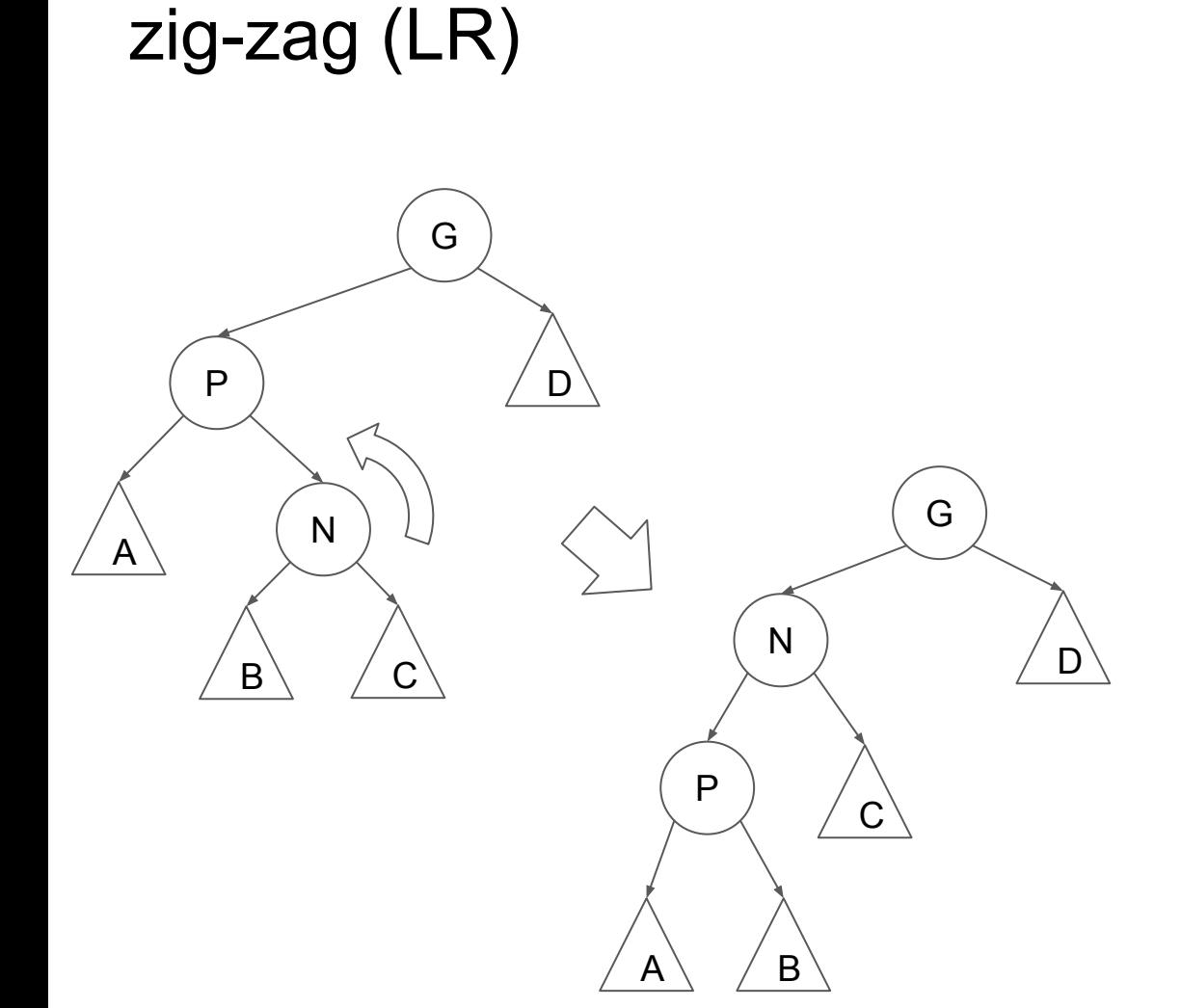

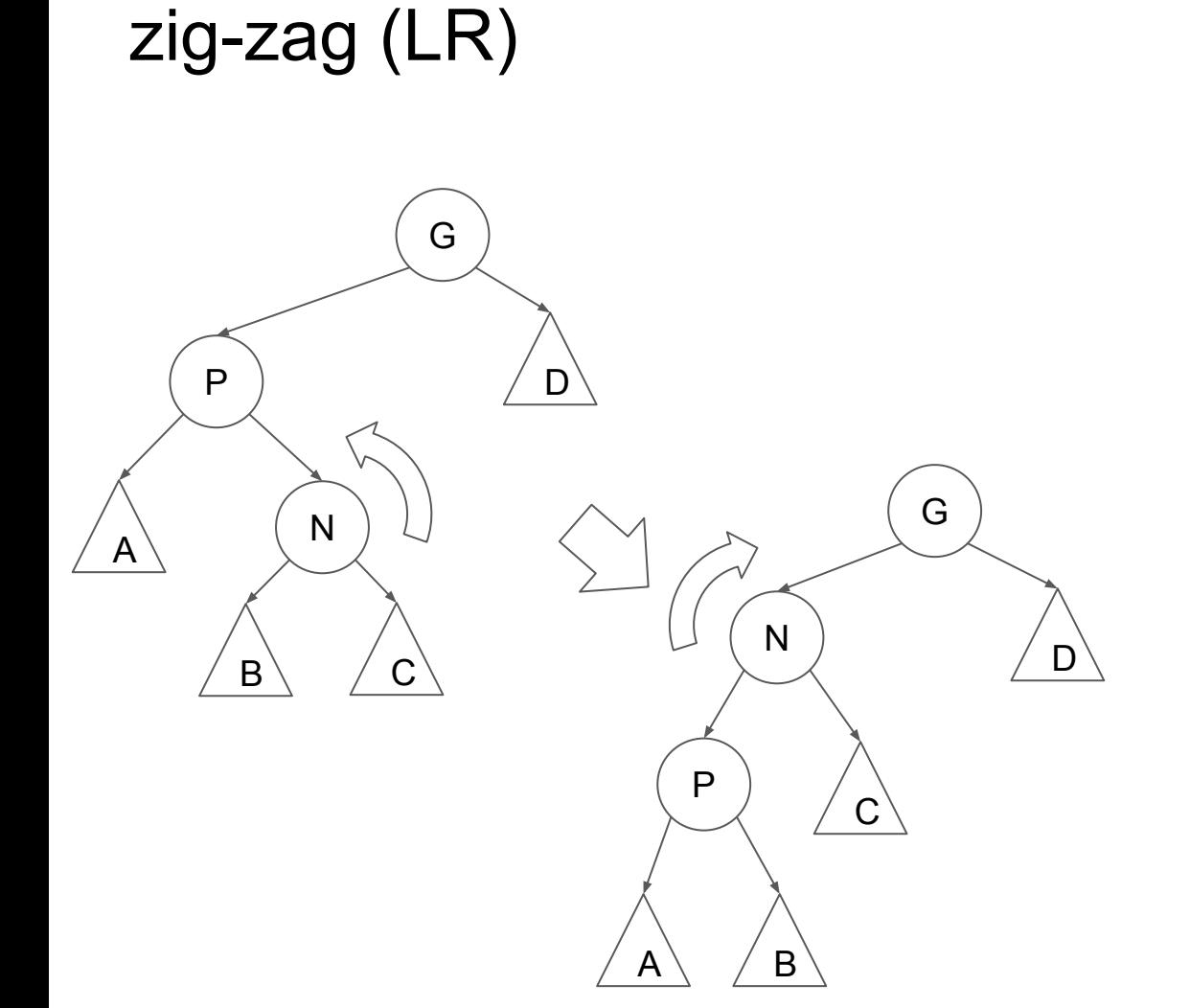

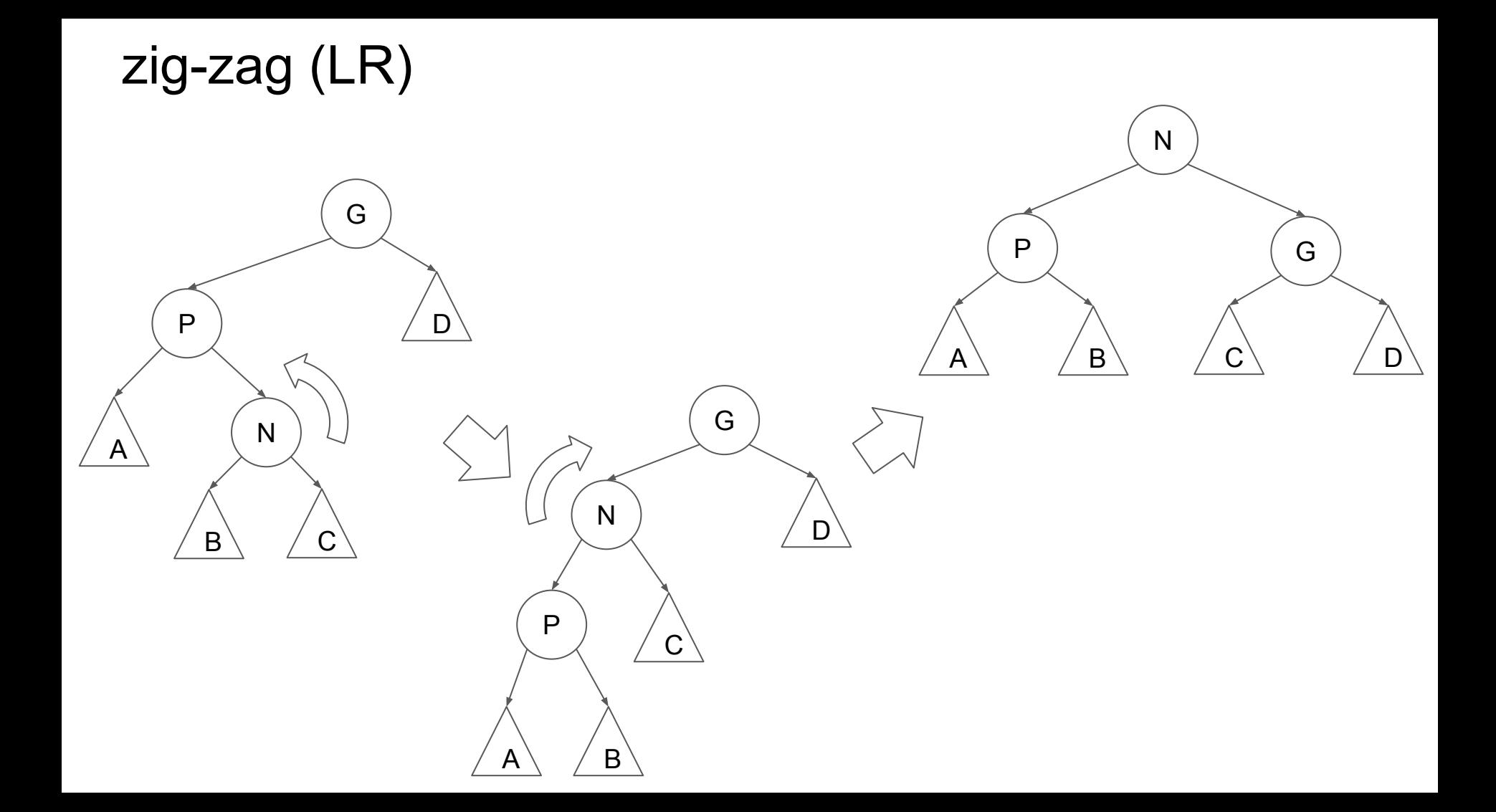

# Heaps

# Priority queues

#### Heapsort (in-pace version)

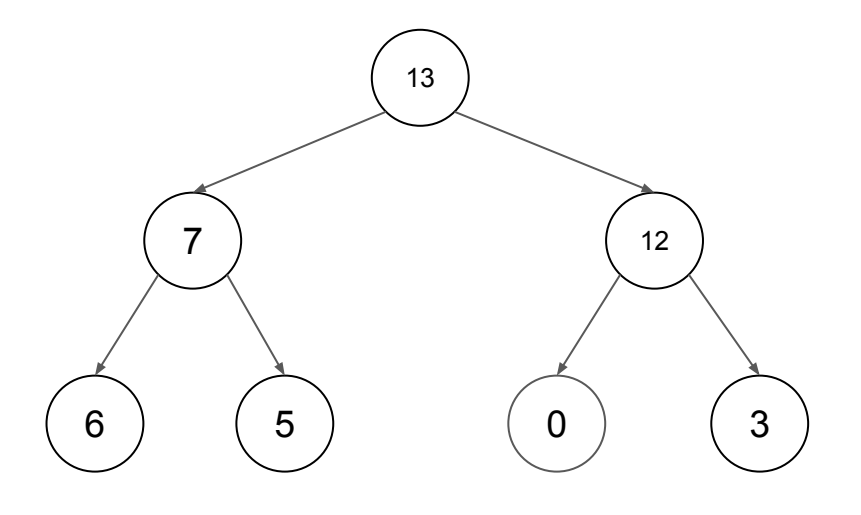

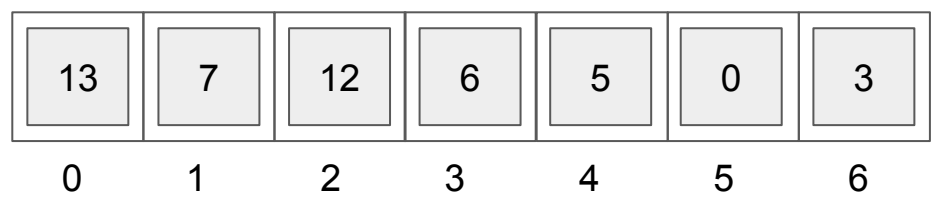

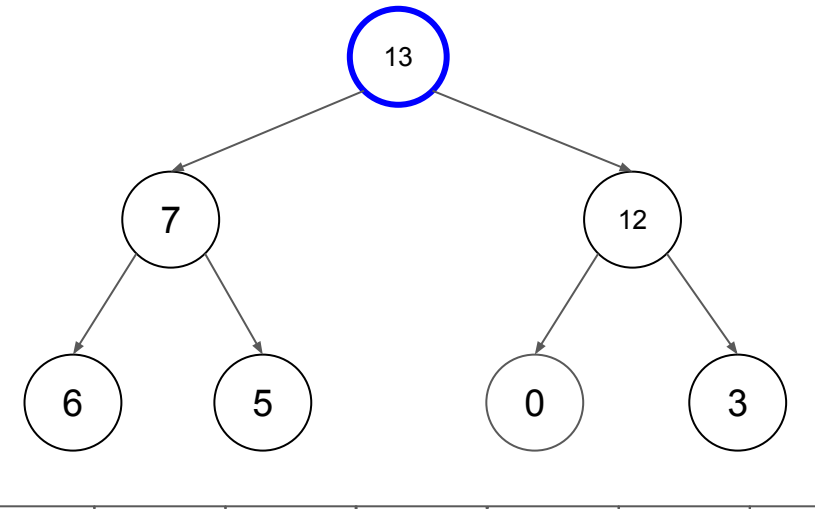

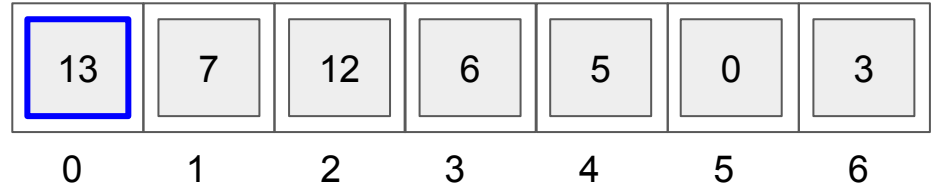

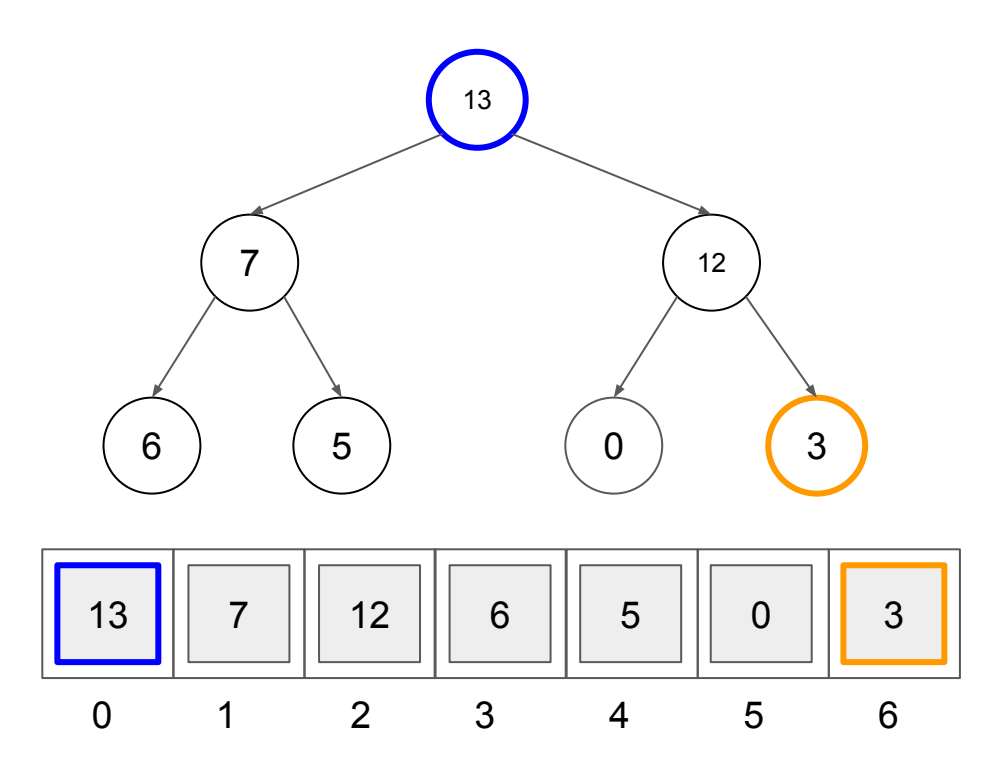

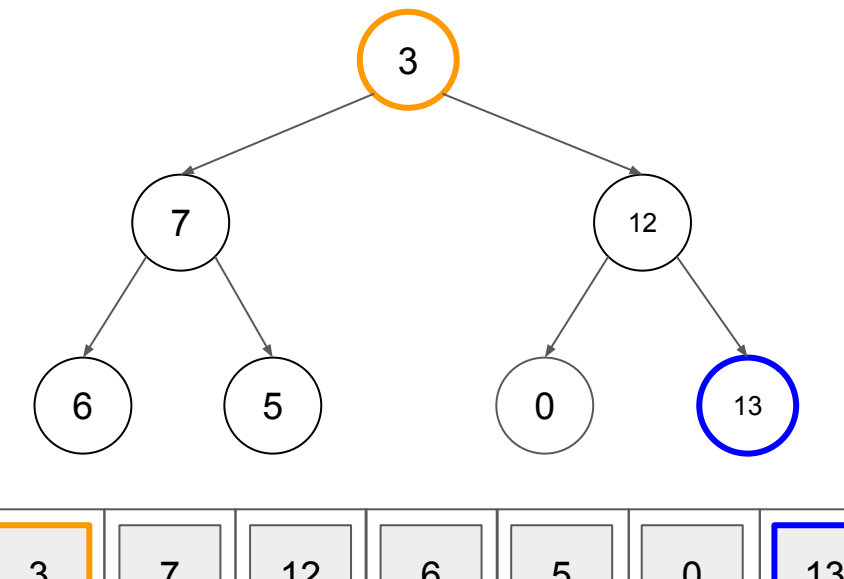

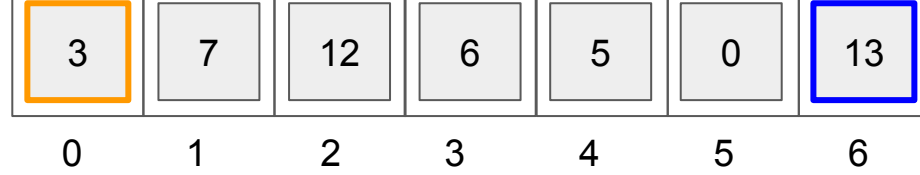

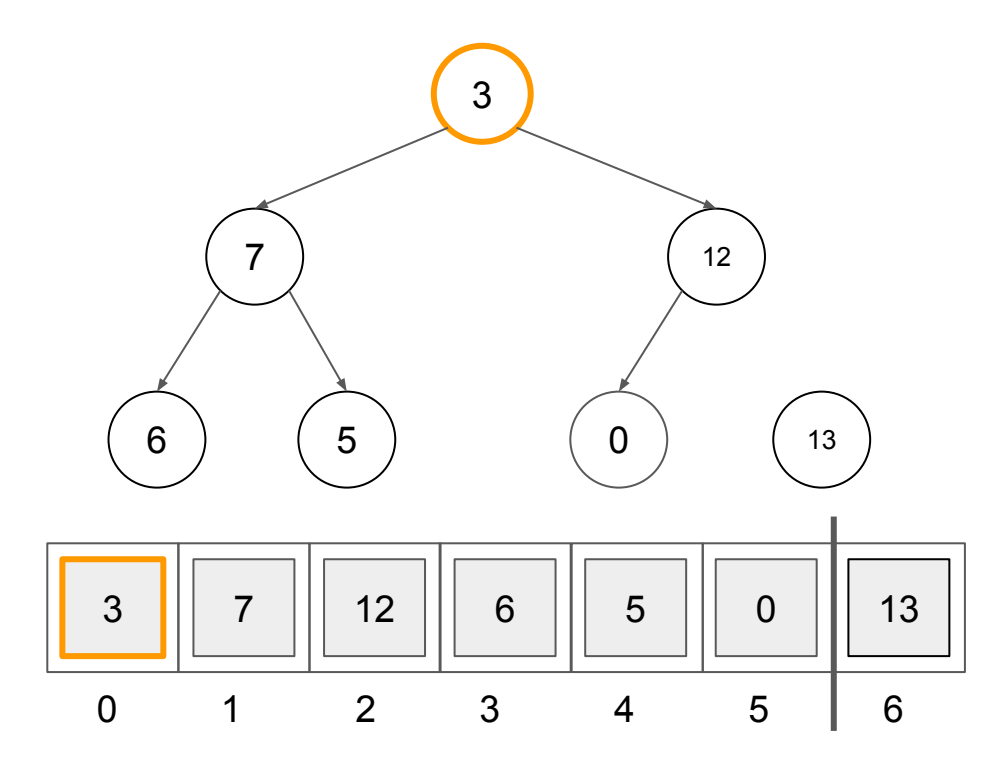

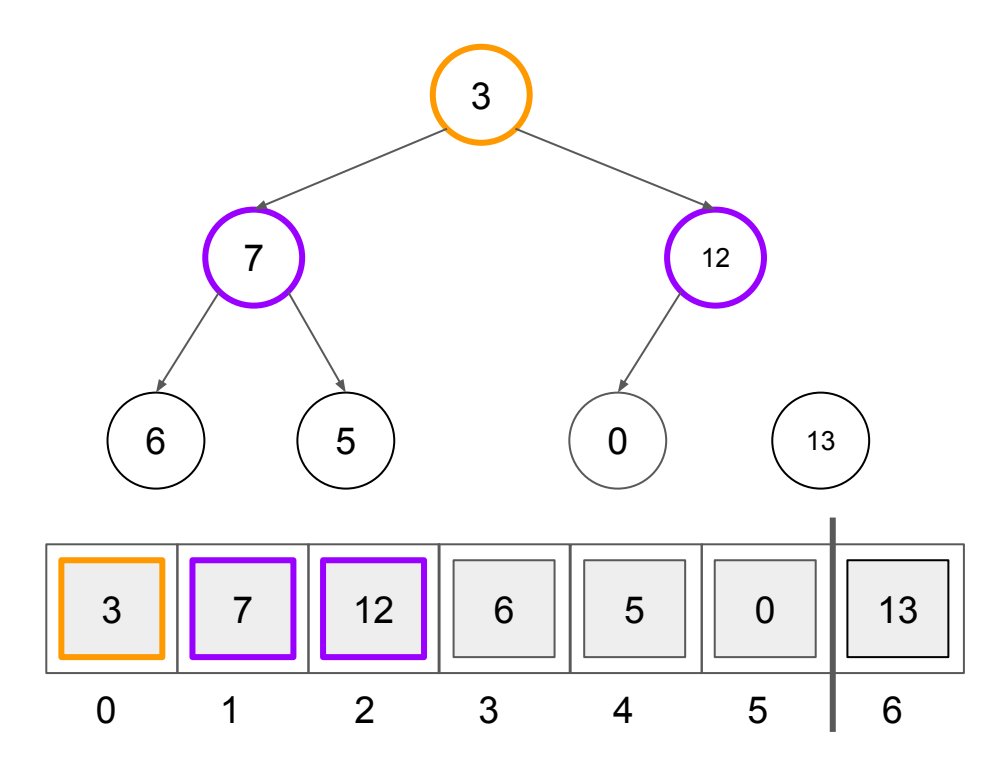

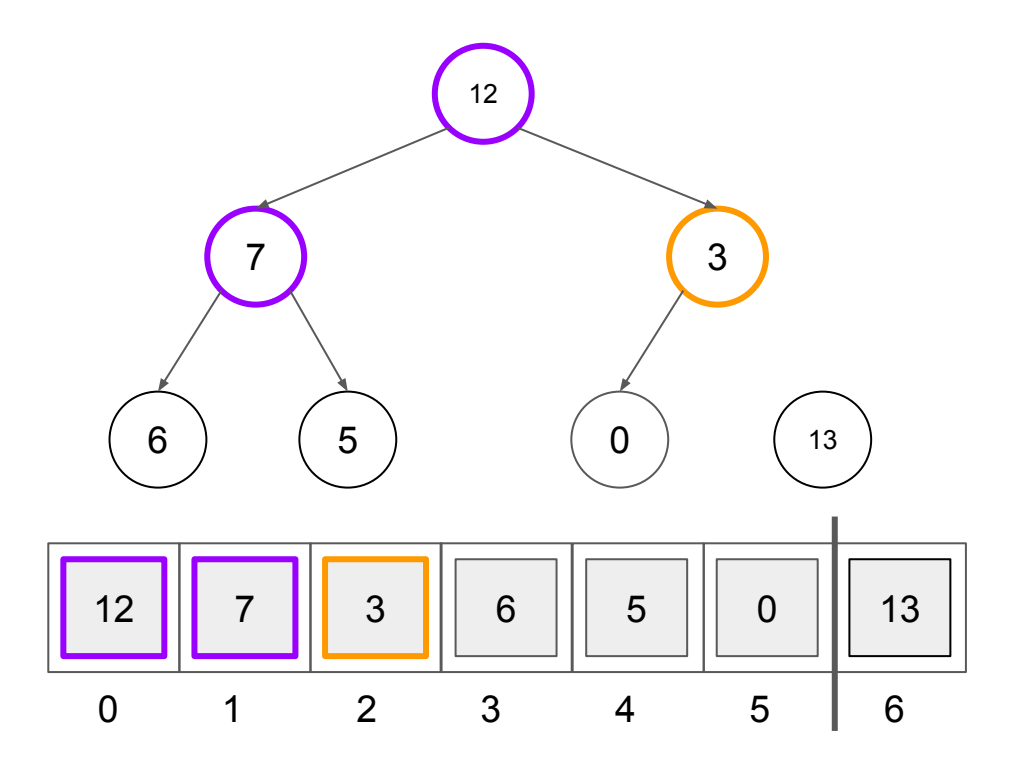

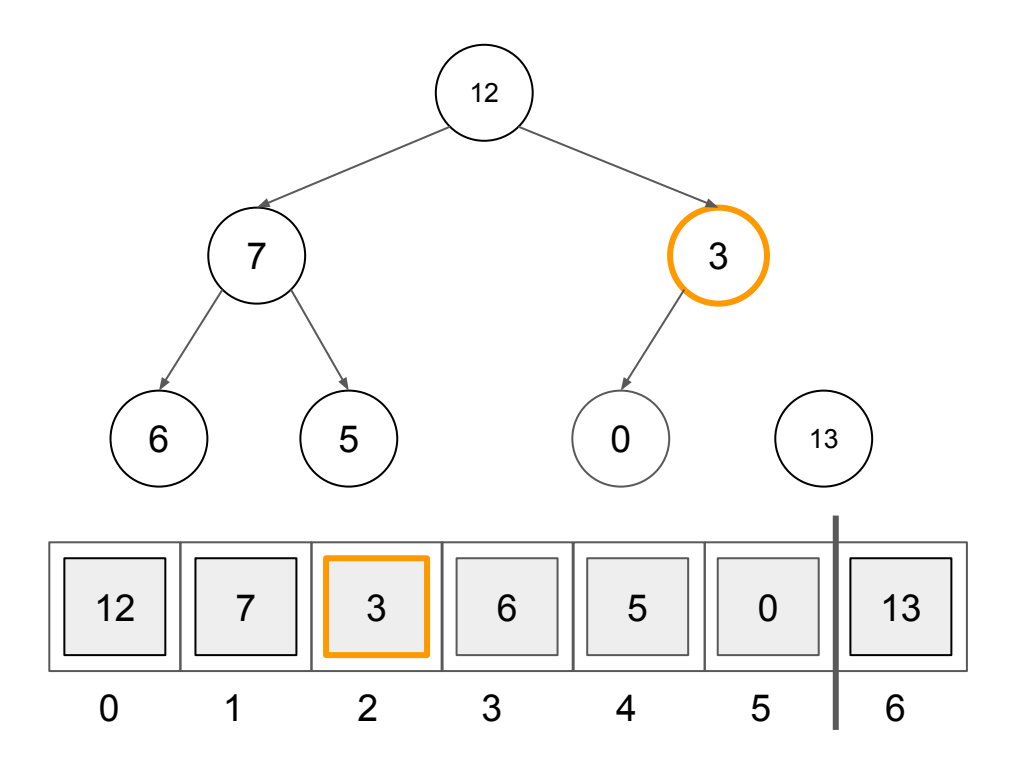

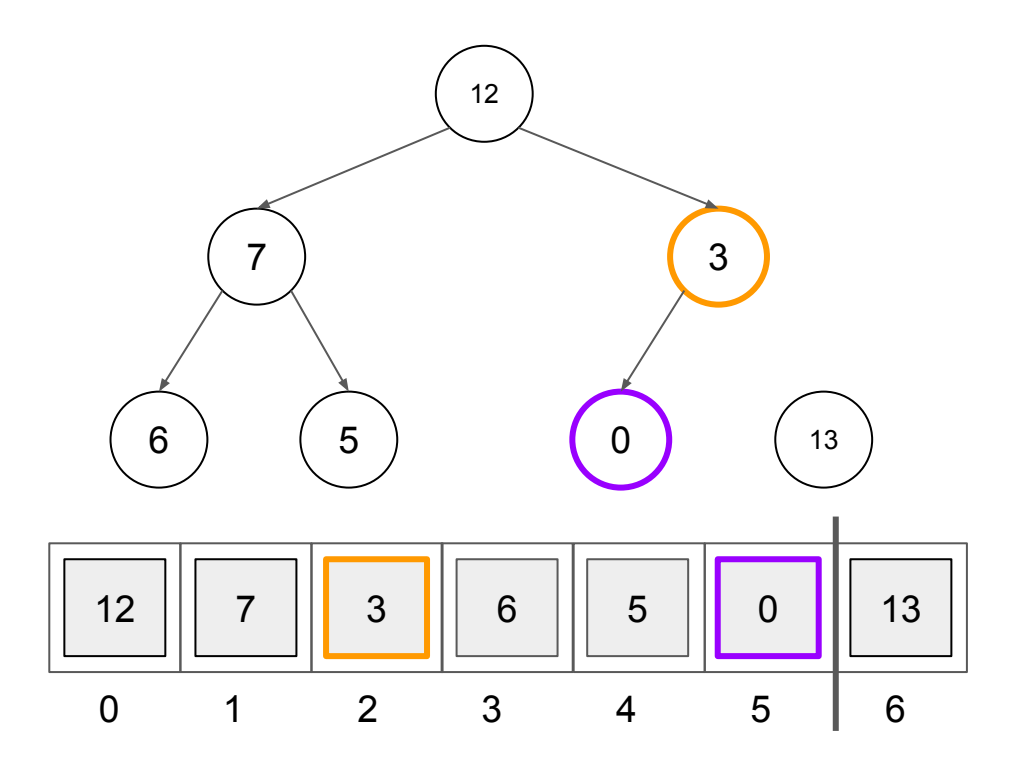

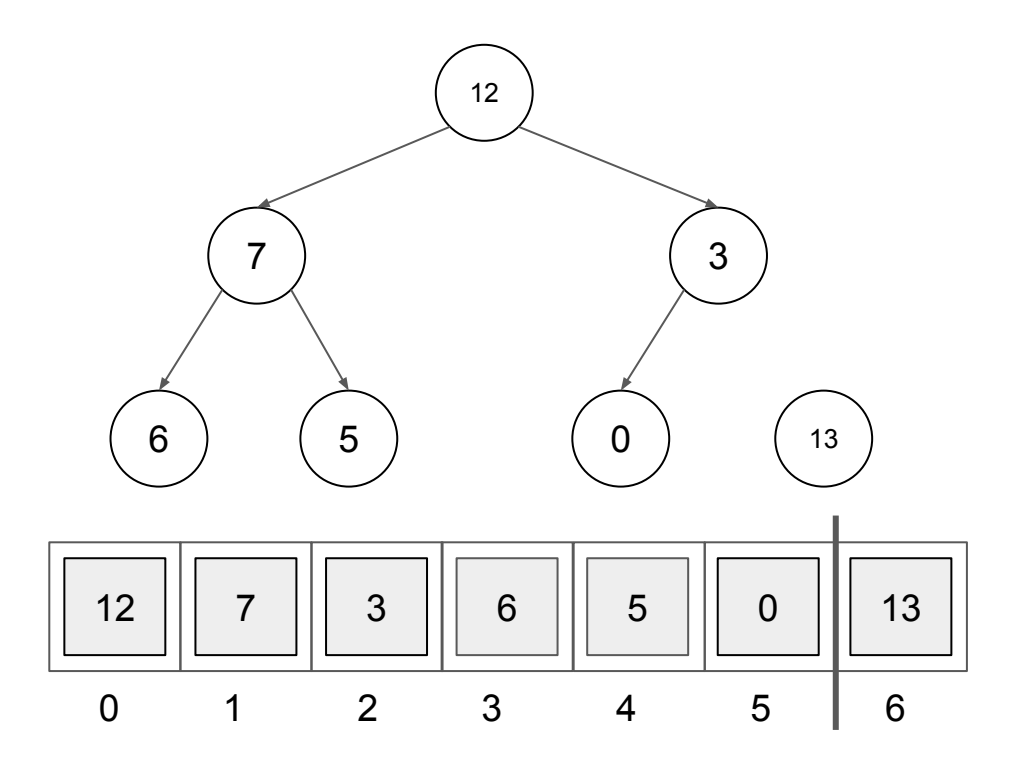

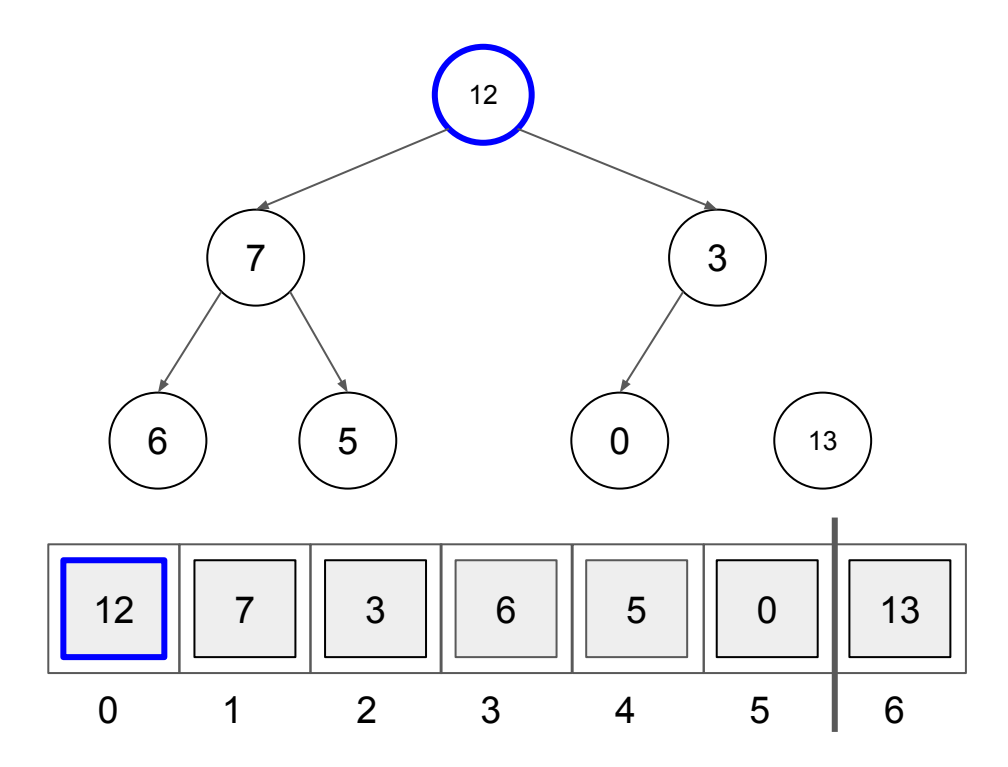

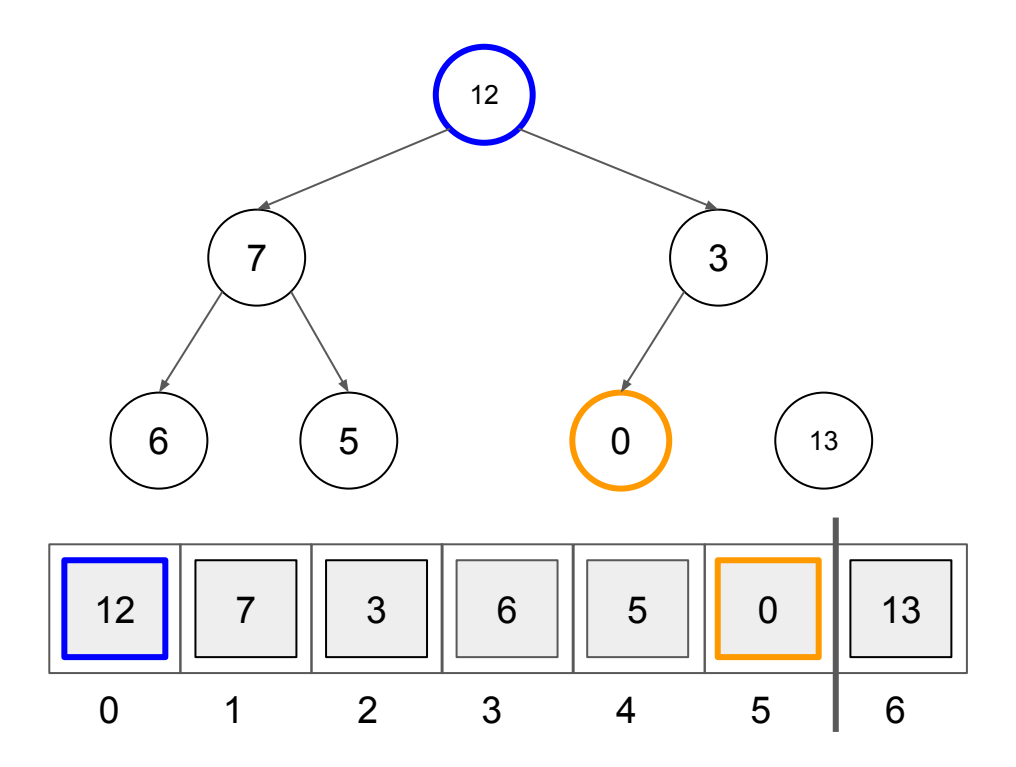

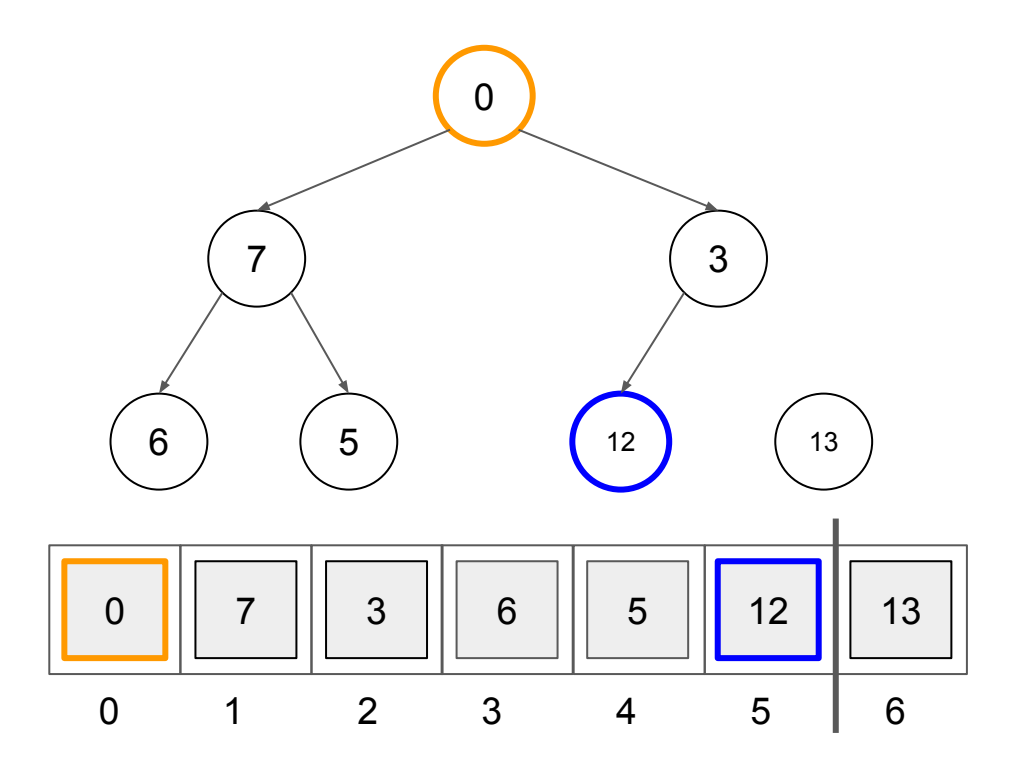

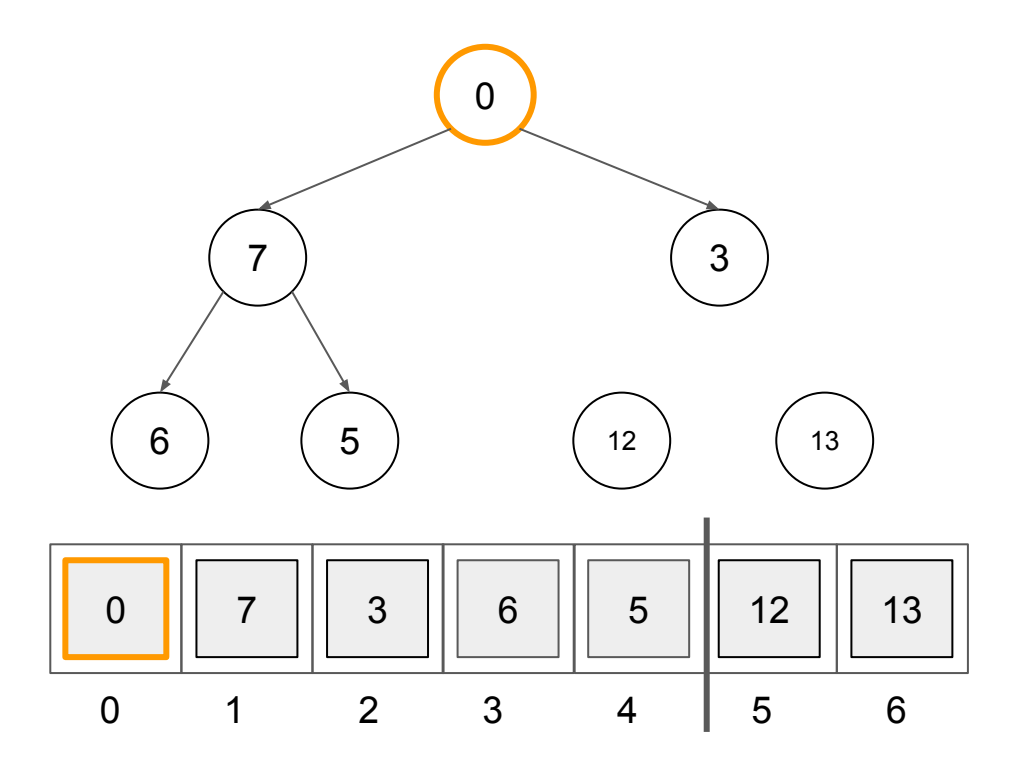

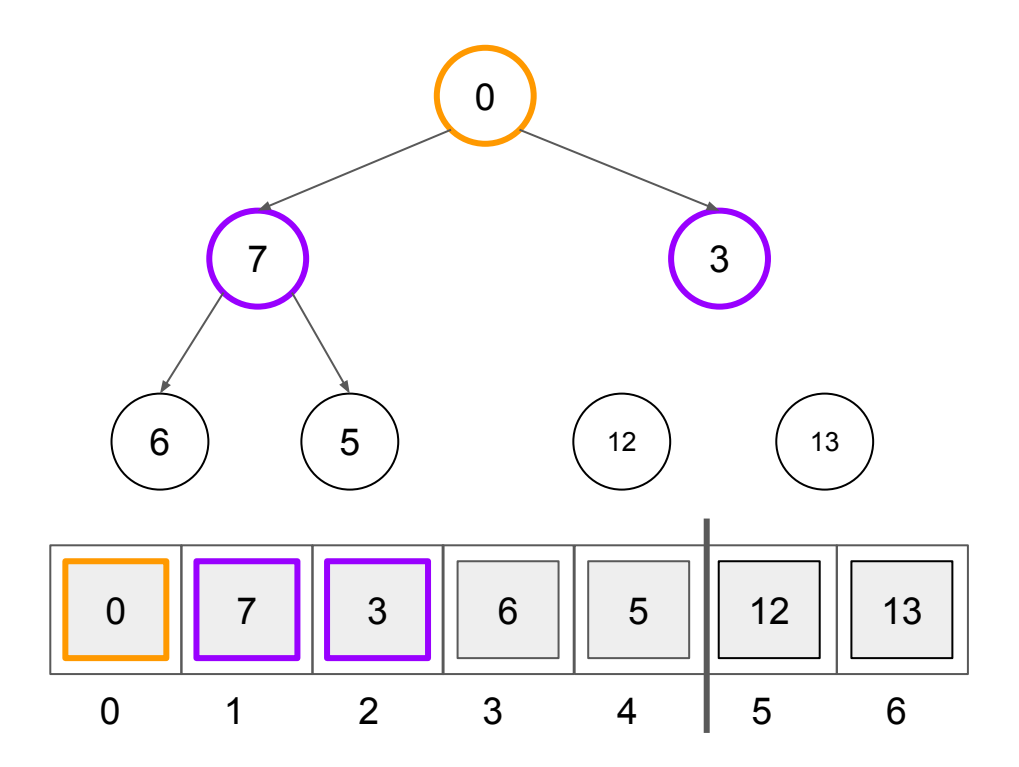

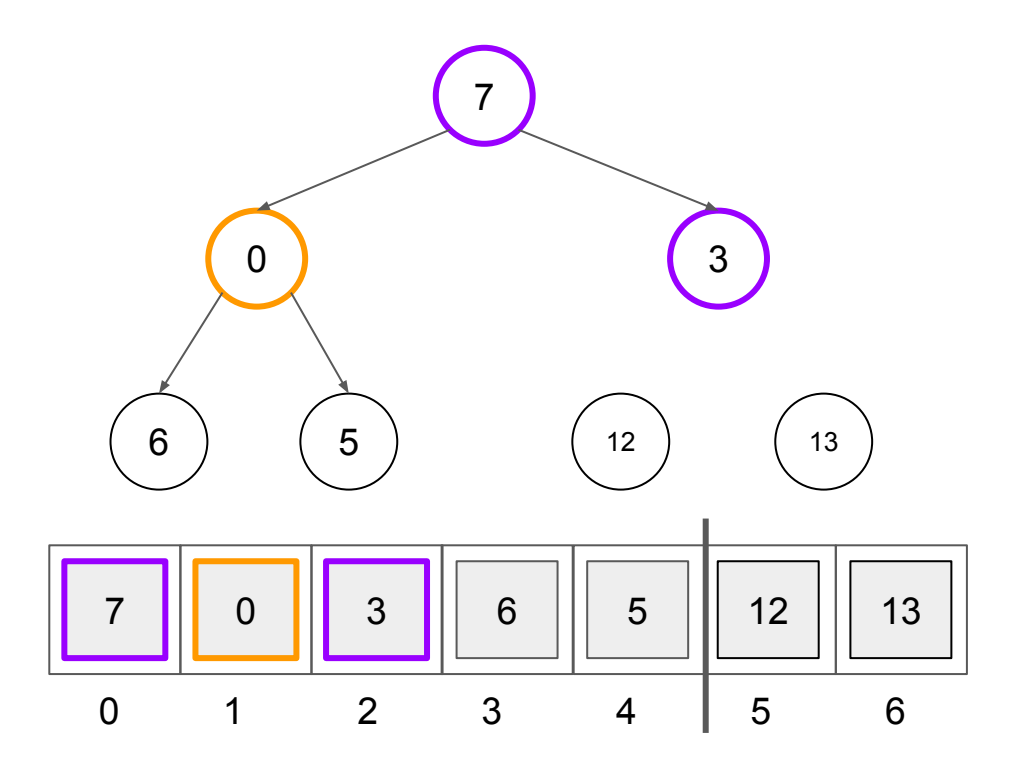
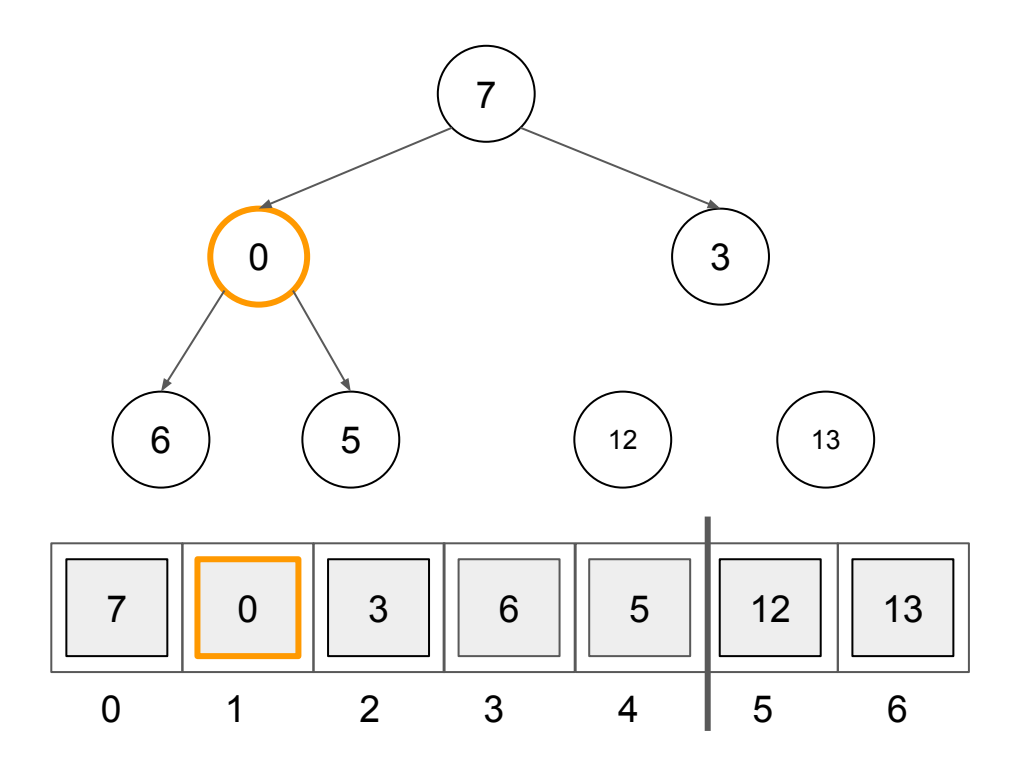

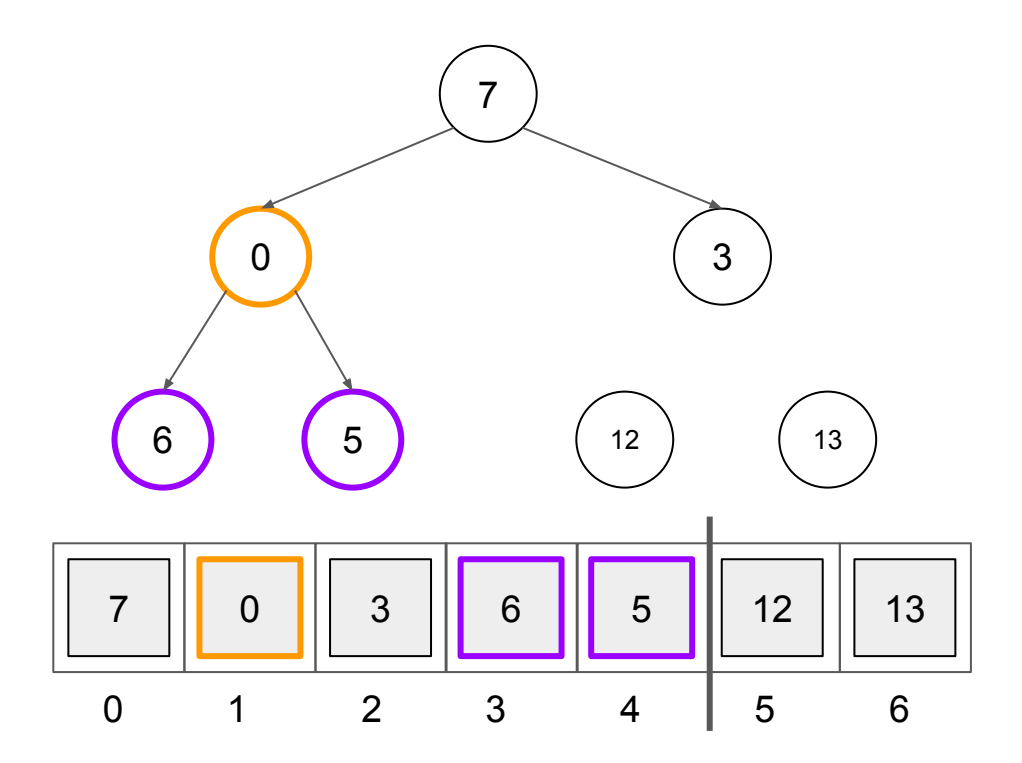

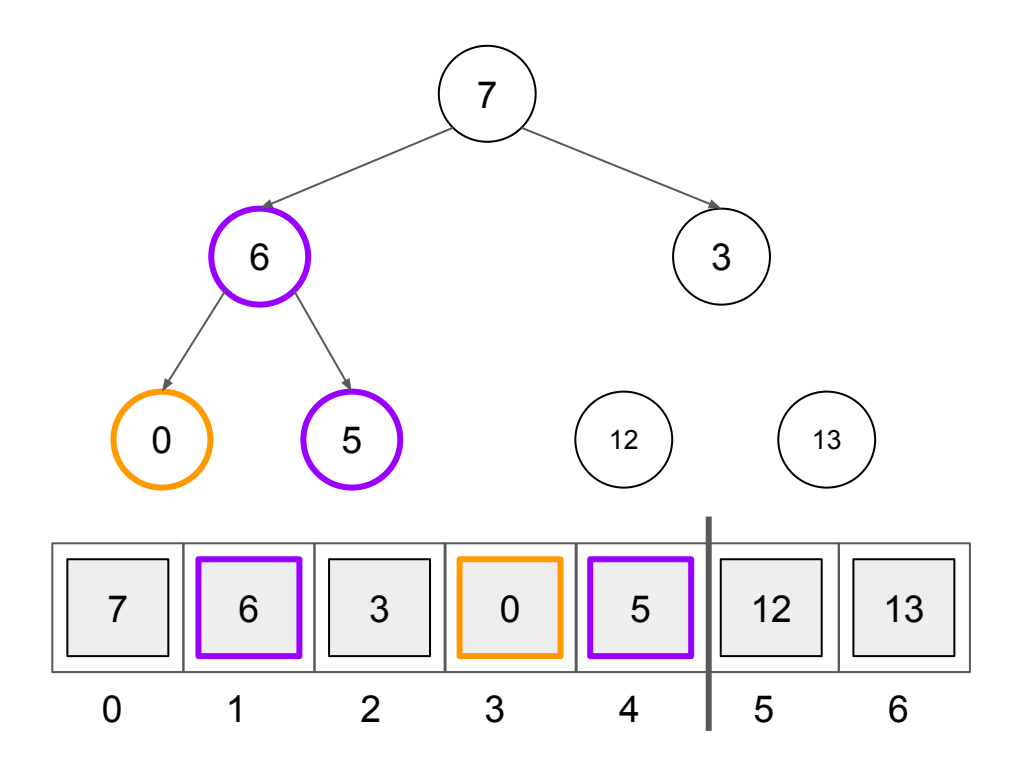

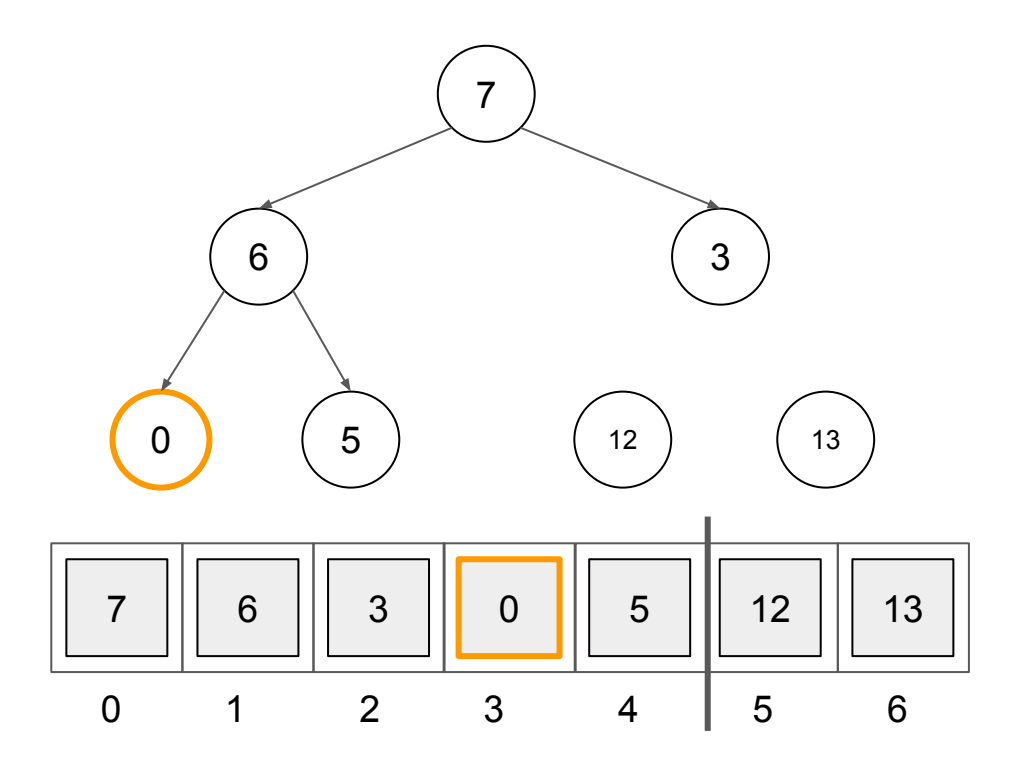

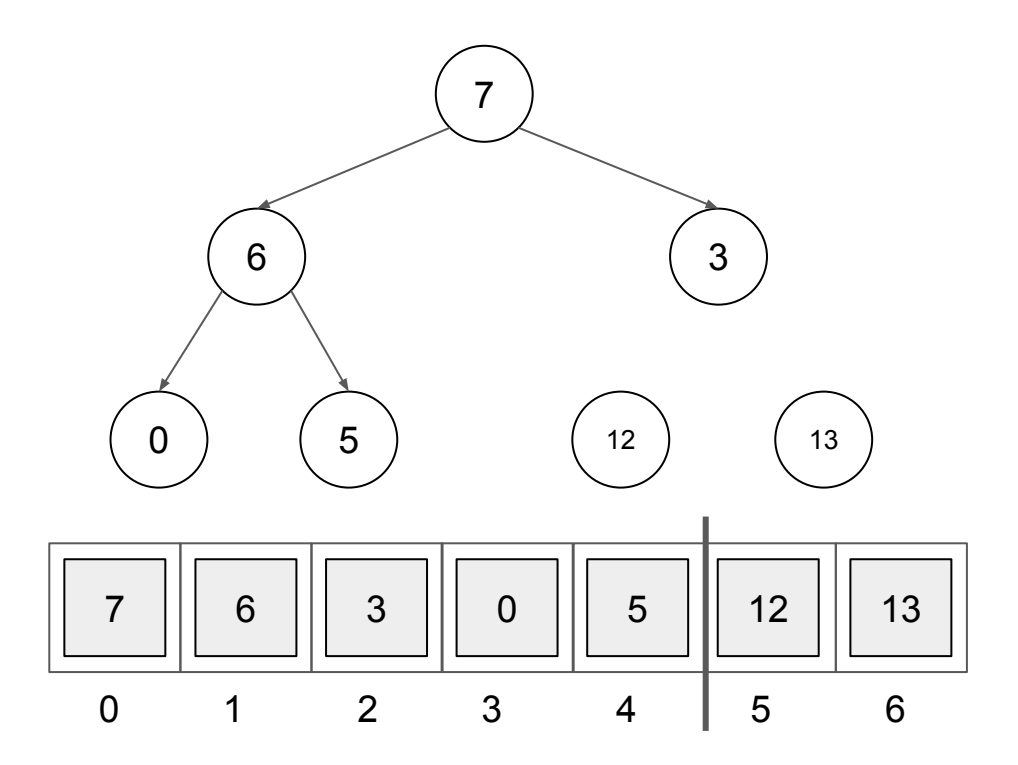

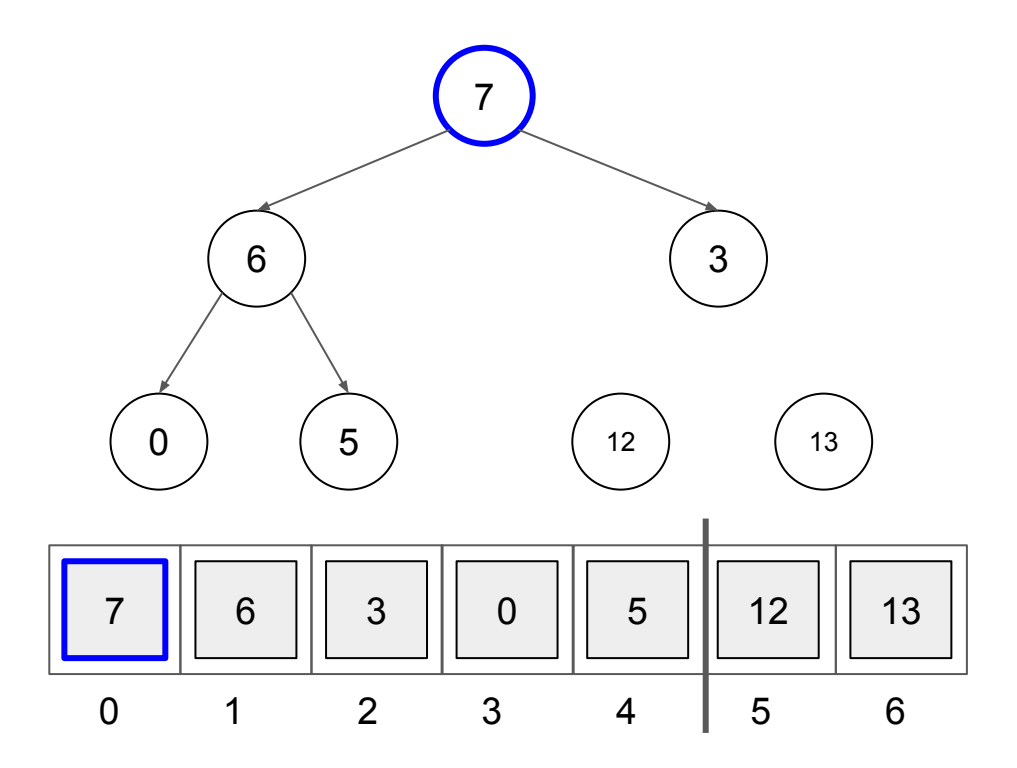

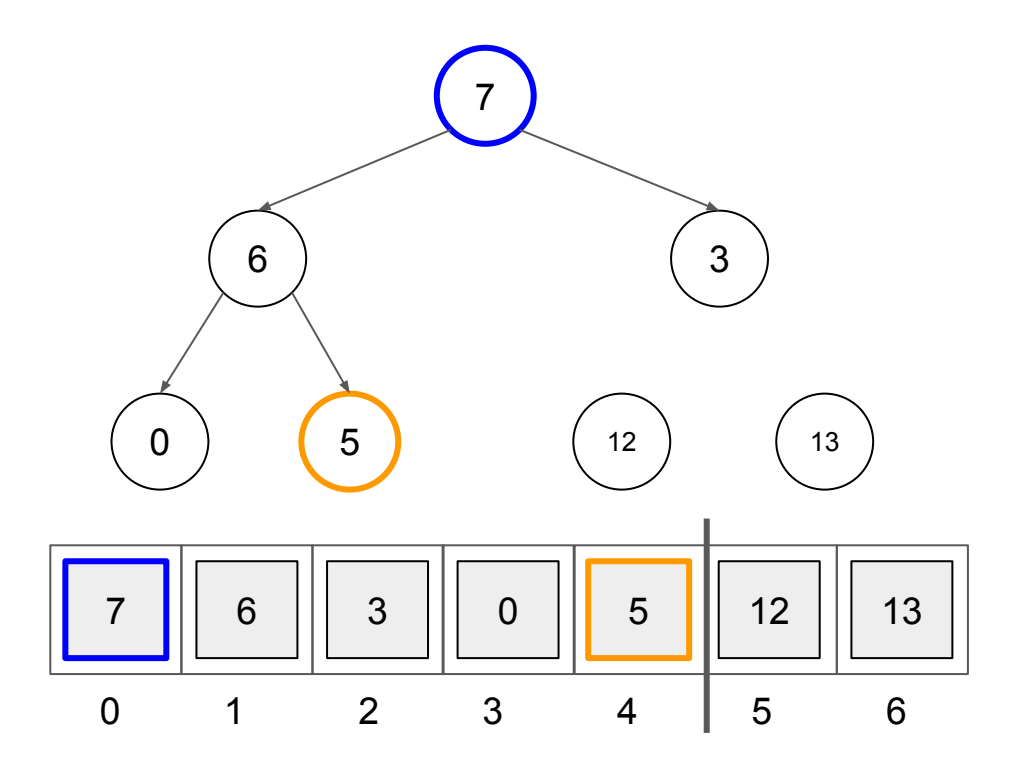

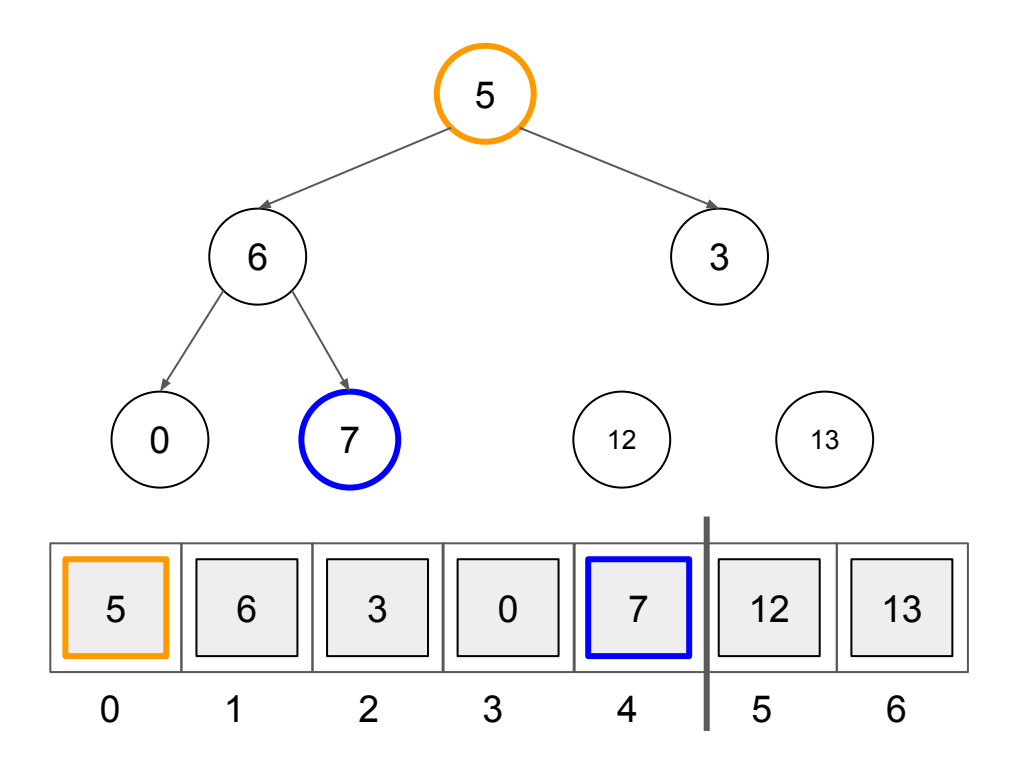

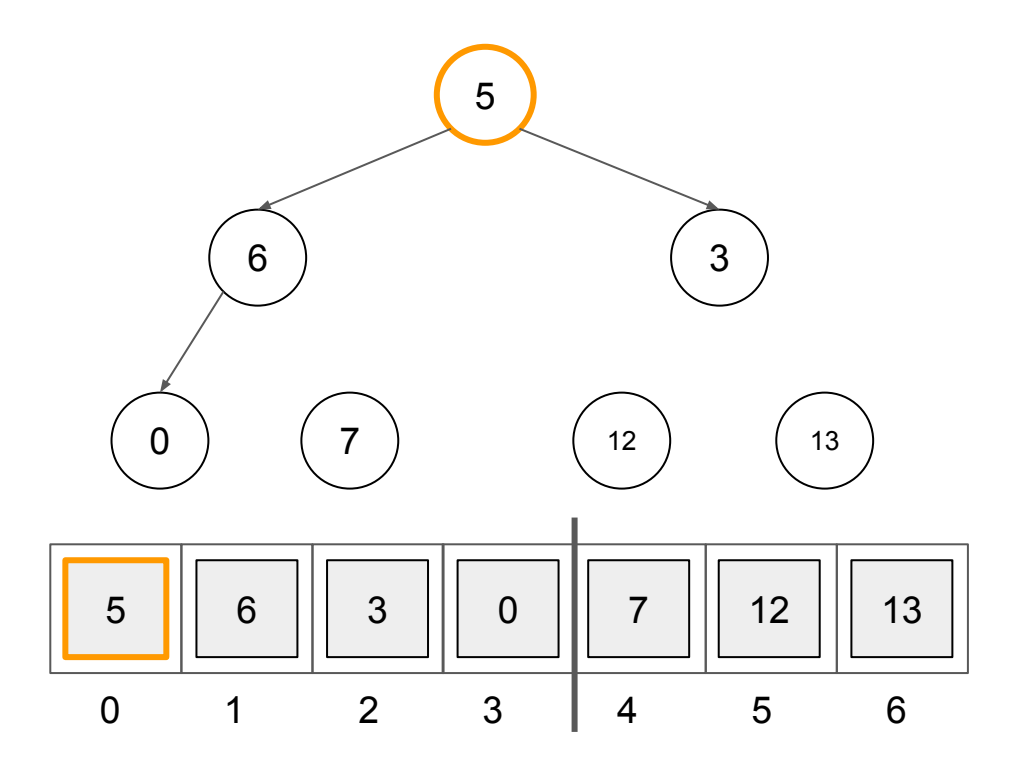

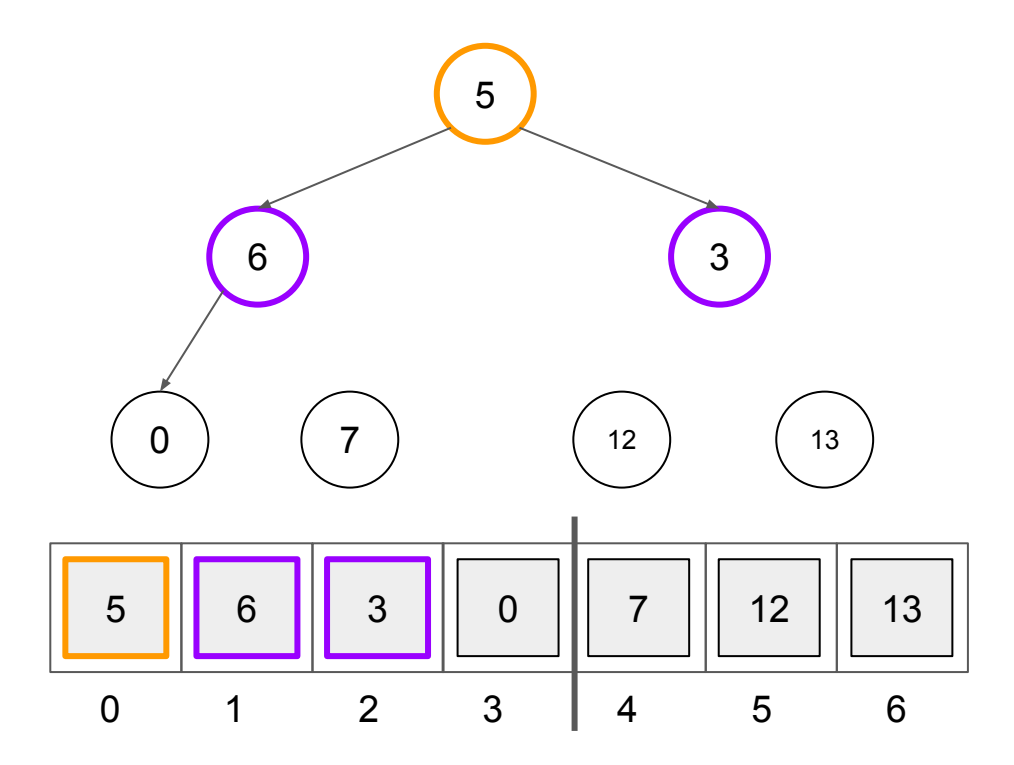

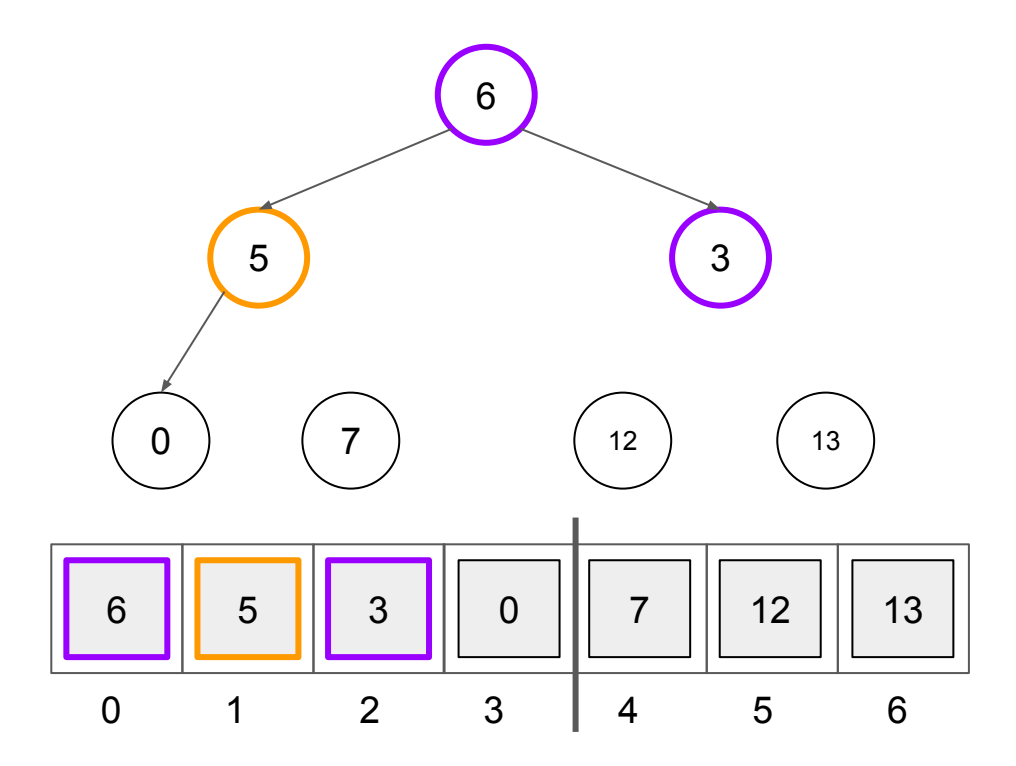

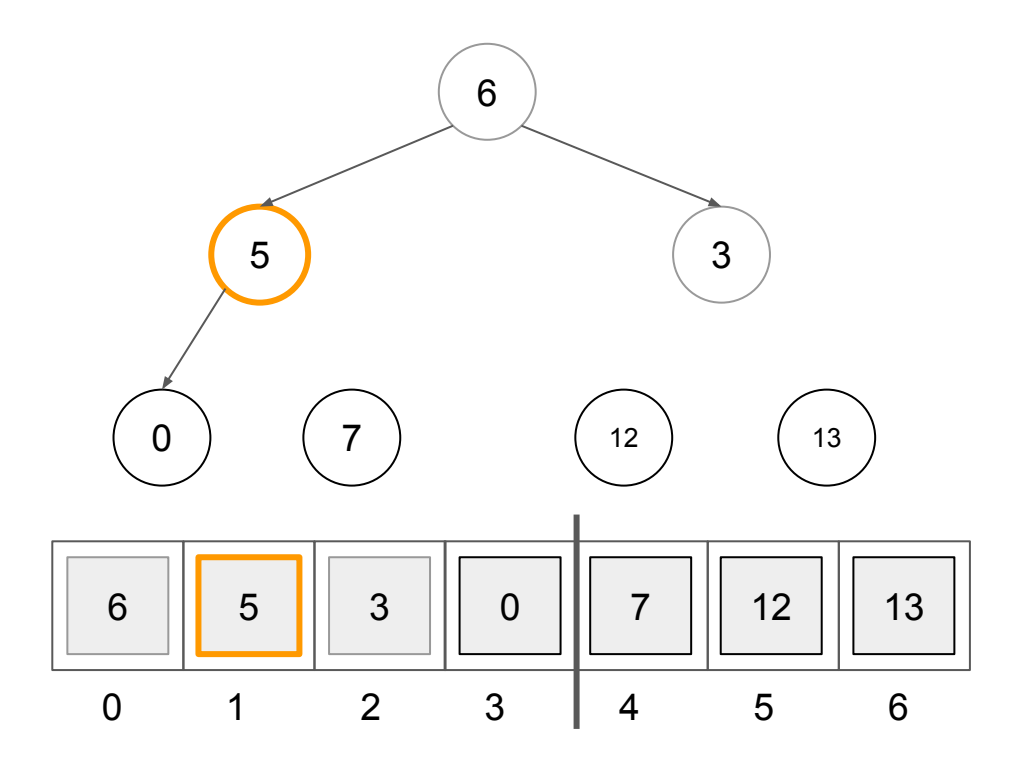

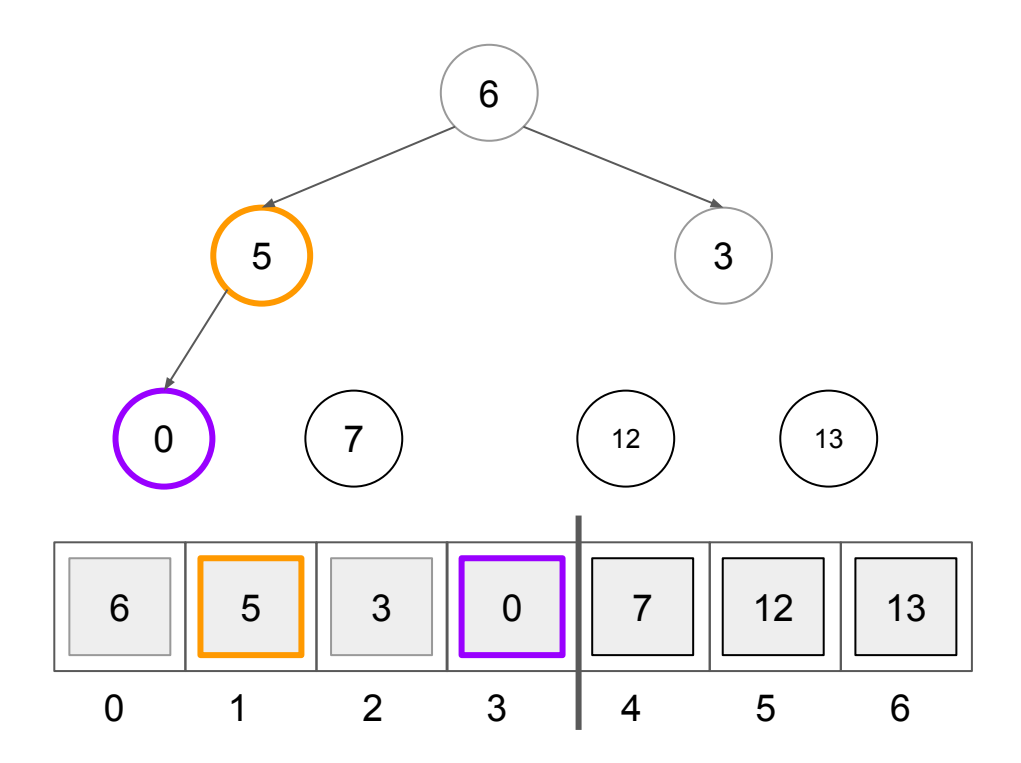

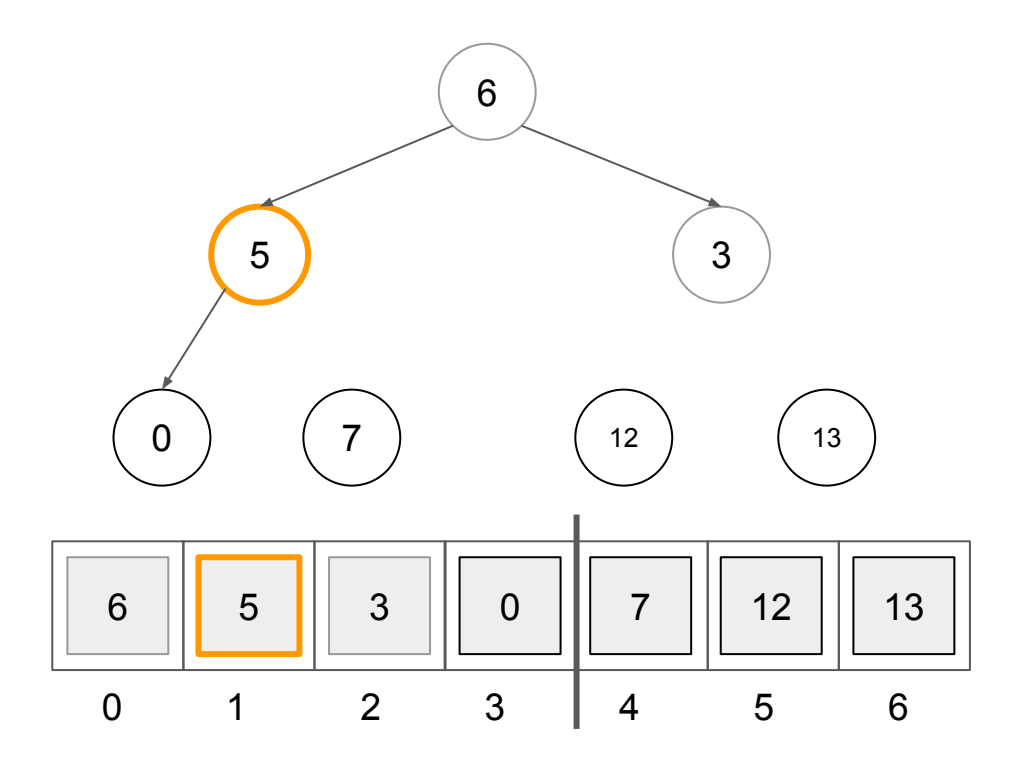

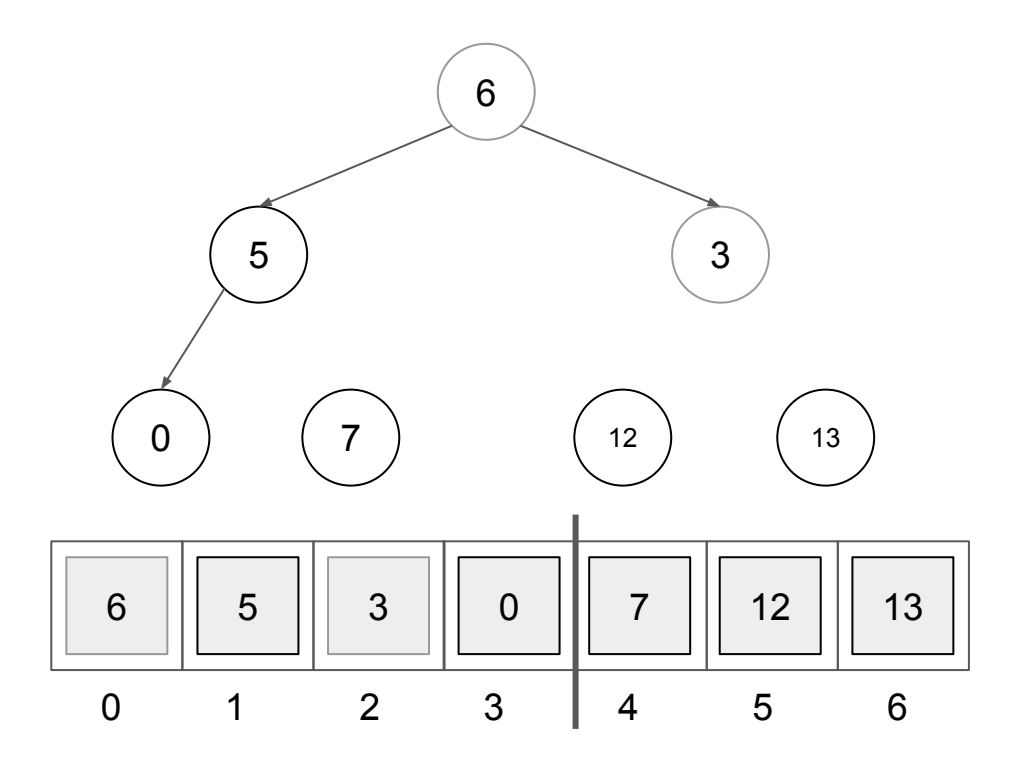

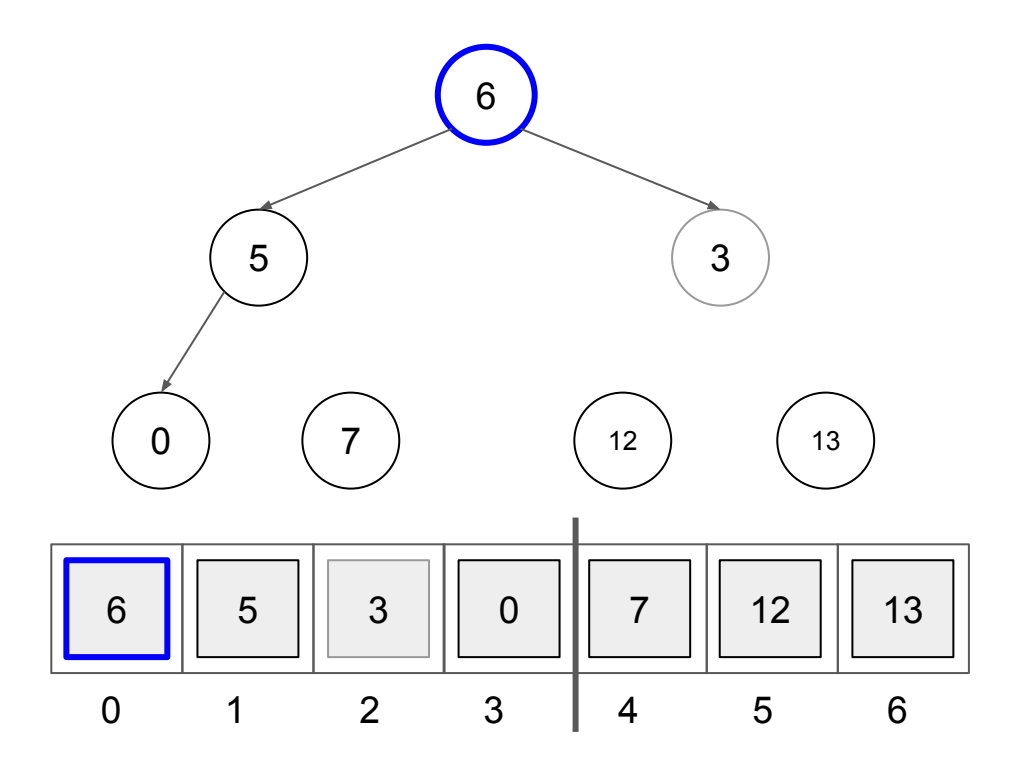

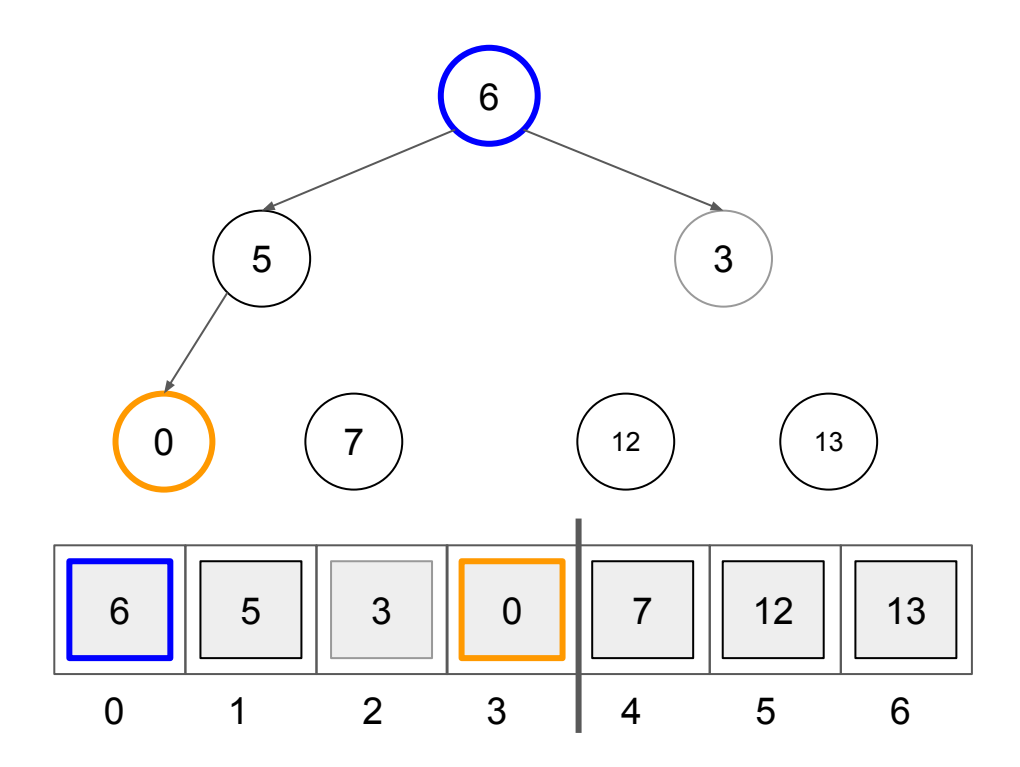

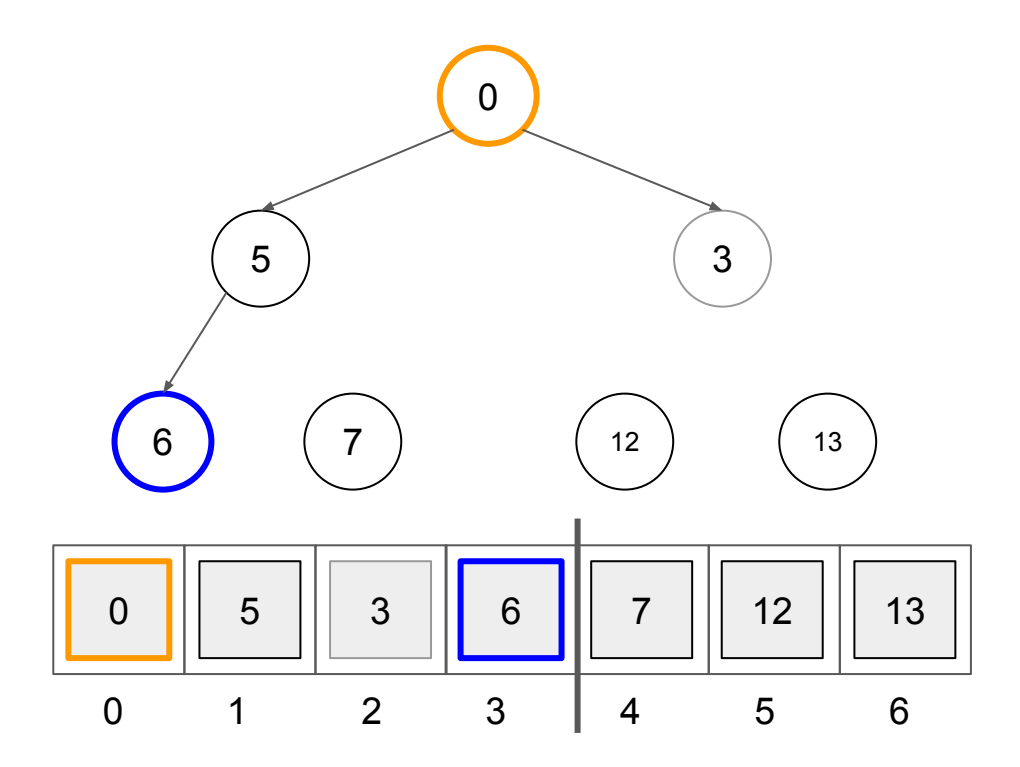

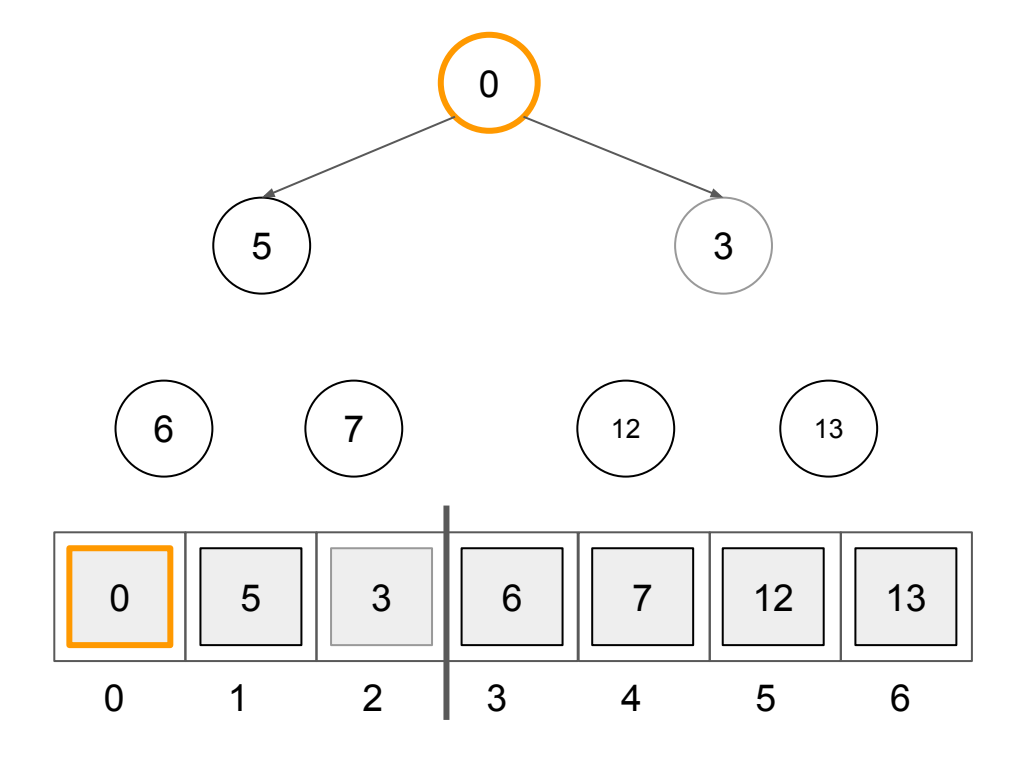

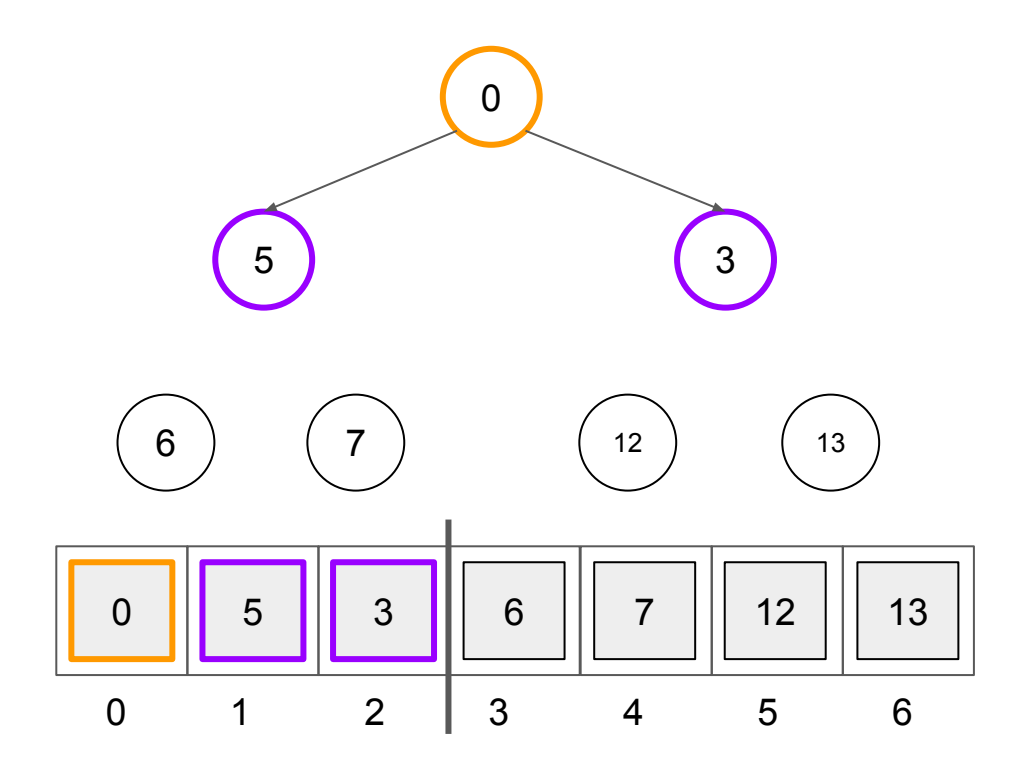

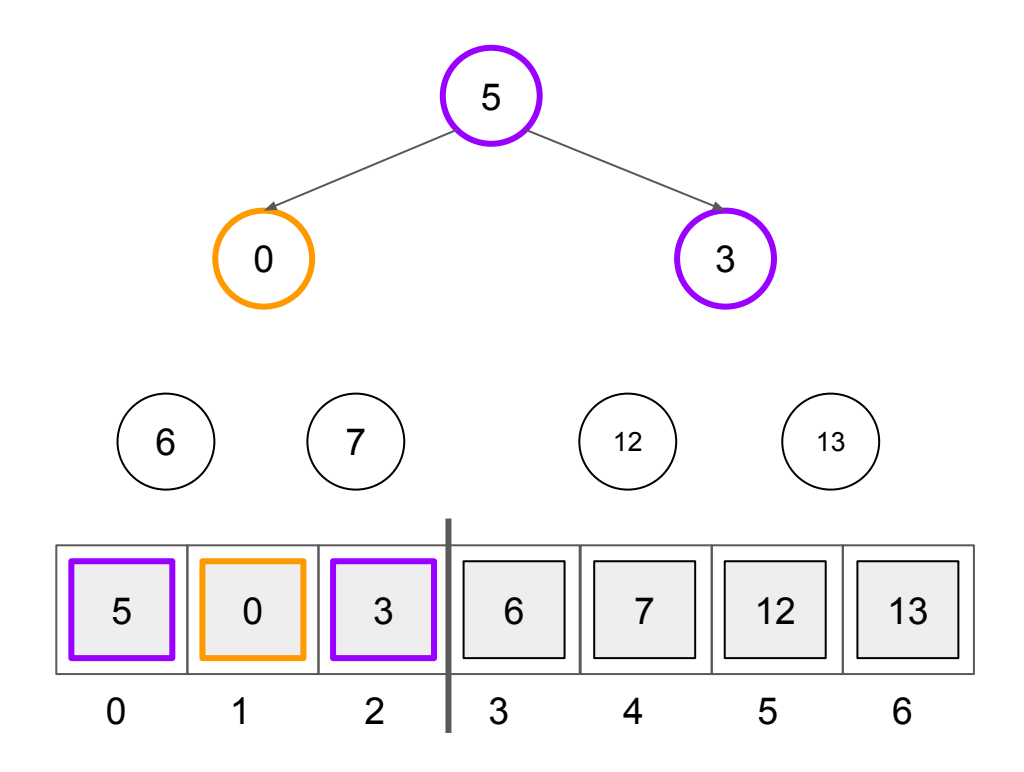

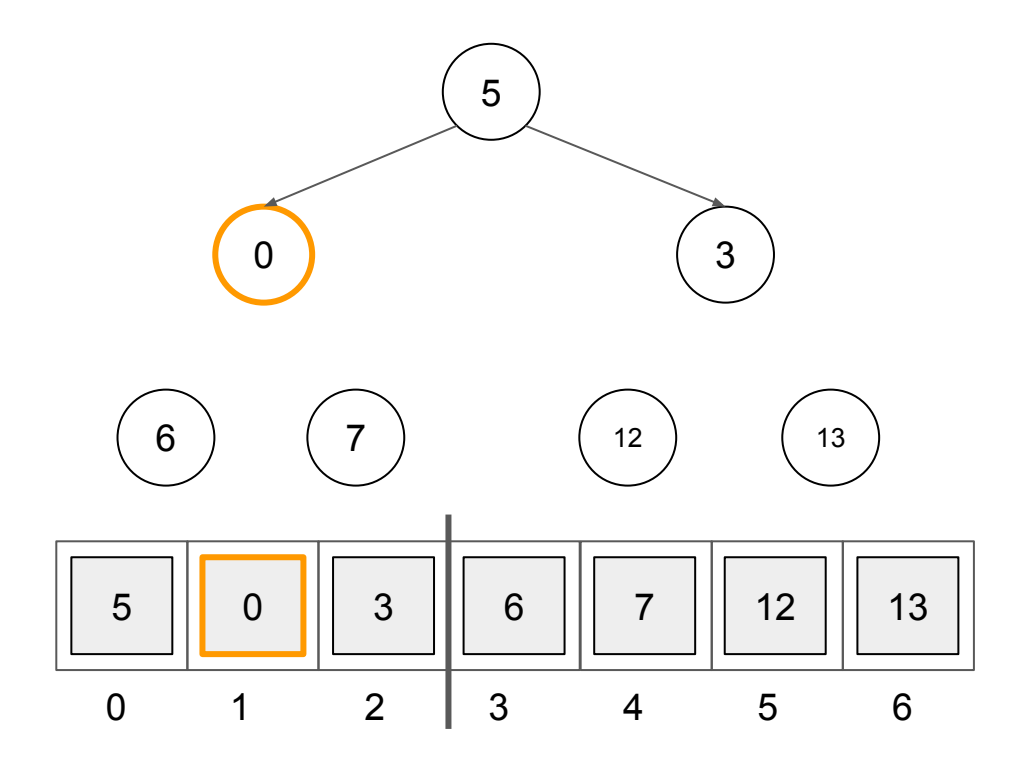

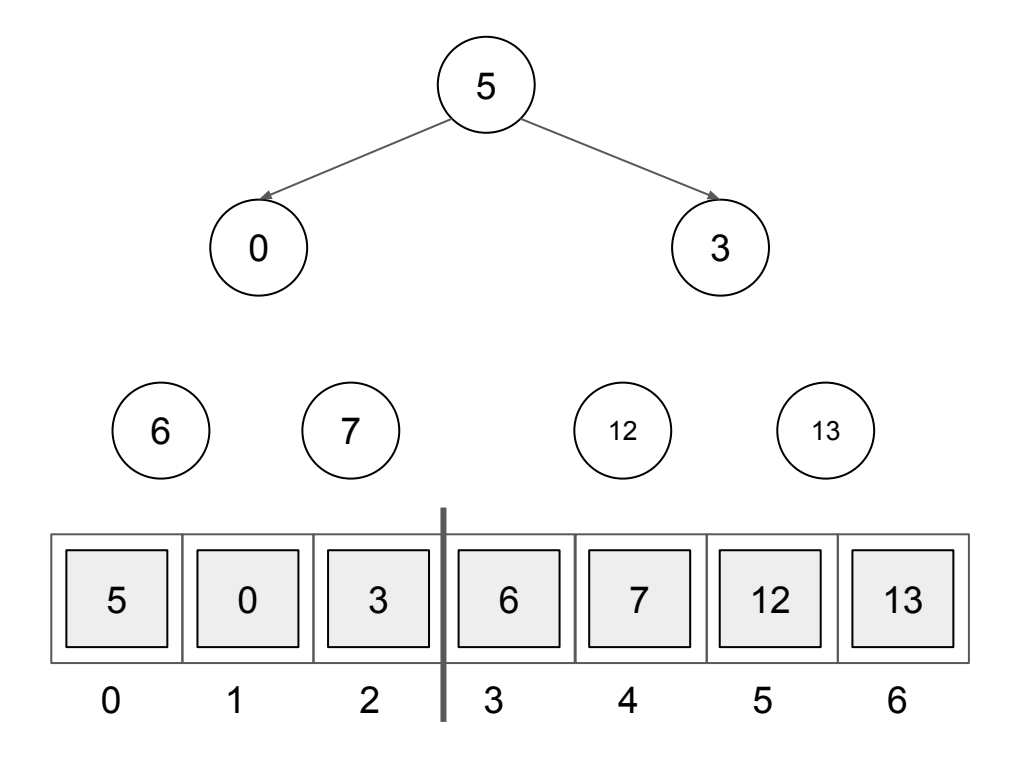

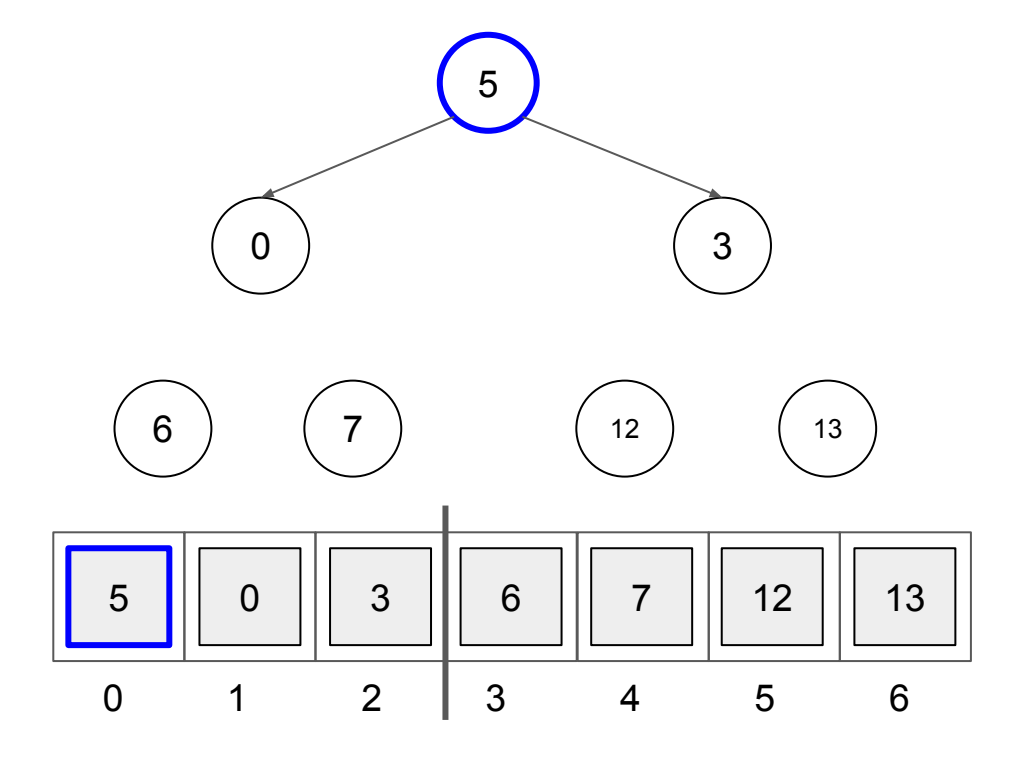

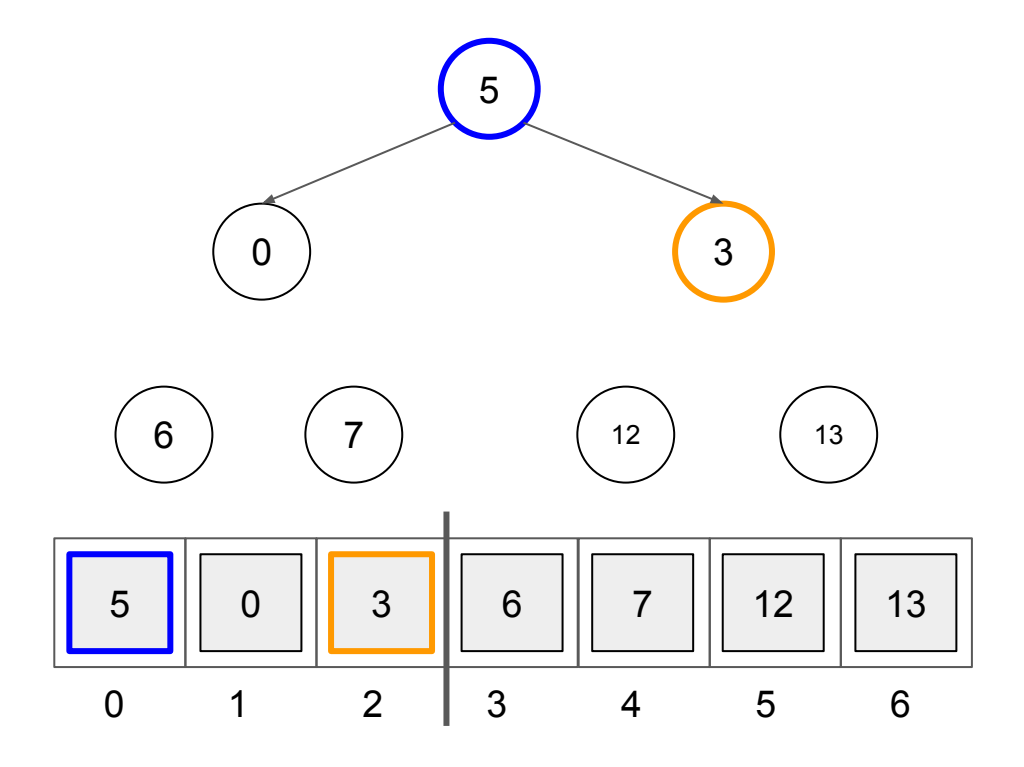

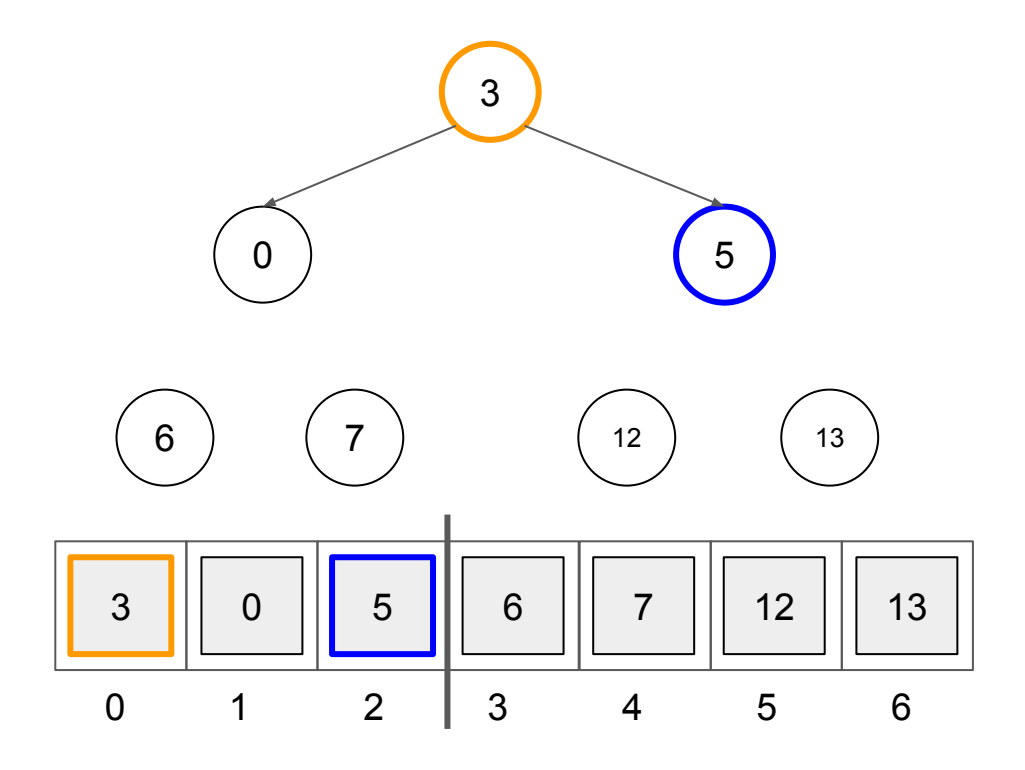

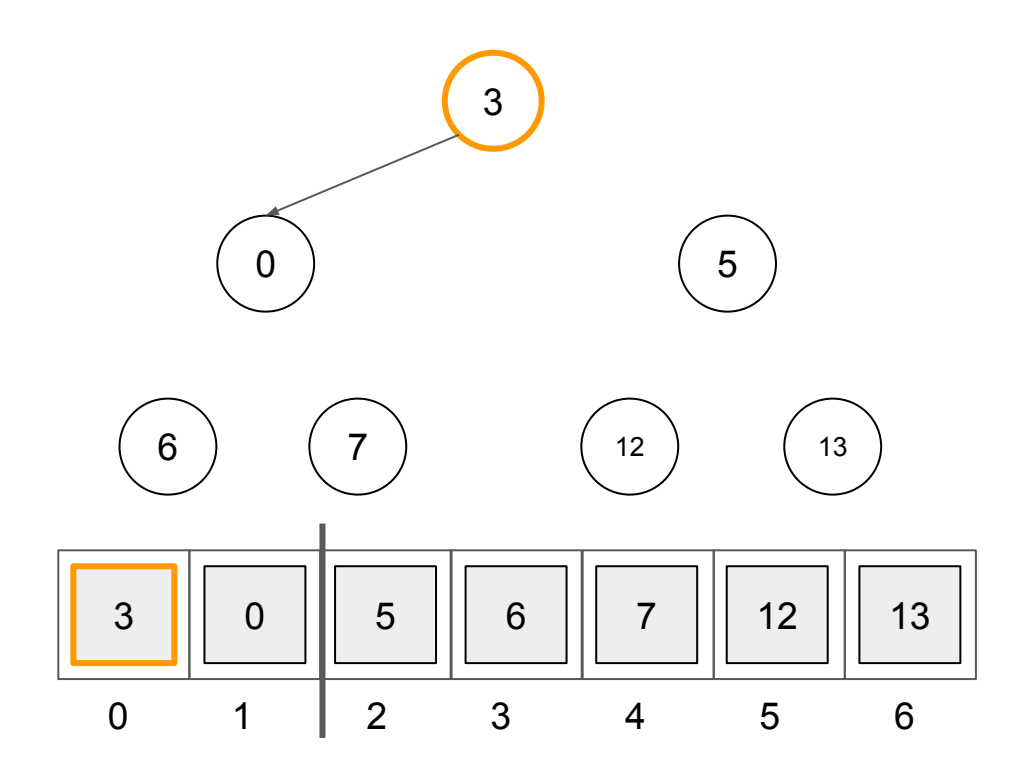

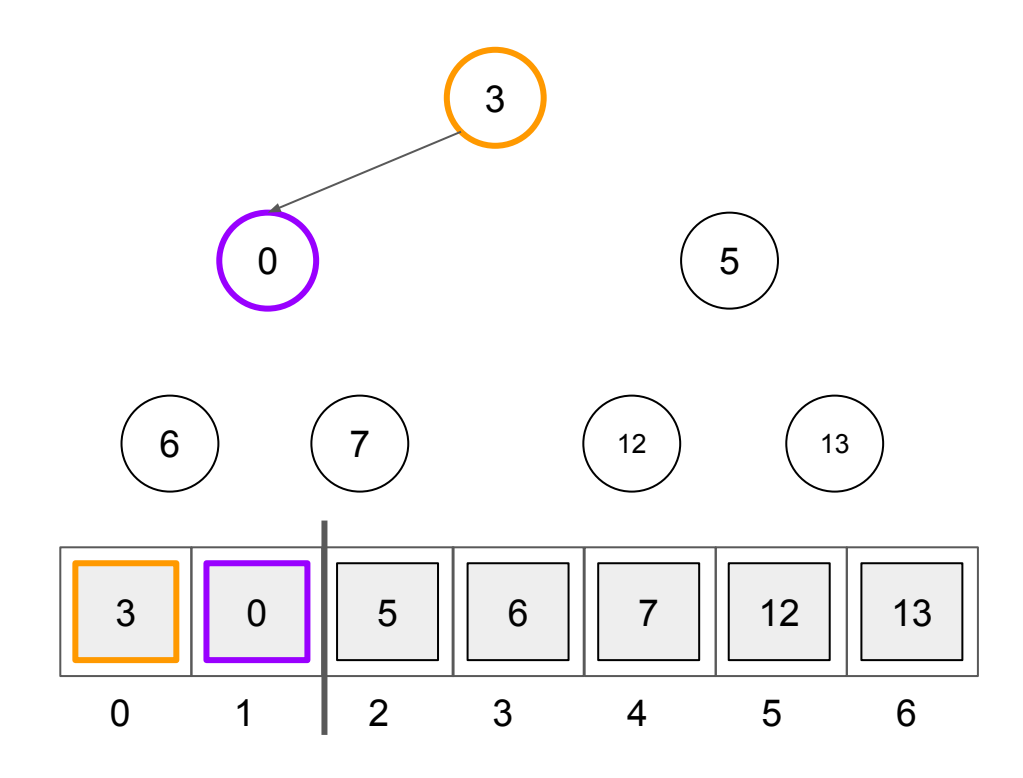

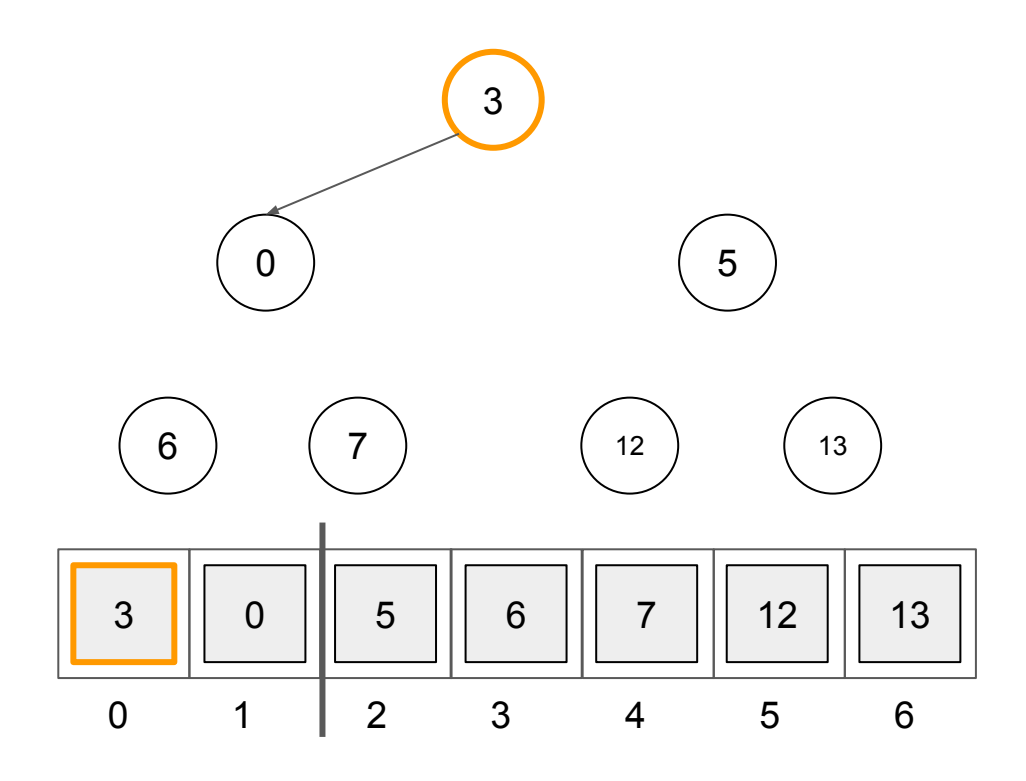

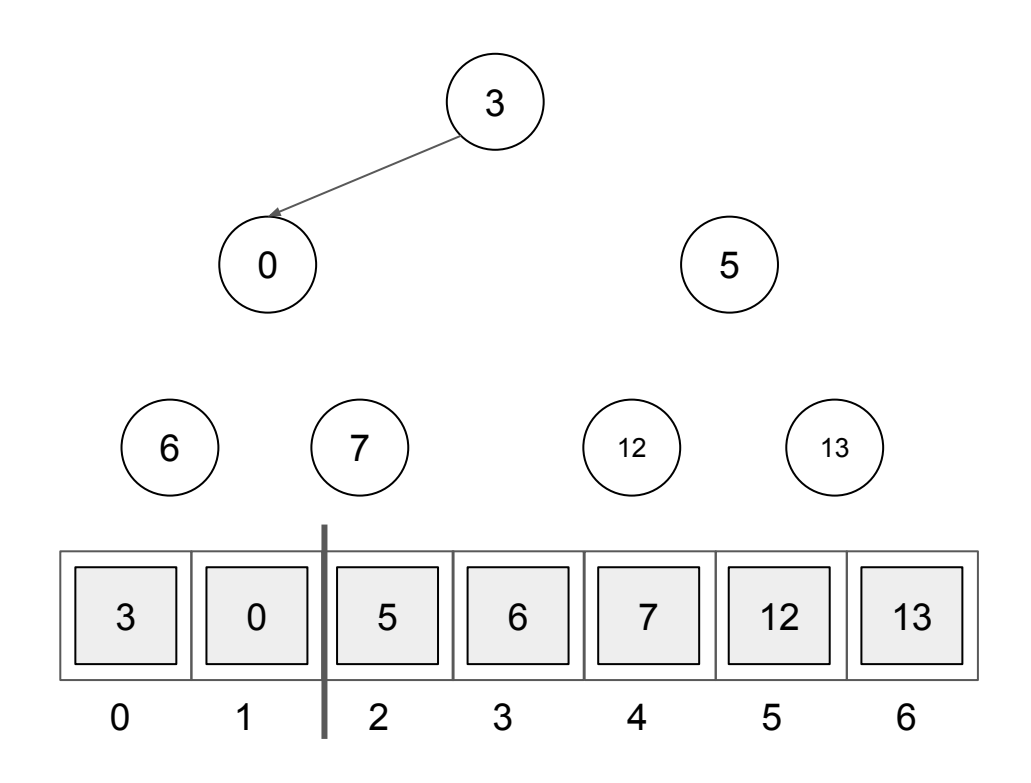

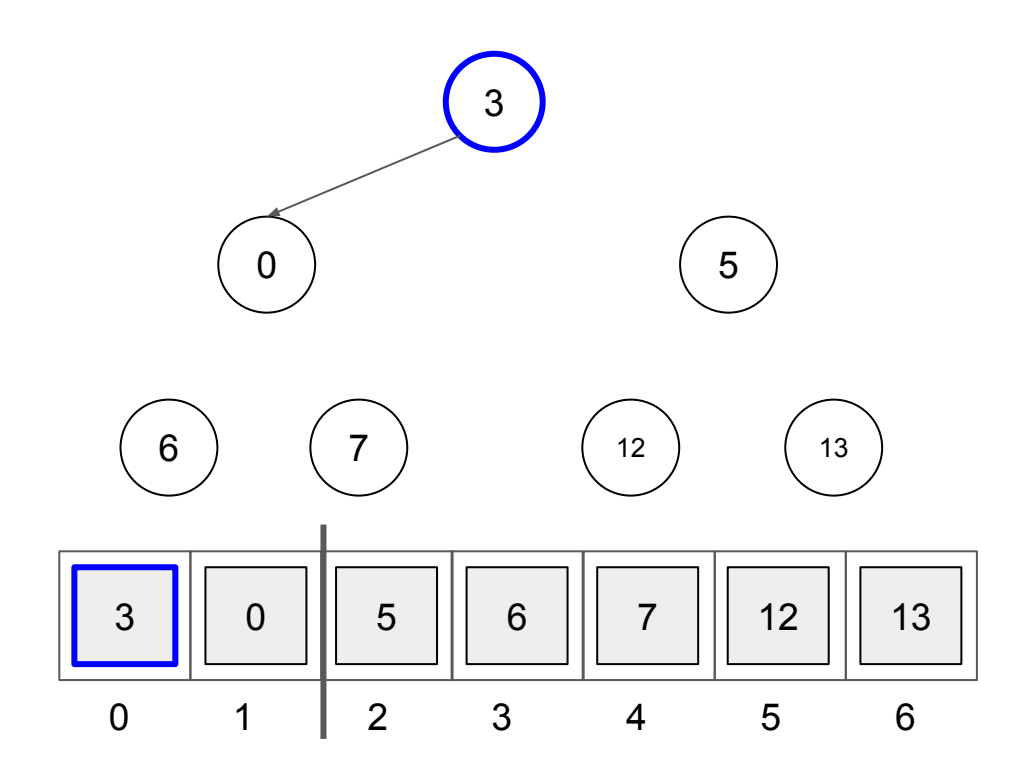

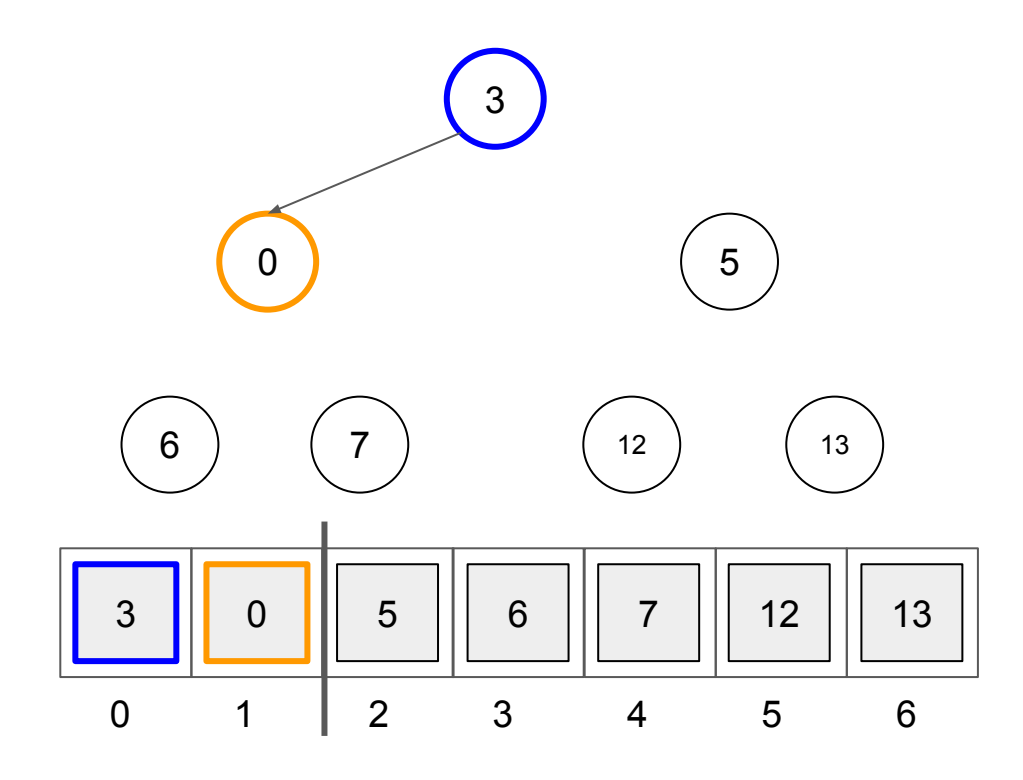

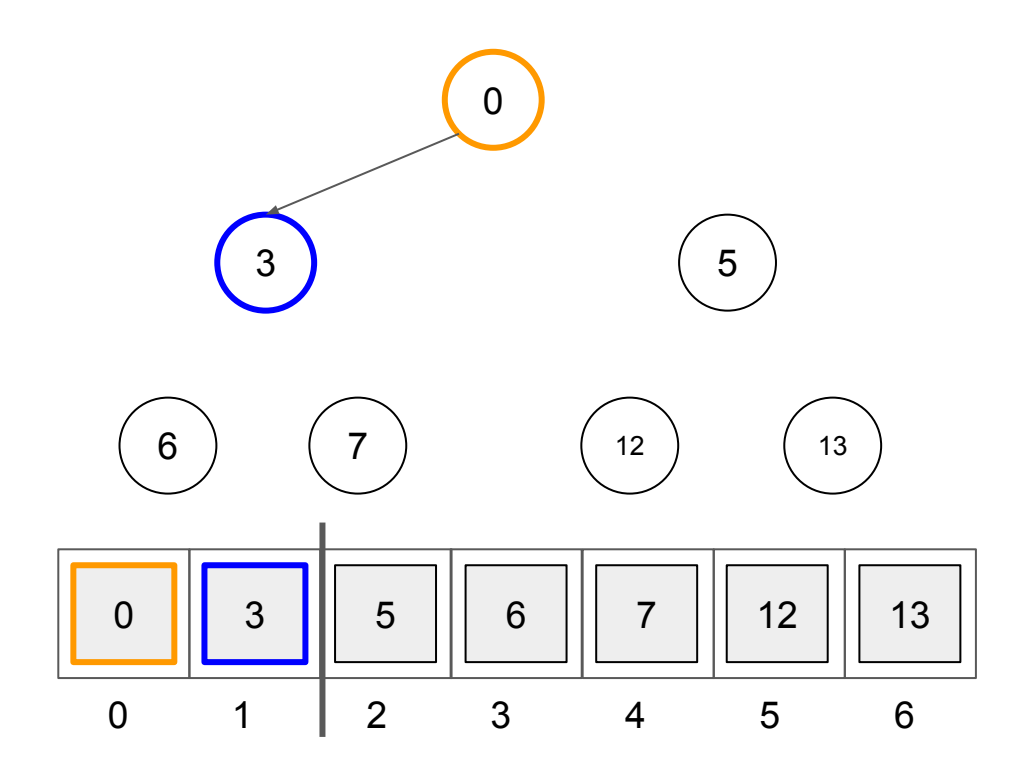

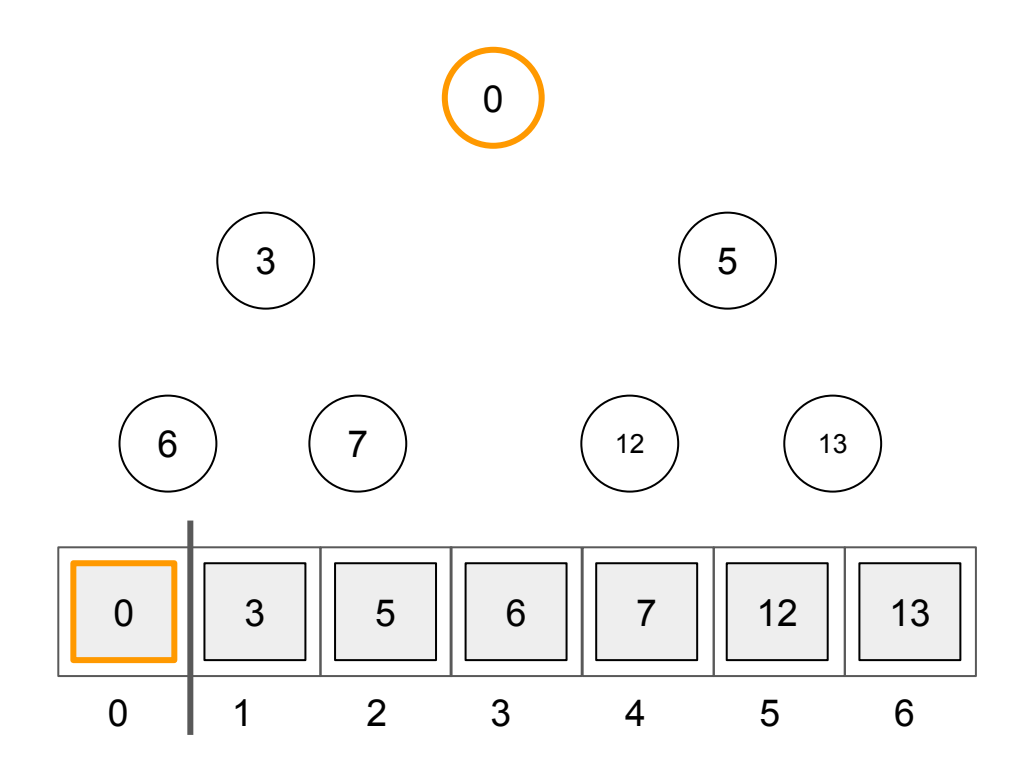

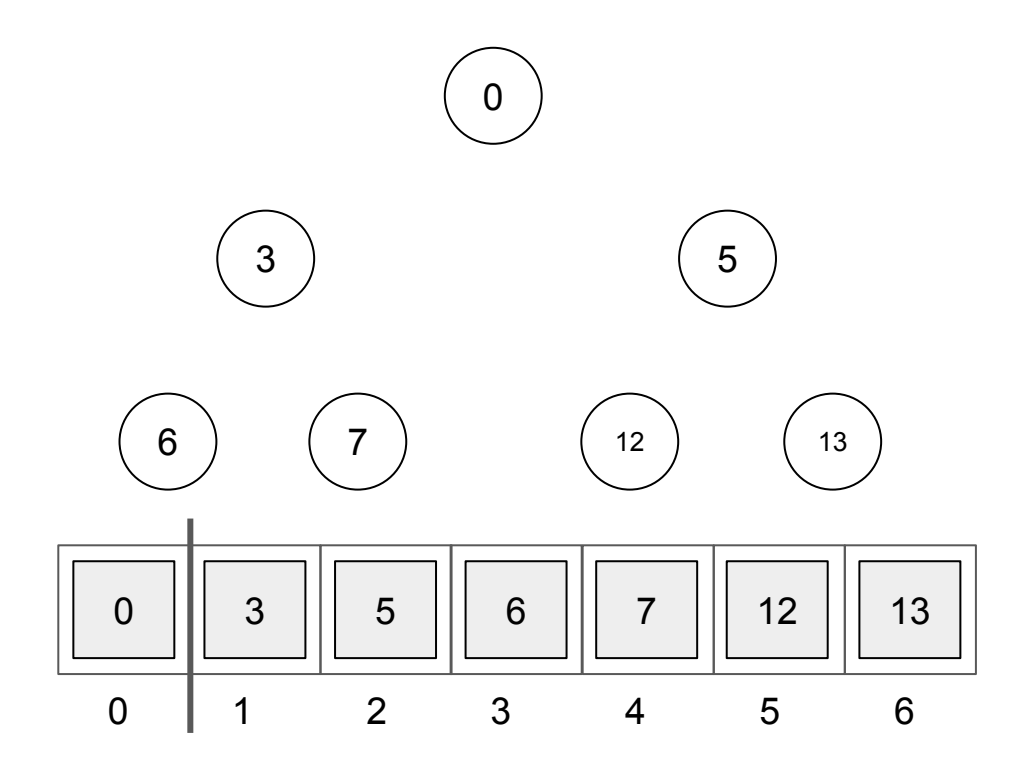

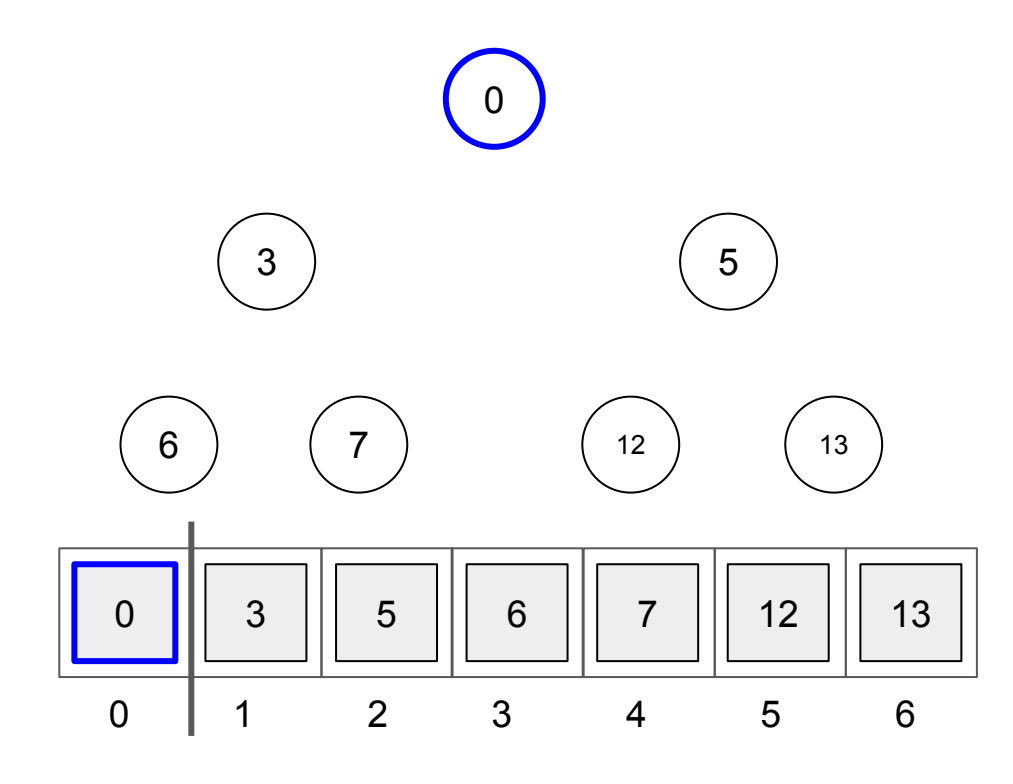
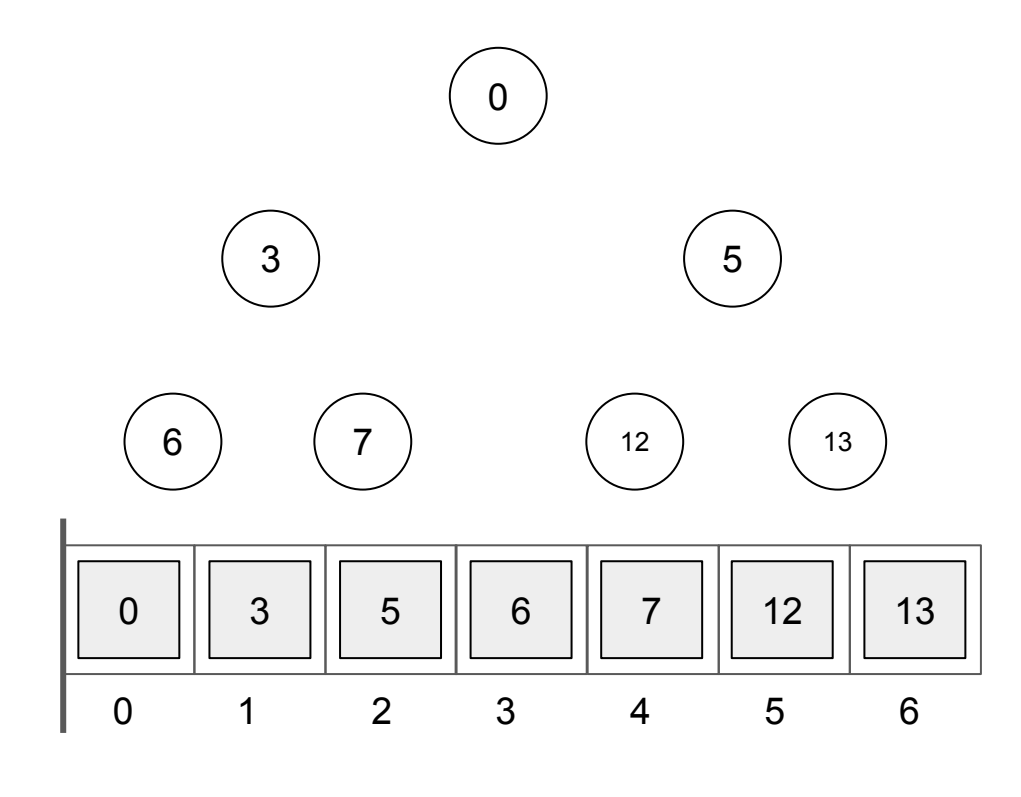

Parent: p Children: 2p + 1, 2p + 2 Parent: (c - 1) / 2 Child: c

# heap size

## The asymptotic running time of heapsort?

#### Heapsort

Worst-case:  $O(n * log(n))$ 

# In-Class Activity

## Binary Search

#### The asymptotic running time of binary search performed on a sorted array?

(Notes from the live demo or live coding. Please do NOT assume the code is complete.)

```
(very rough procedures, not precise)
```

```
binarySearch(A, key, /* you will figure out */)
if /* (check stop condition) */
  not found
else
  find the middle
  if A[middle] is the key
    found
  else if key is less than A[middle]
    apply binary search to the left-half
  else
```
apply binary search to the right-half

(Notes from the live demo or live coding. Please do NOT assume the code is complete.)

$$
T(n) = \begin{cases} \Theta(1) & \text{if } n = 1\\ T(\frac{n}{2}) + \Theta(1) & \text{if } n > 1 \end{cases}
$$

(We used the whiteboard to derive)

$$
\Theta(log_2(n))
$$

#### Do Now Exercise

To prepare you for the lecture today, please do the following exercise.

# **Write the asymptotic running time of finding an item**

**performed on each of the data structures that we have learned so far.**

#### Do Now Exercise

Students' answers:

#### Hash tables

### Hash tables

- put(key, value)
- get(key)
- remove(key)

#### (key-value storage)

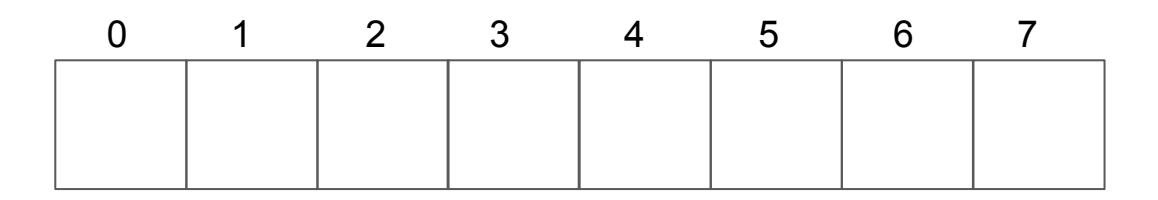

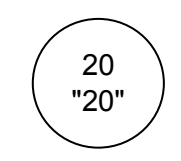

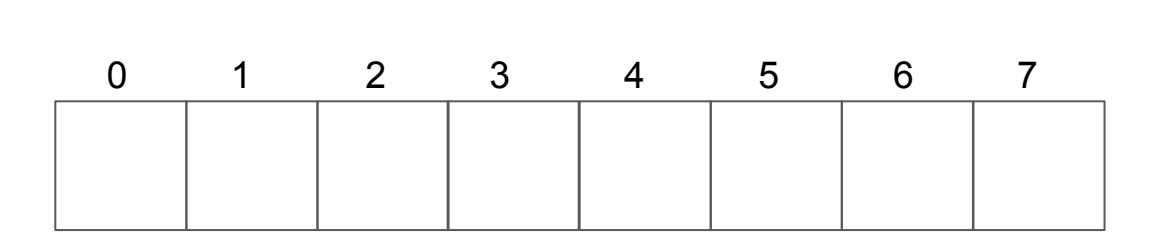

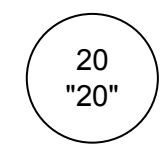

 $20 \% 8 = 4$ 

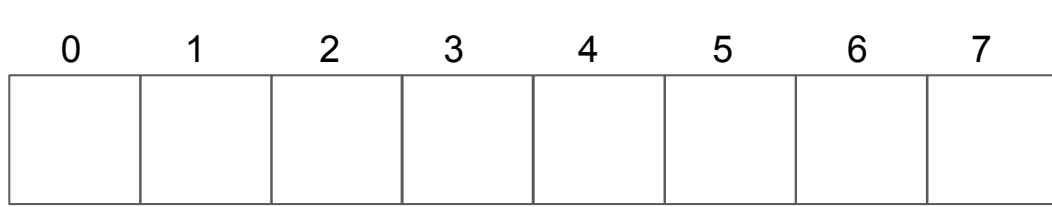

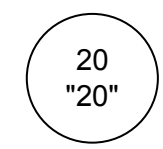

 $20 \% 8 = 4$ 

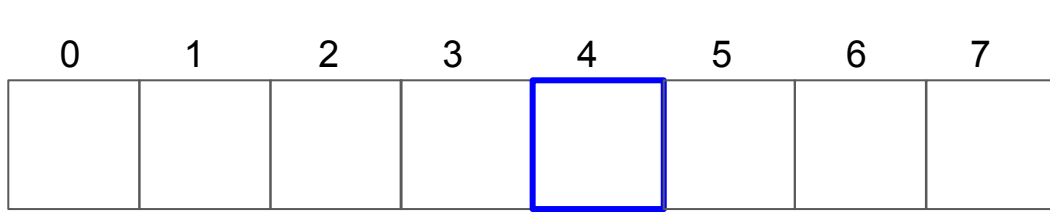

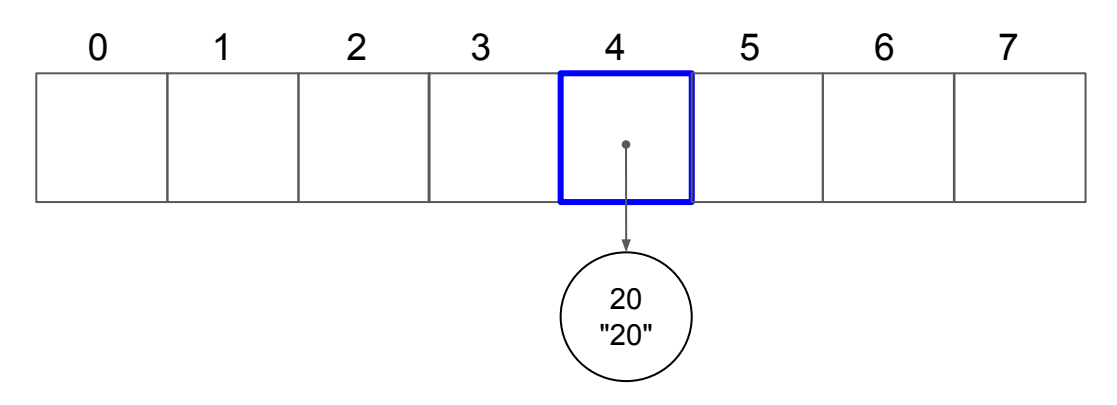

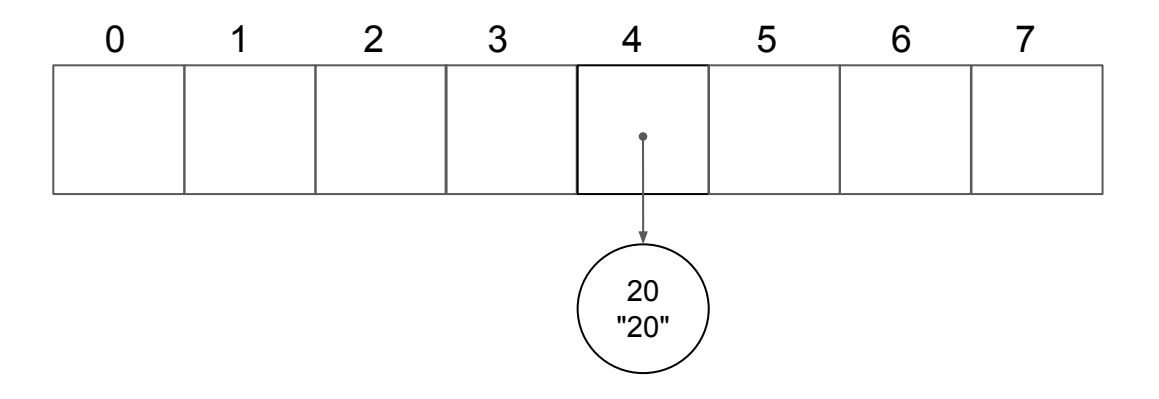

put(2, "2");

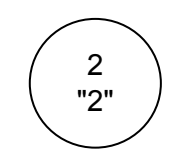

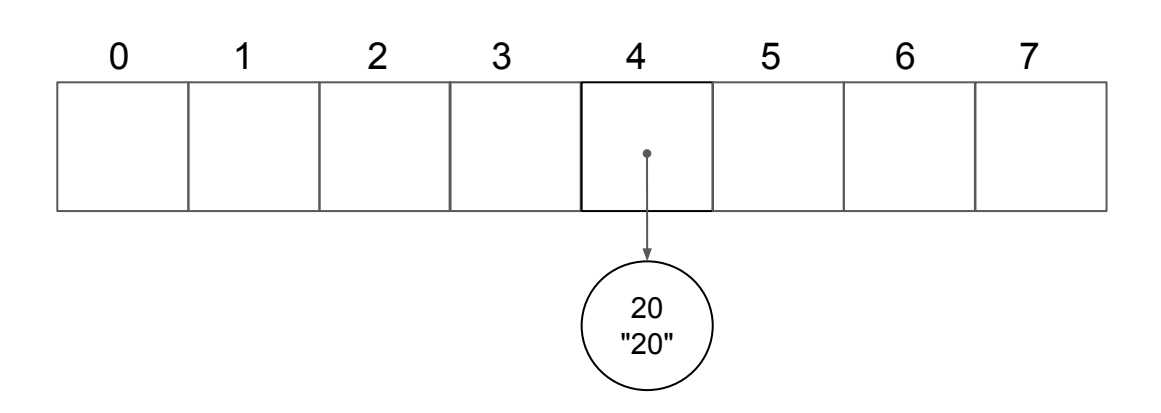

put(2, "2");

 $\frac{2}{2}$ "

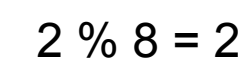

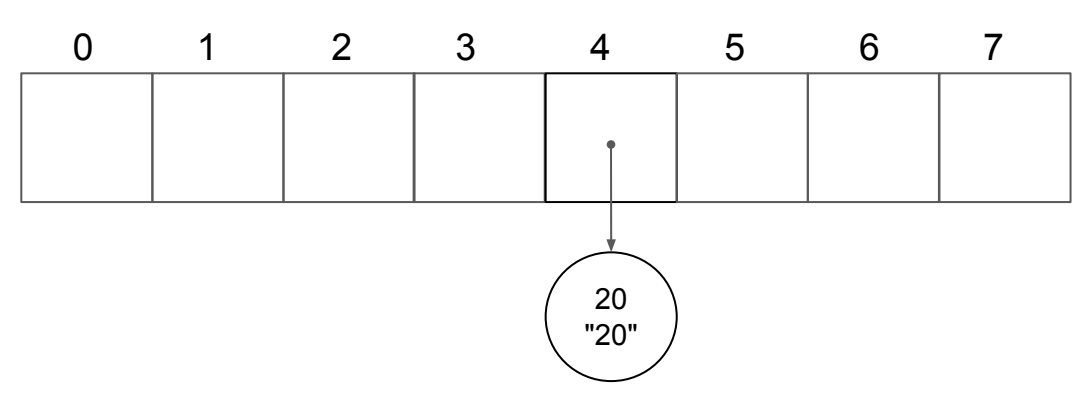

put(2, "2");

"2"

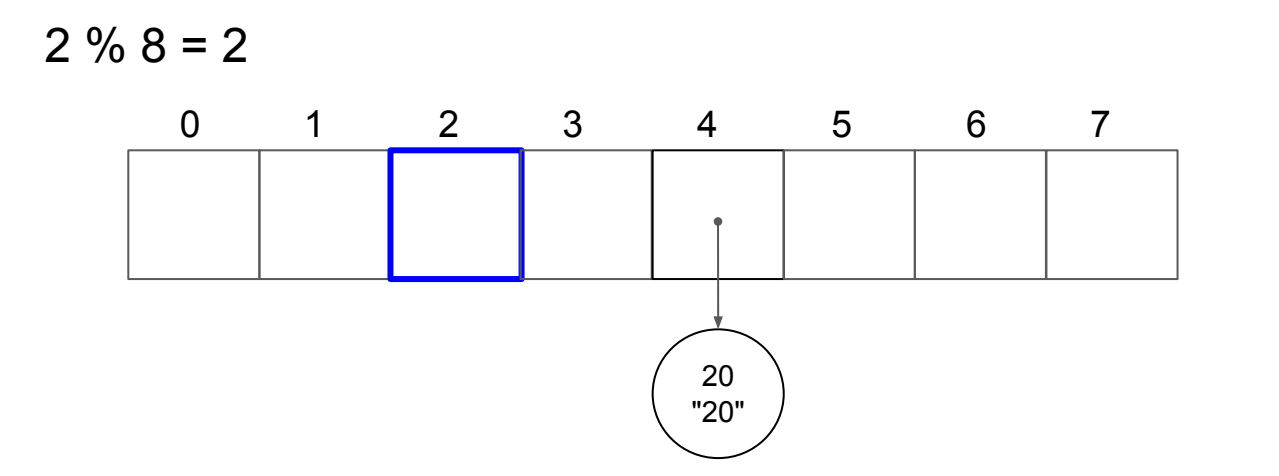

put(2, "2");

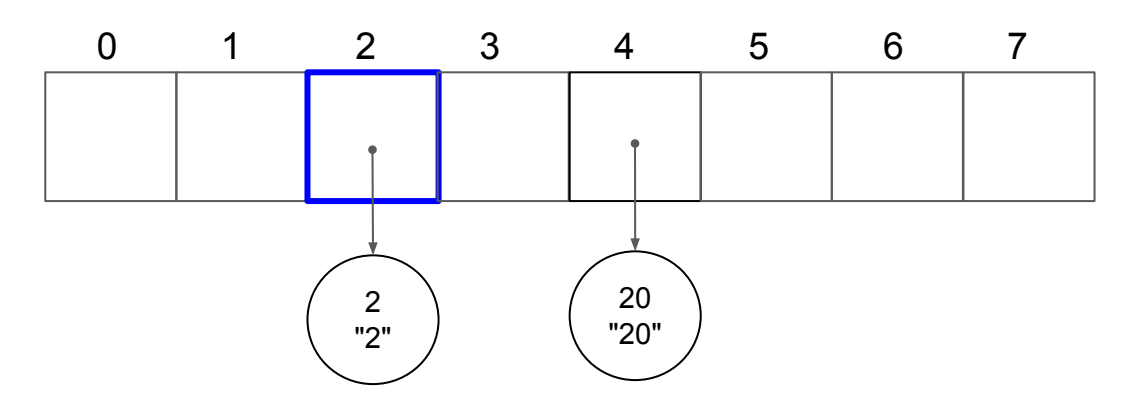

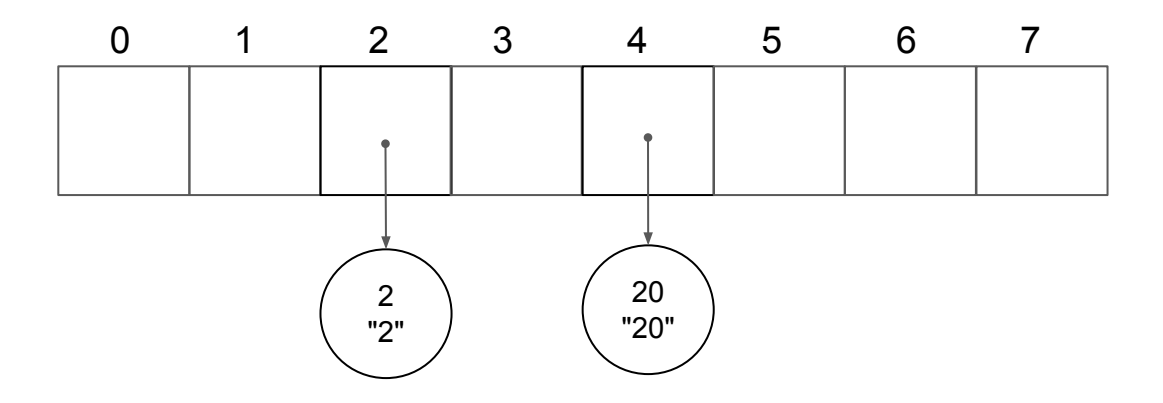

# put(15, "15");

15 "15"

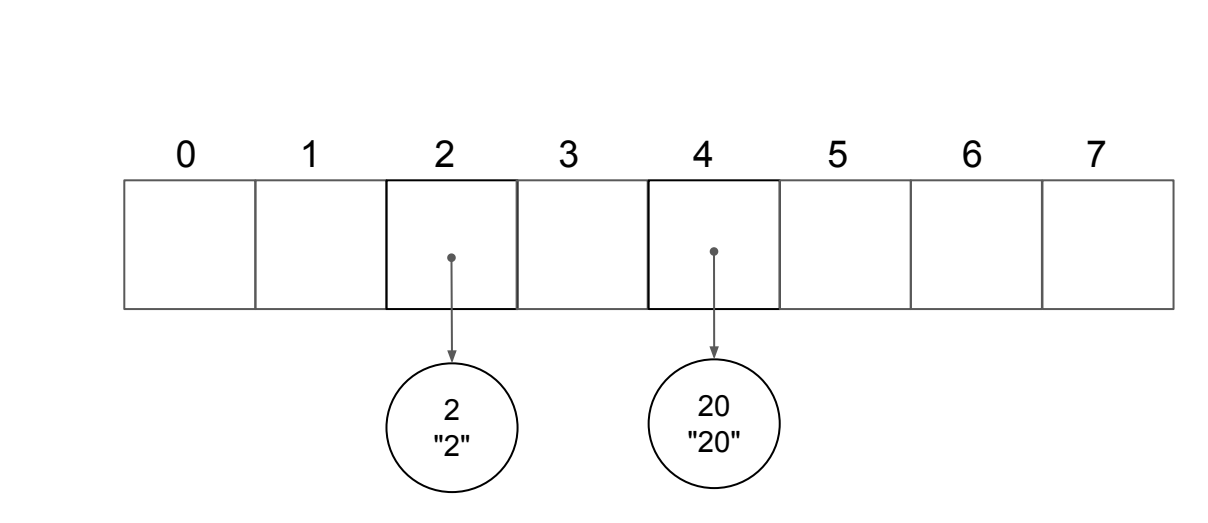

## put(15, "15");

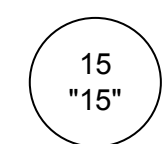

$$
^{15}_{15}
$$
  $\Big)$  15 % 8 = 7

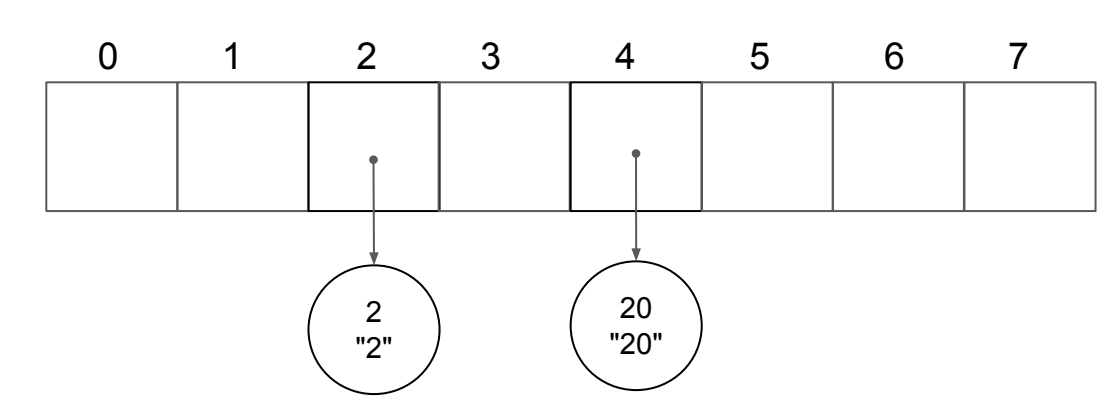

### put(15, "15");

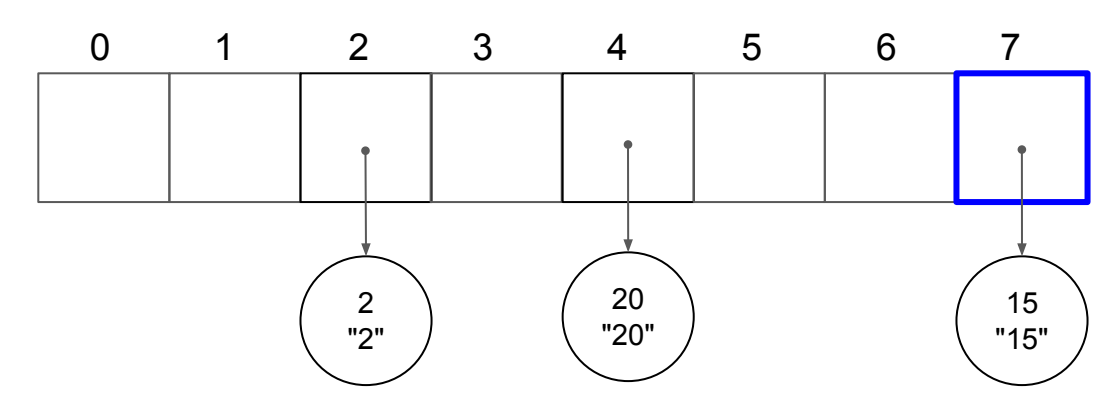

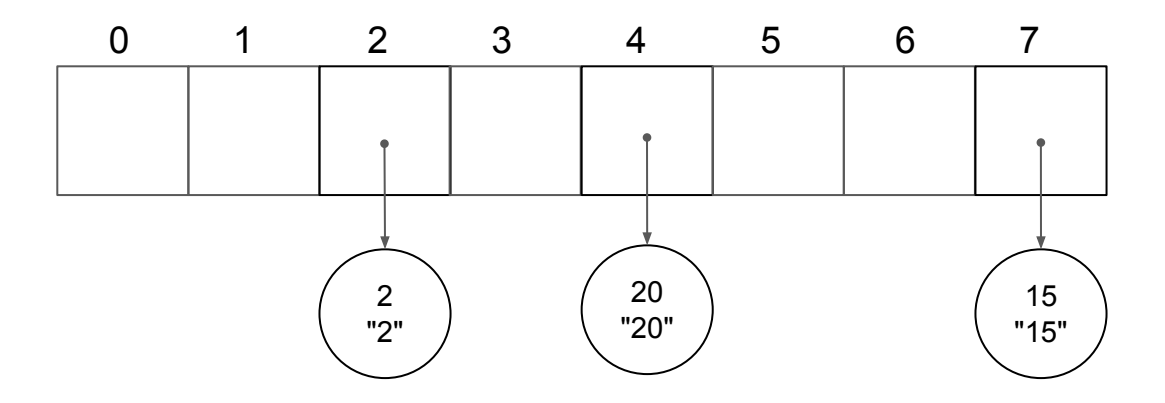

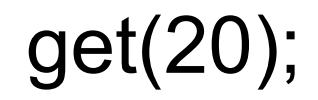

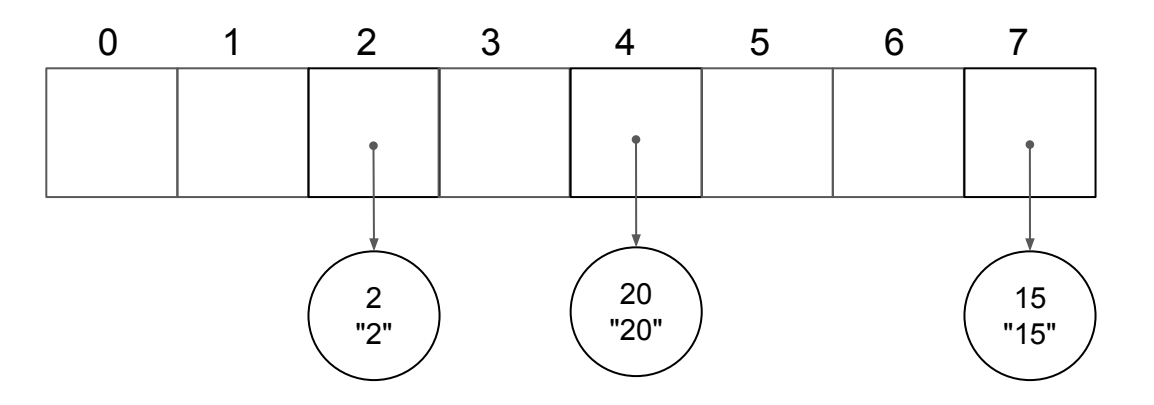

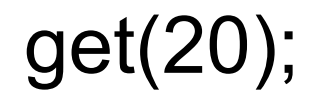

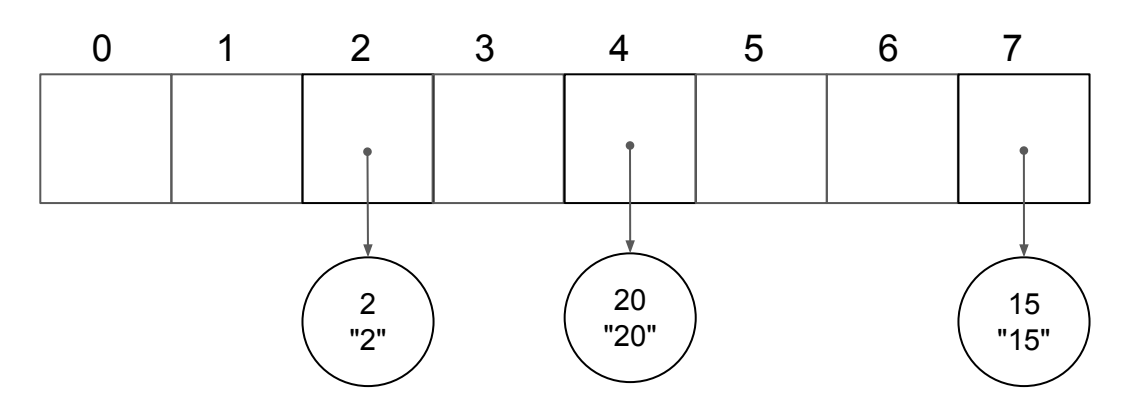

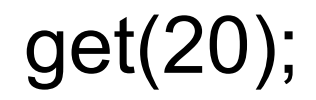

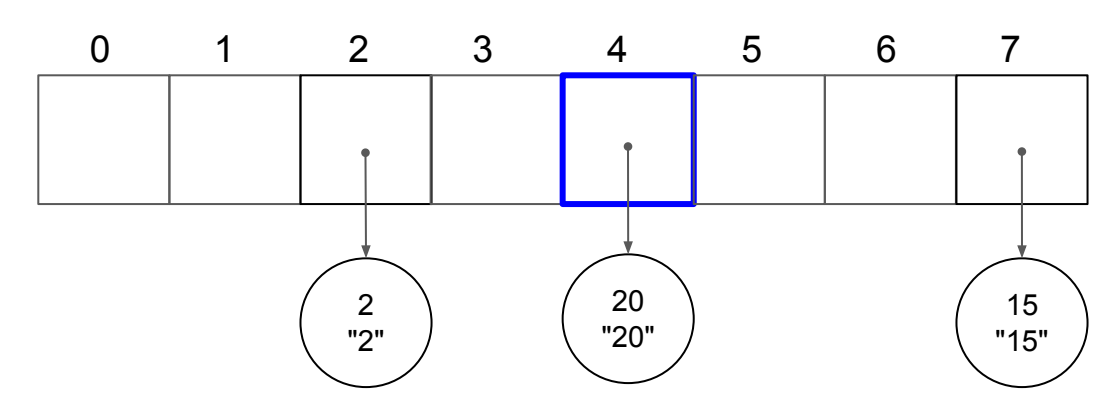

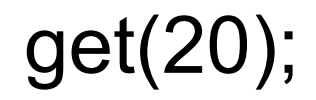

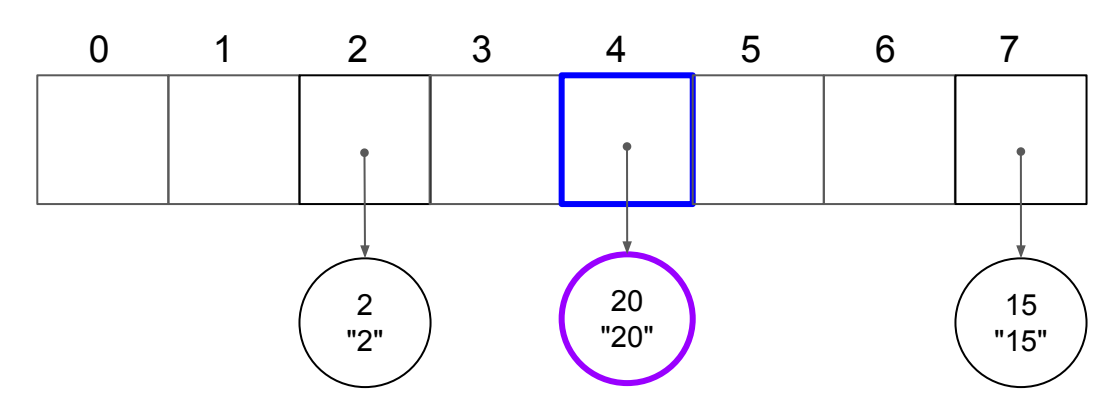

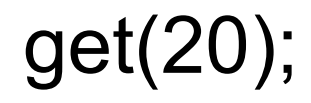

"20"  $\bigg|$  20 % 8 = 4

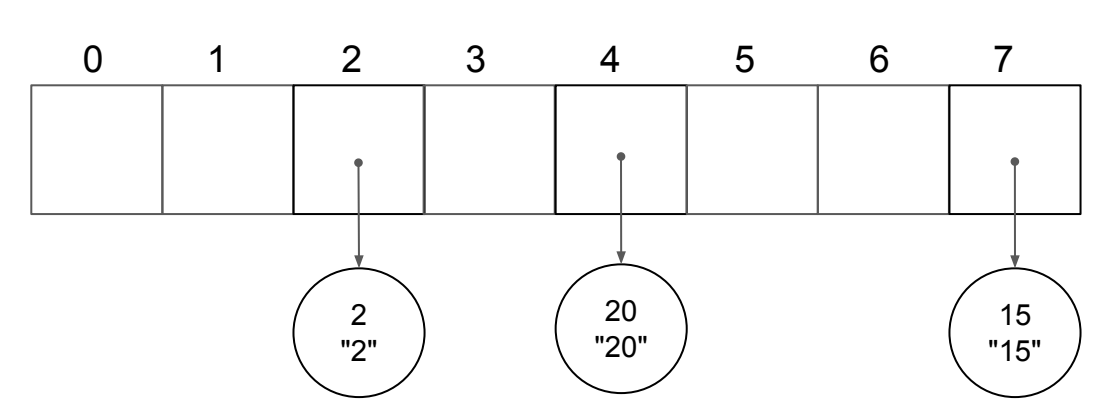

## get(15);

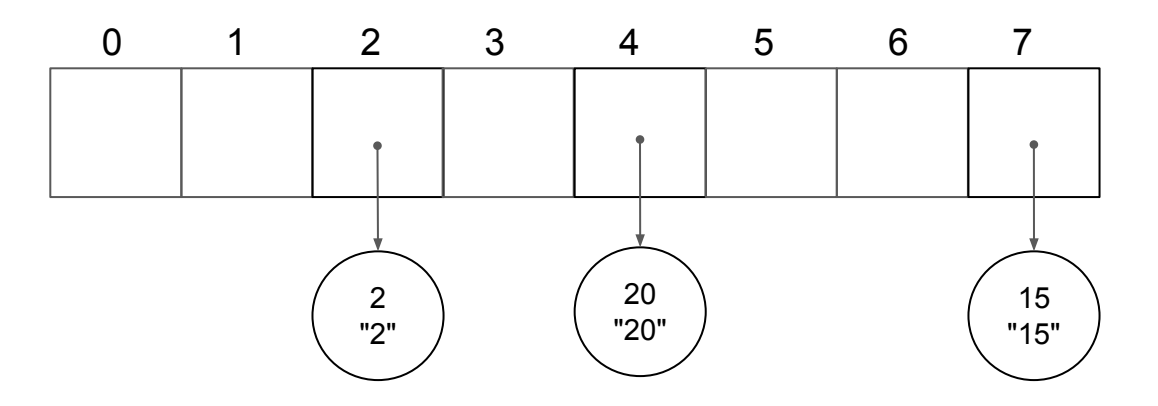

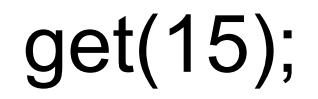

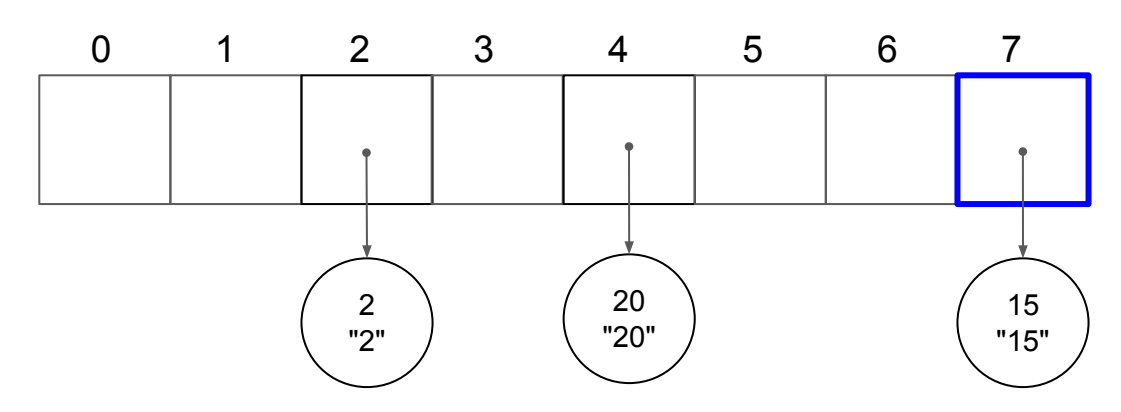
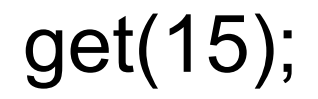

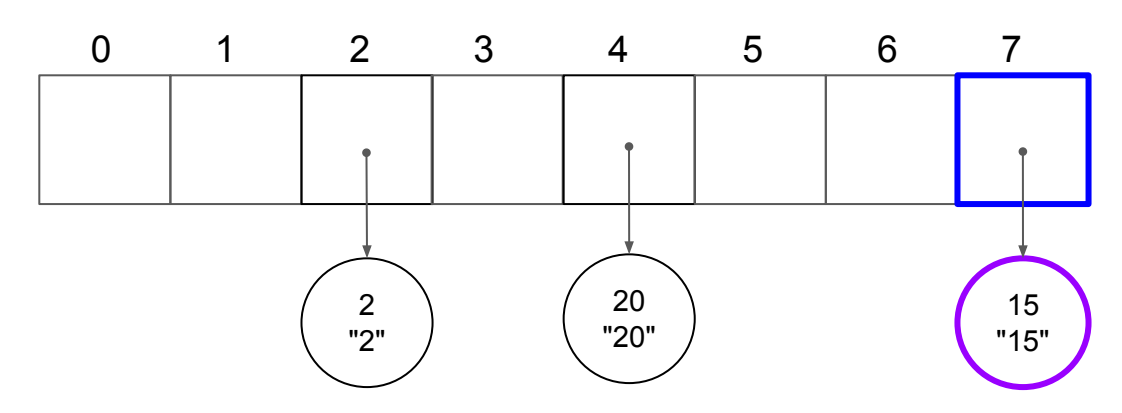

# get(15);

"15"  $\bigg|$  15 % 8 = 7

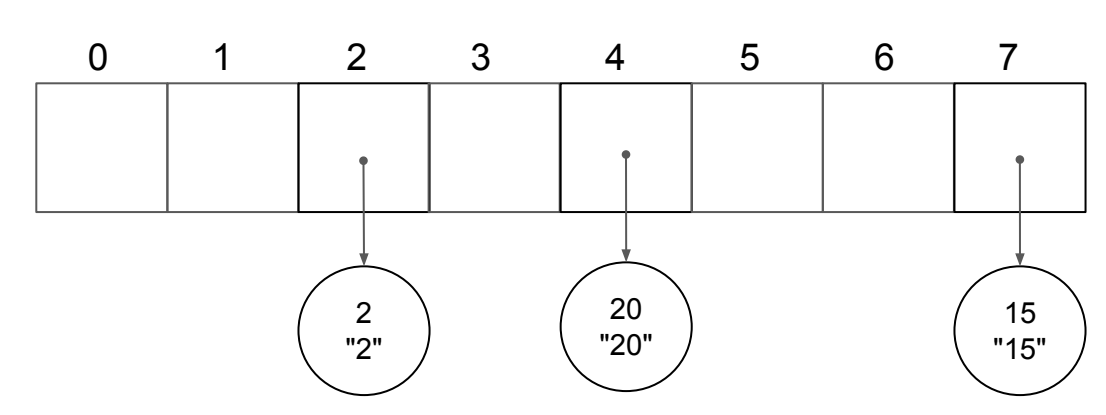

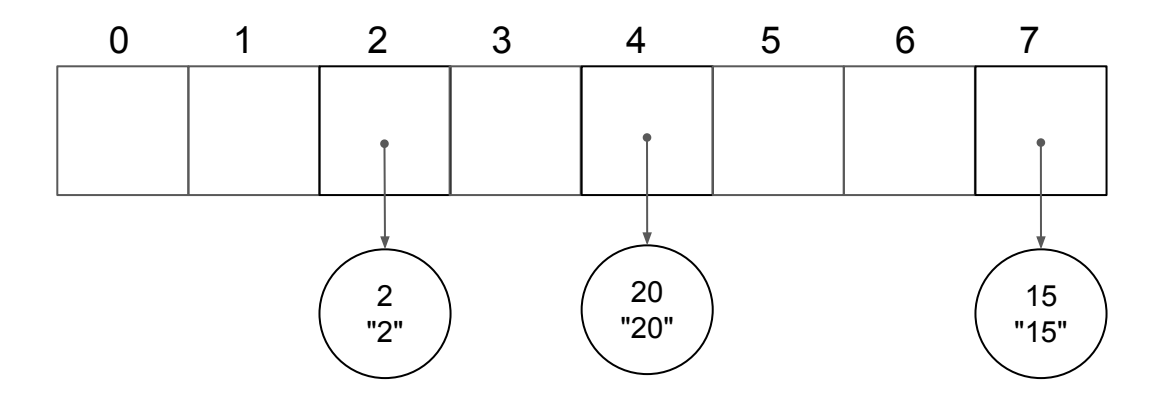

put(12, "12");

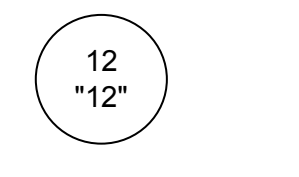

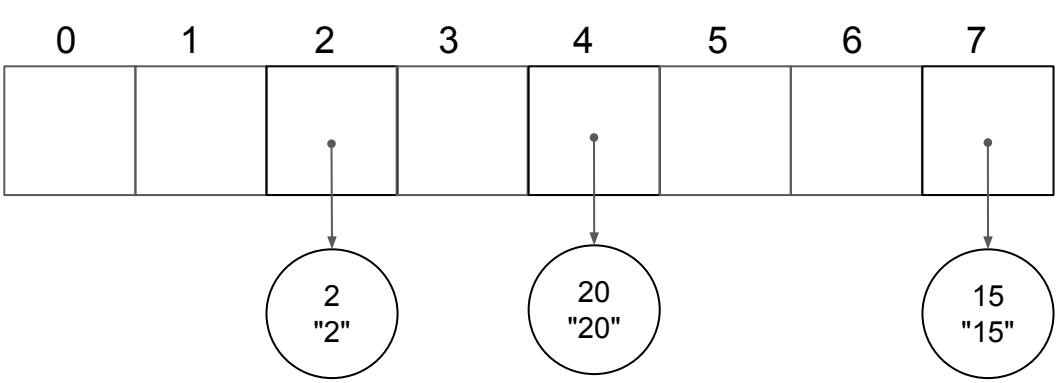

put(12, "12");

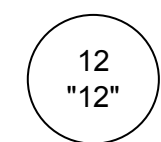

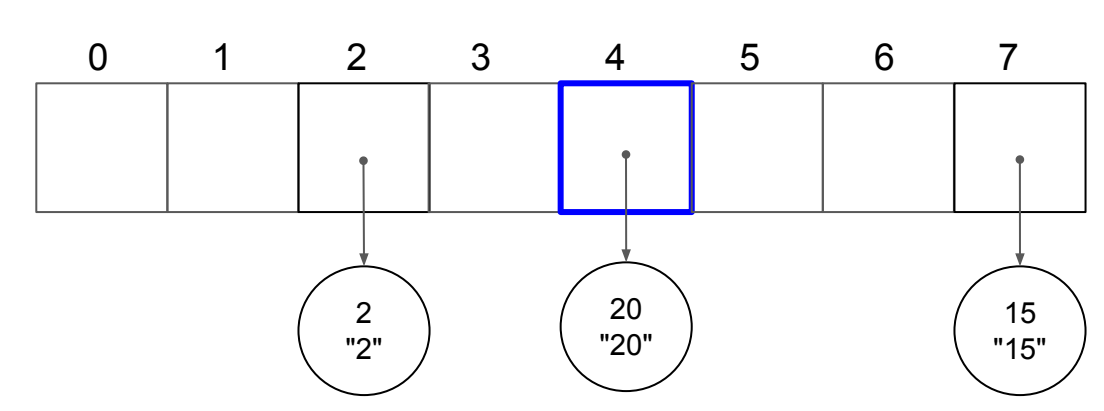

## **Collision**

put(12, "12");

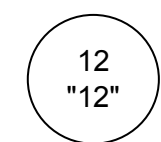

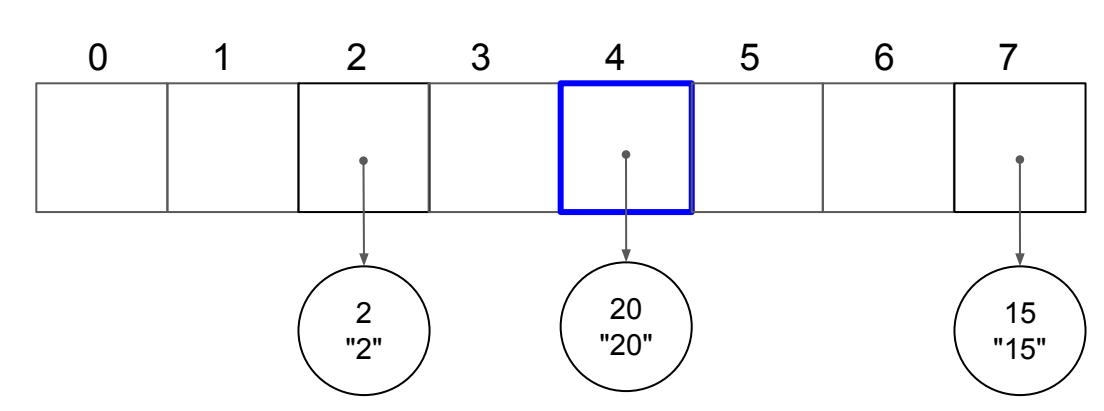

put(12, "12");

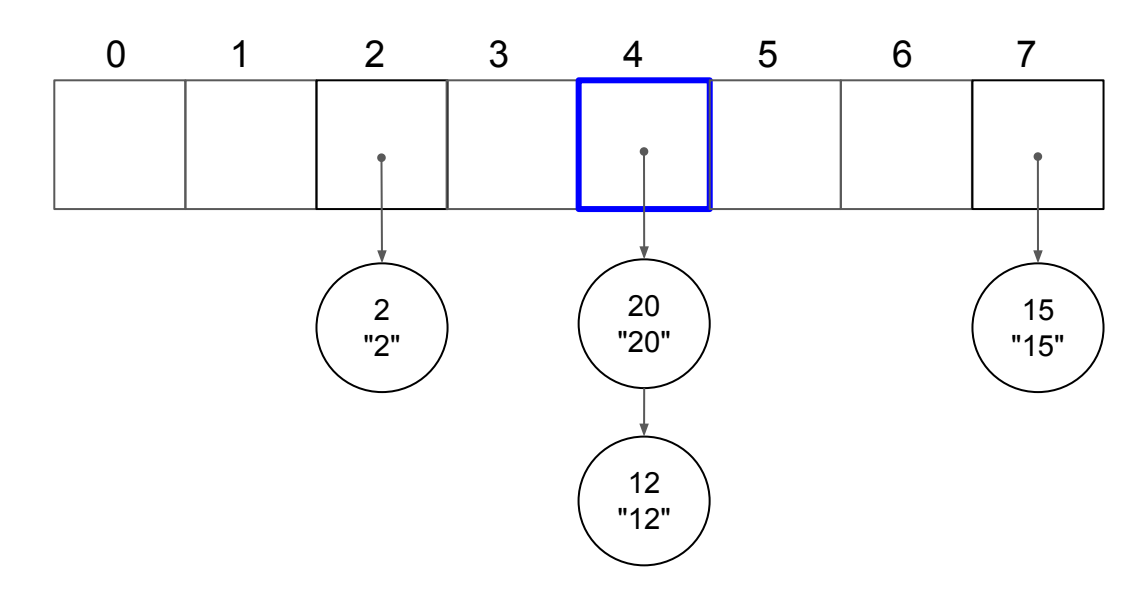

# **Chaining**

put(39, "39");

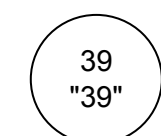

$$
\frac{39}{39}
$$
 39 % 8 = 7

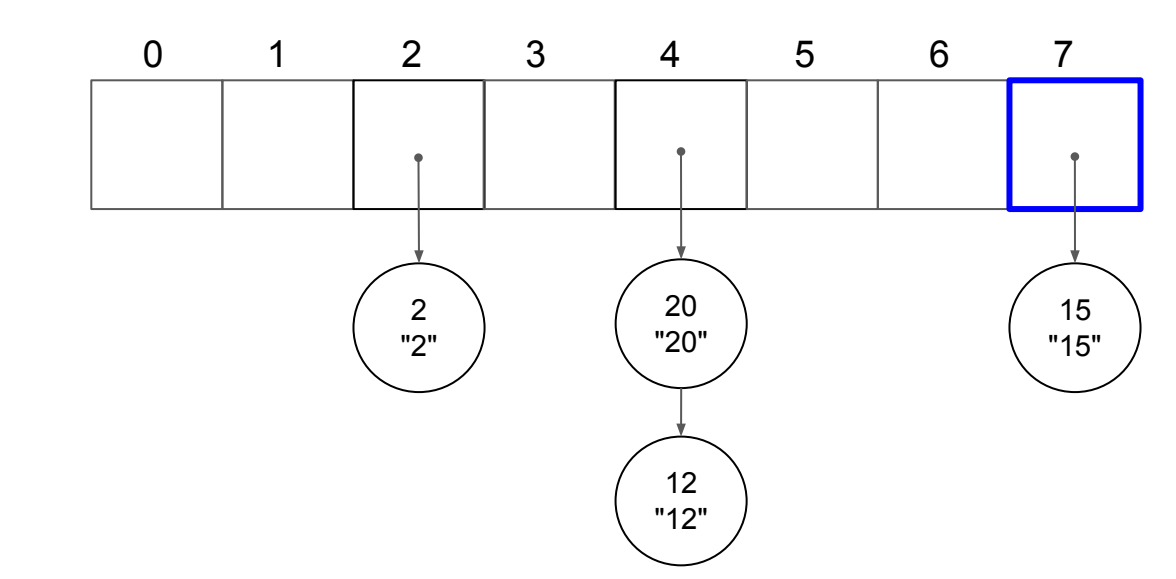

put(39, "39");

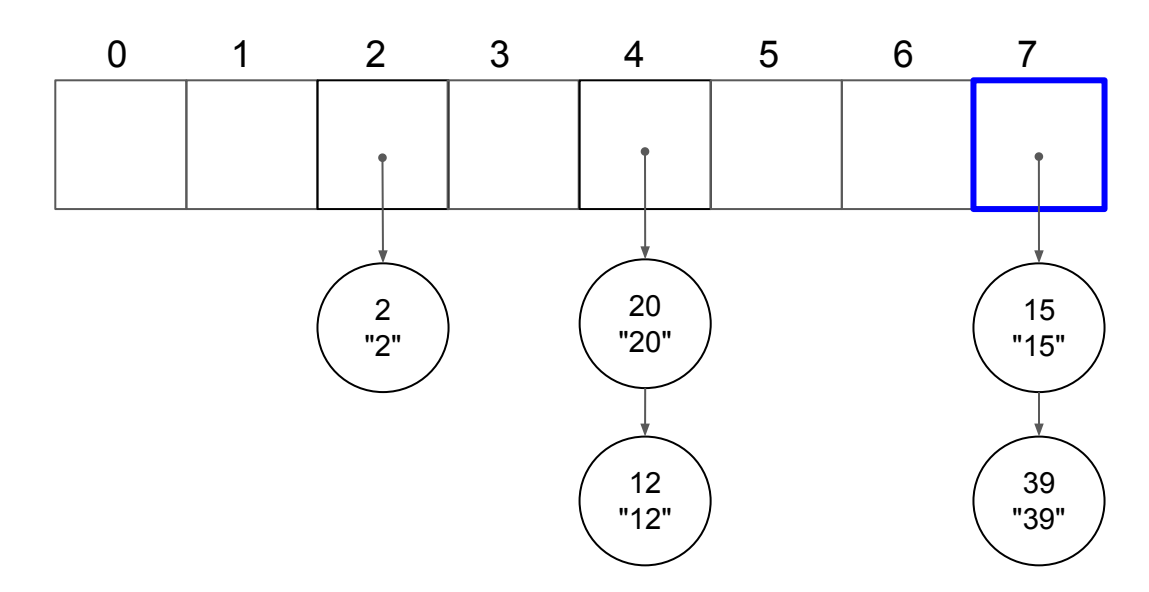

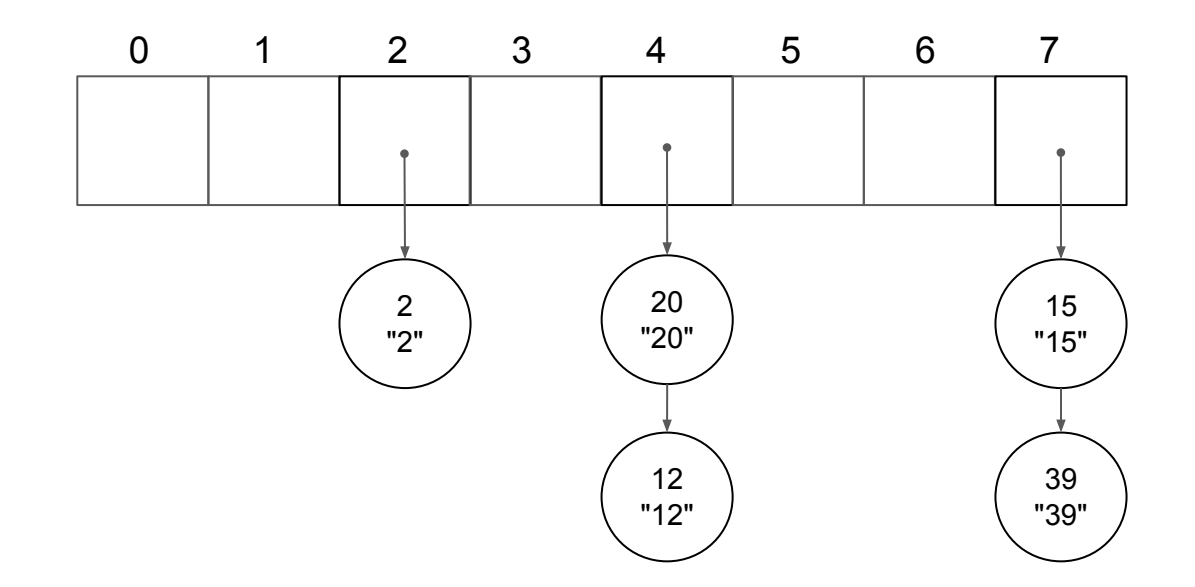

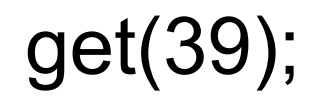

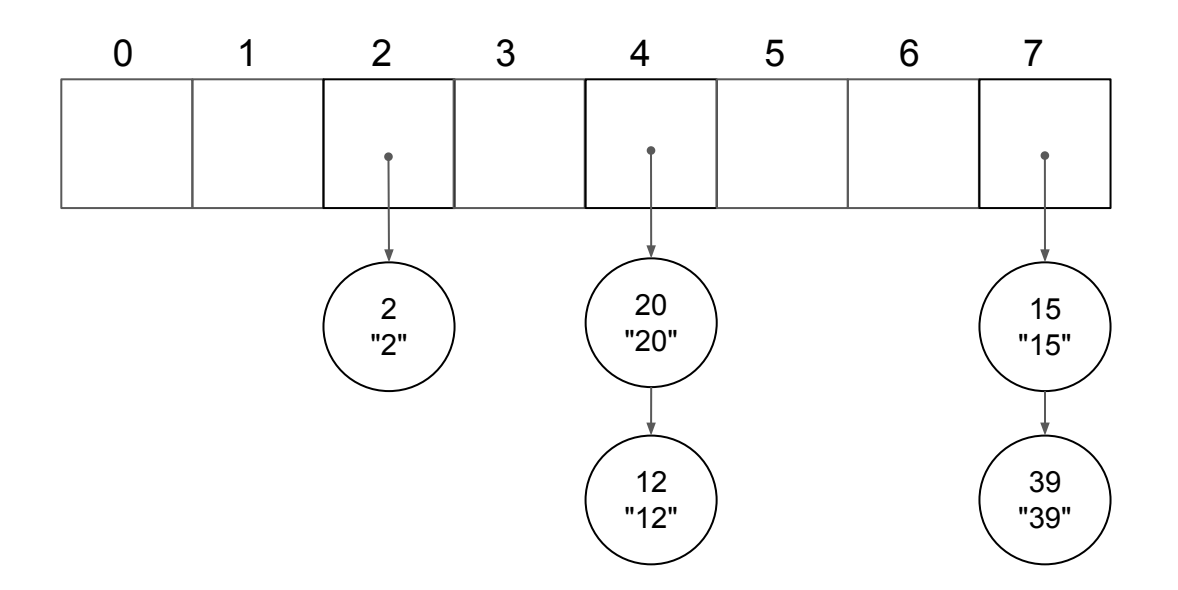

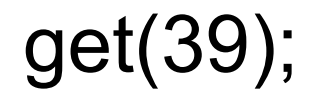

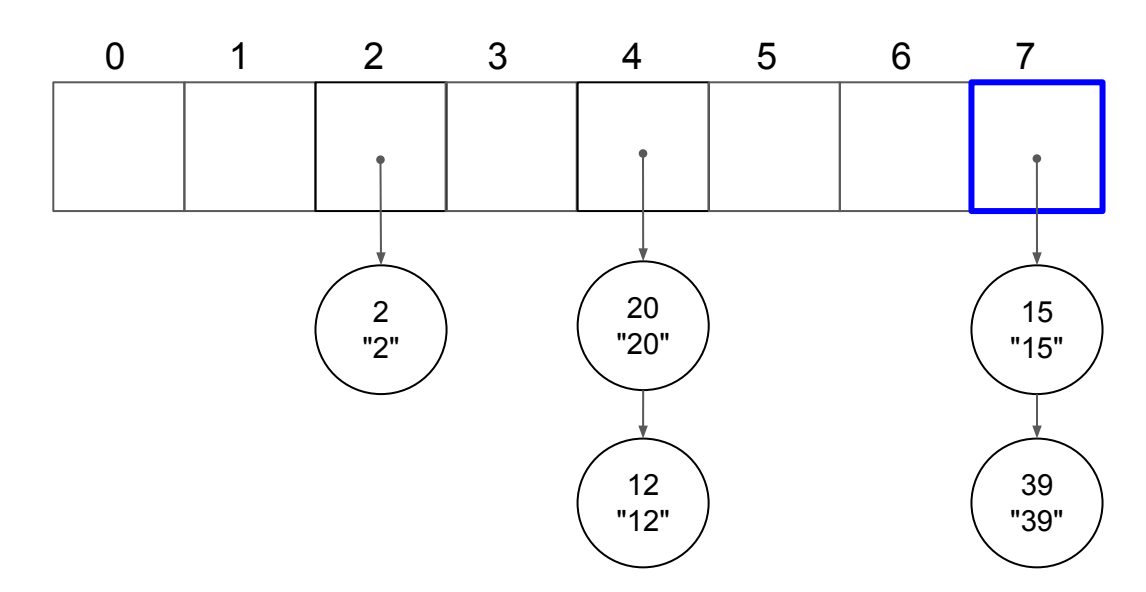

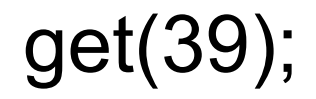

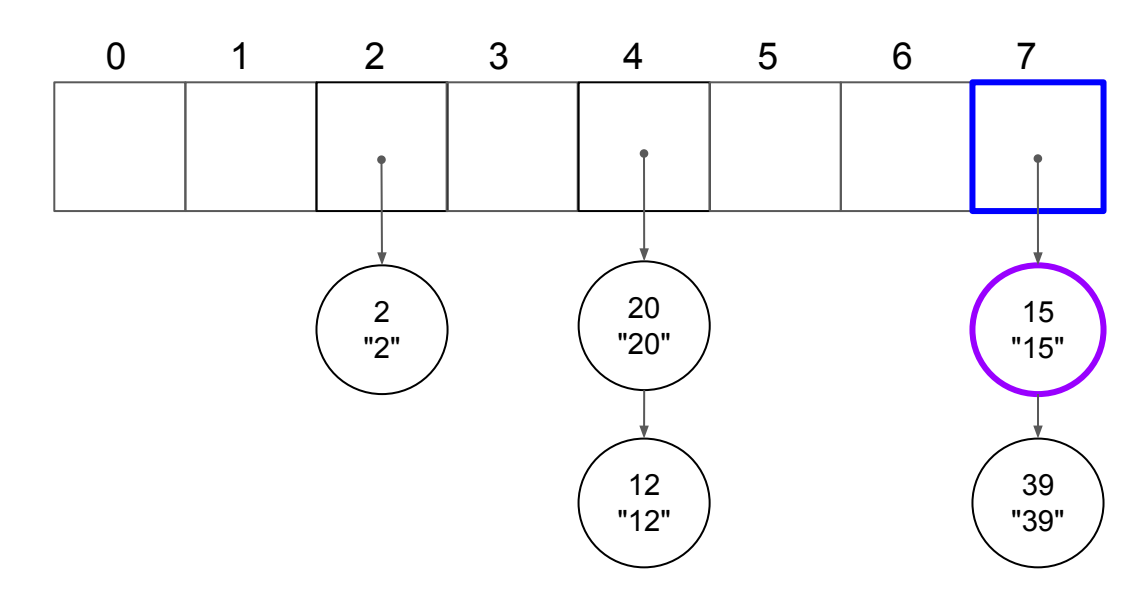

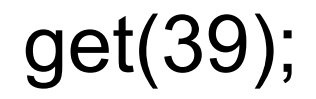

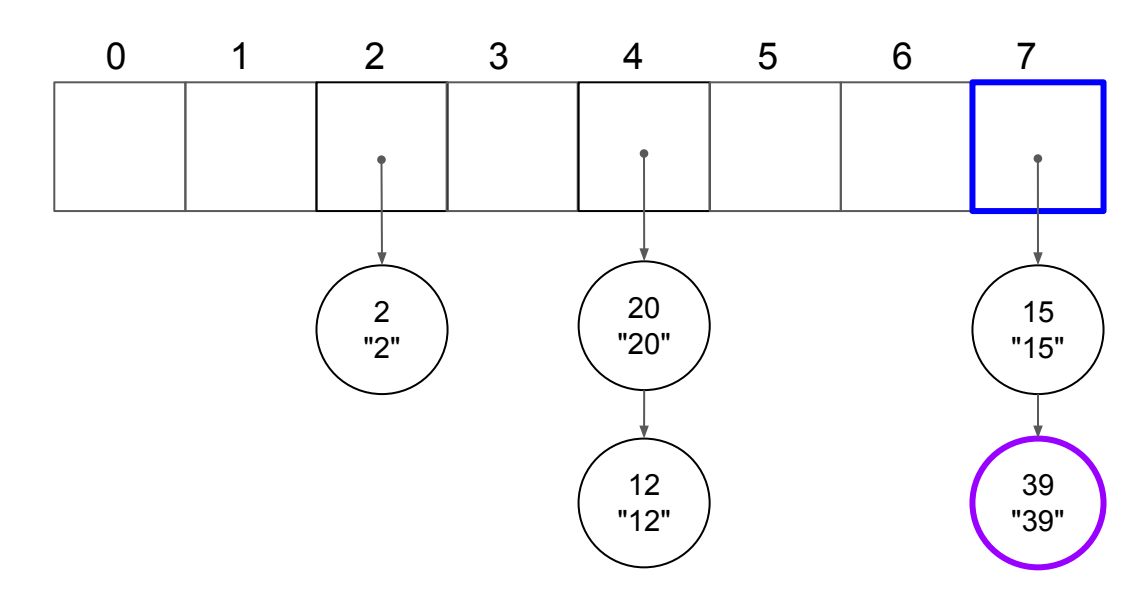

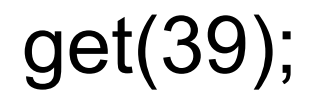

 $"39"$  39 % 8 = 7

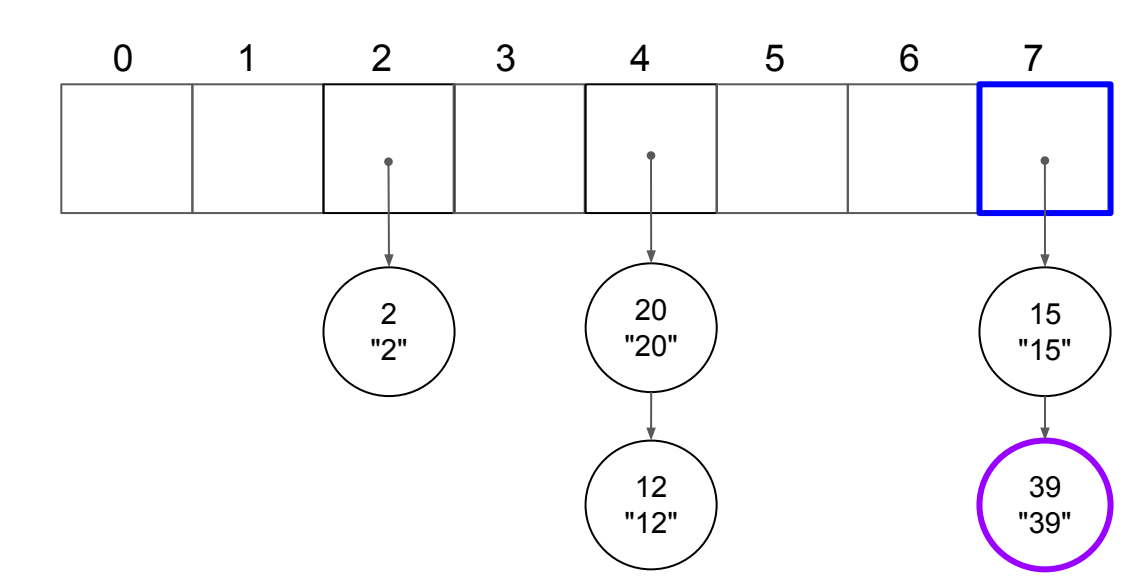

# get(11);

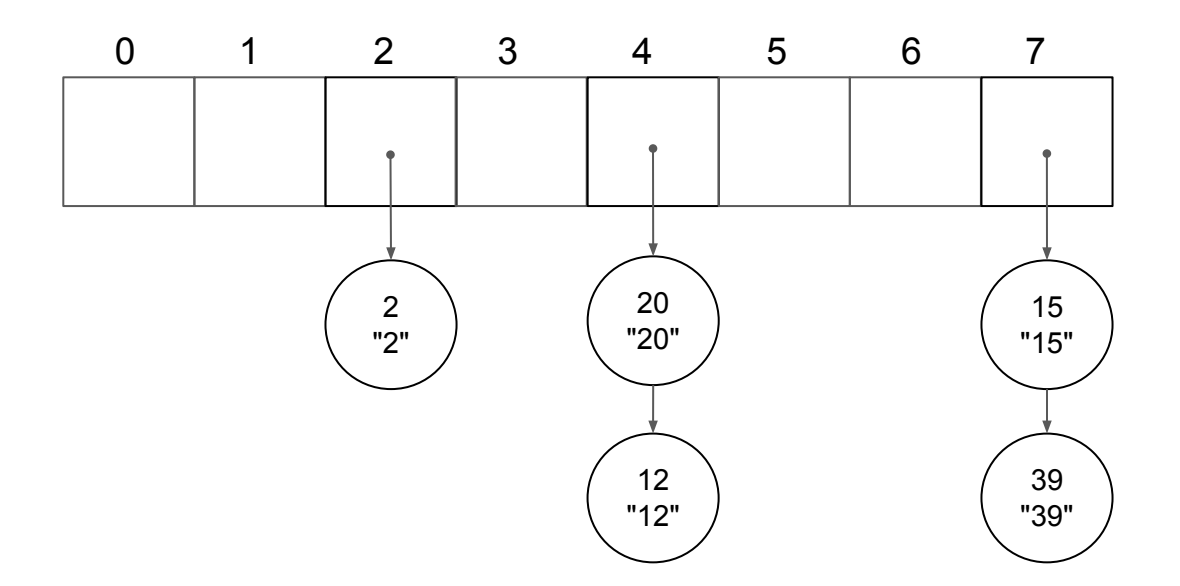

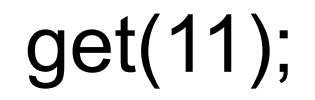

20 "20" 0 1 2 3 4 5 6 7 15 "15" 2 "2" 12 "12" 39 "39" 11 %  $8 = 3$ 

# put(36, "36");

36 "36"

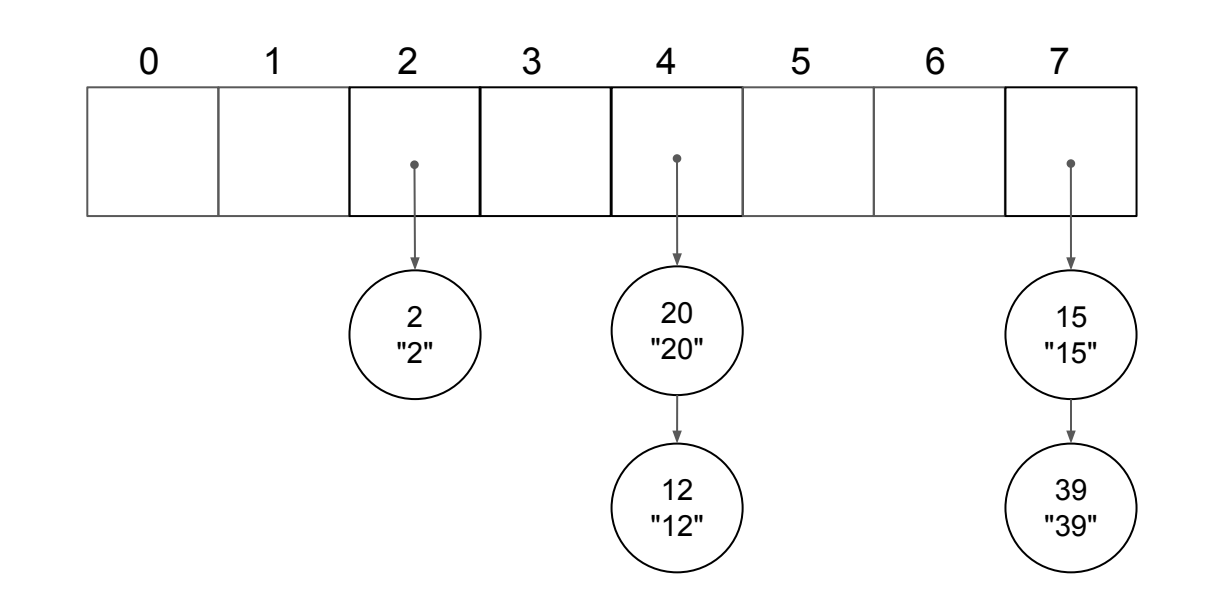

# put(36, "36");

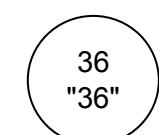

 $\binom{36}{36}$  36 % 8 = 4

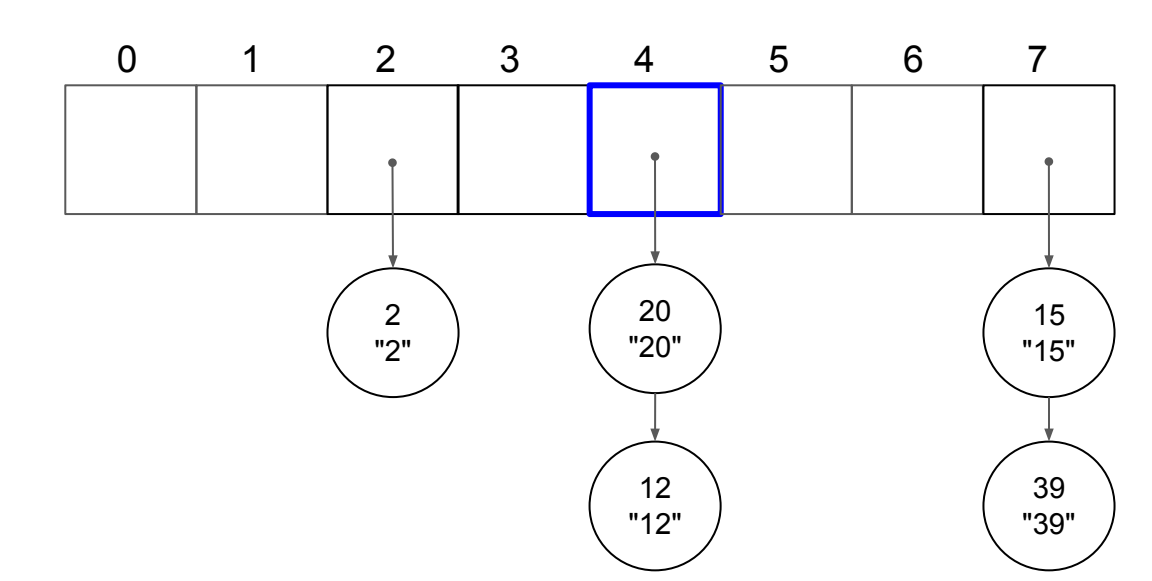

## put(36, "36");

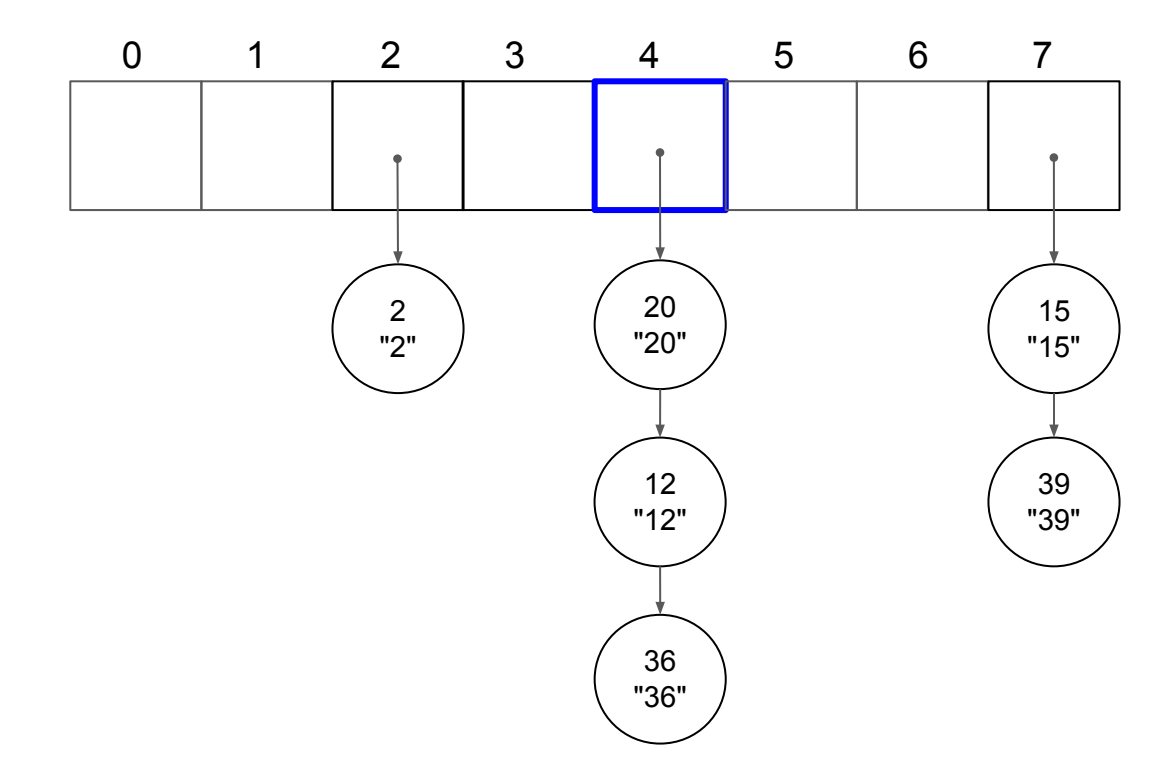

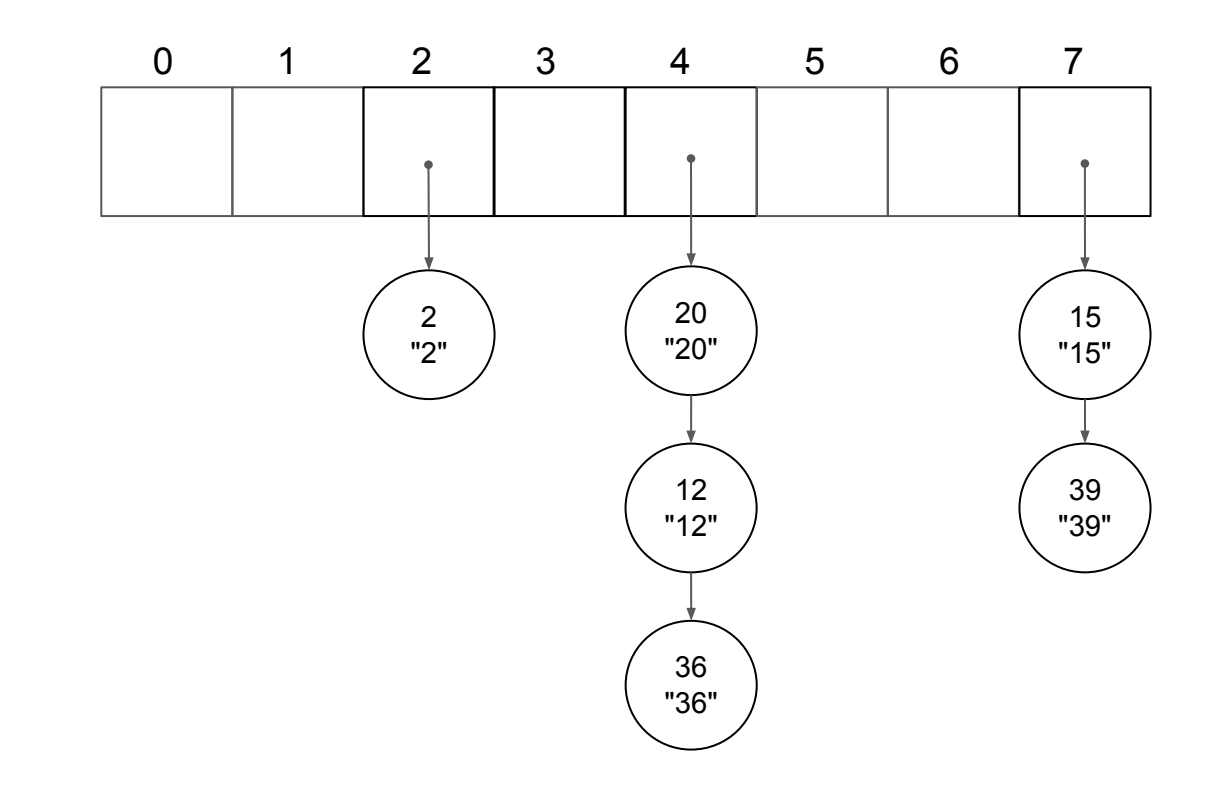

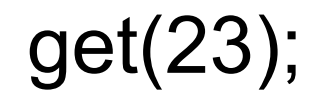

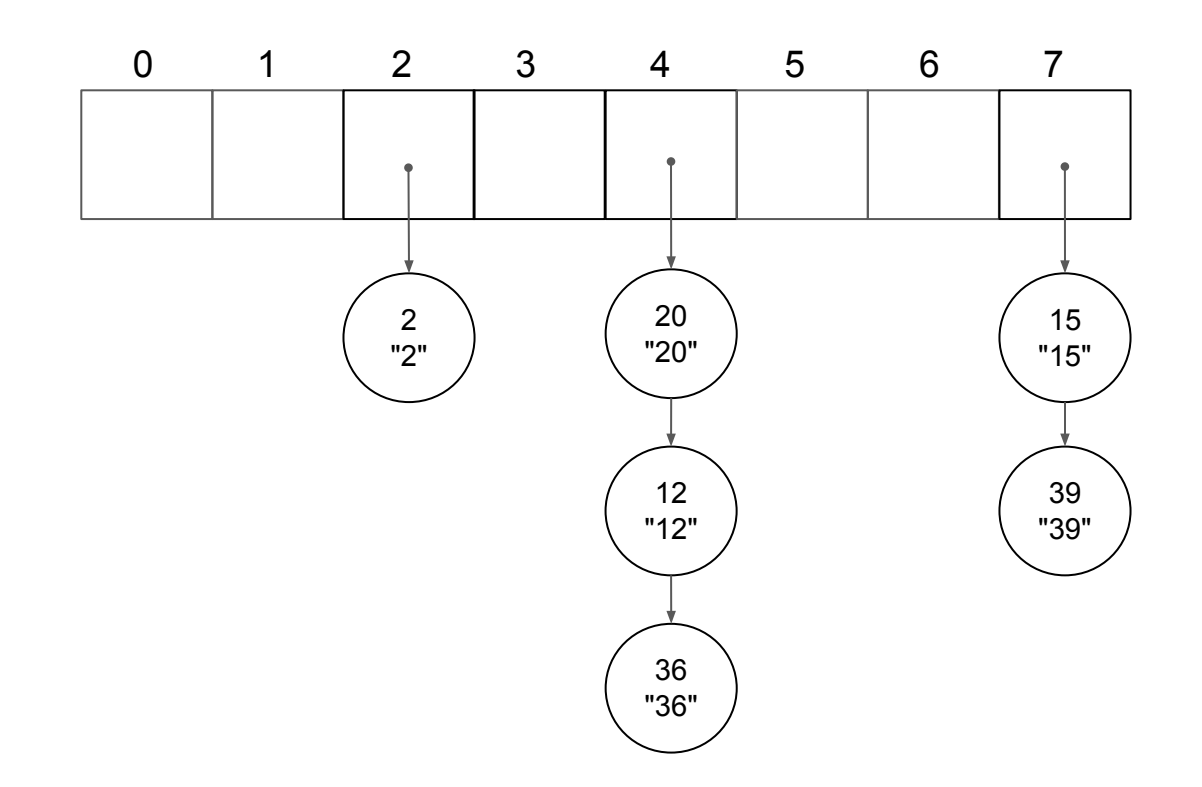

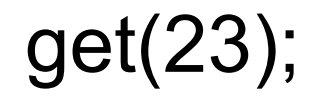

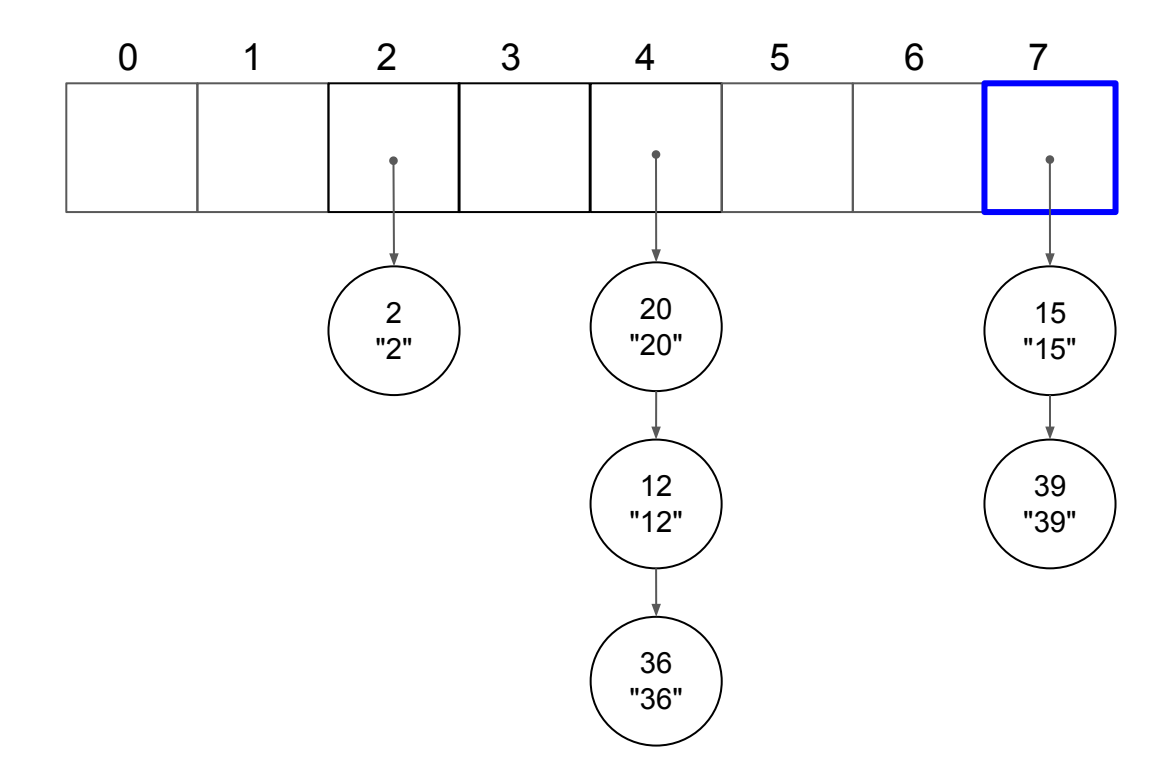

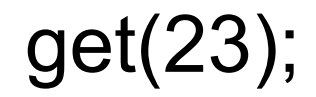

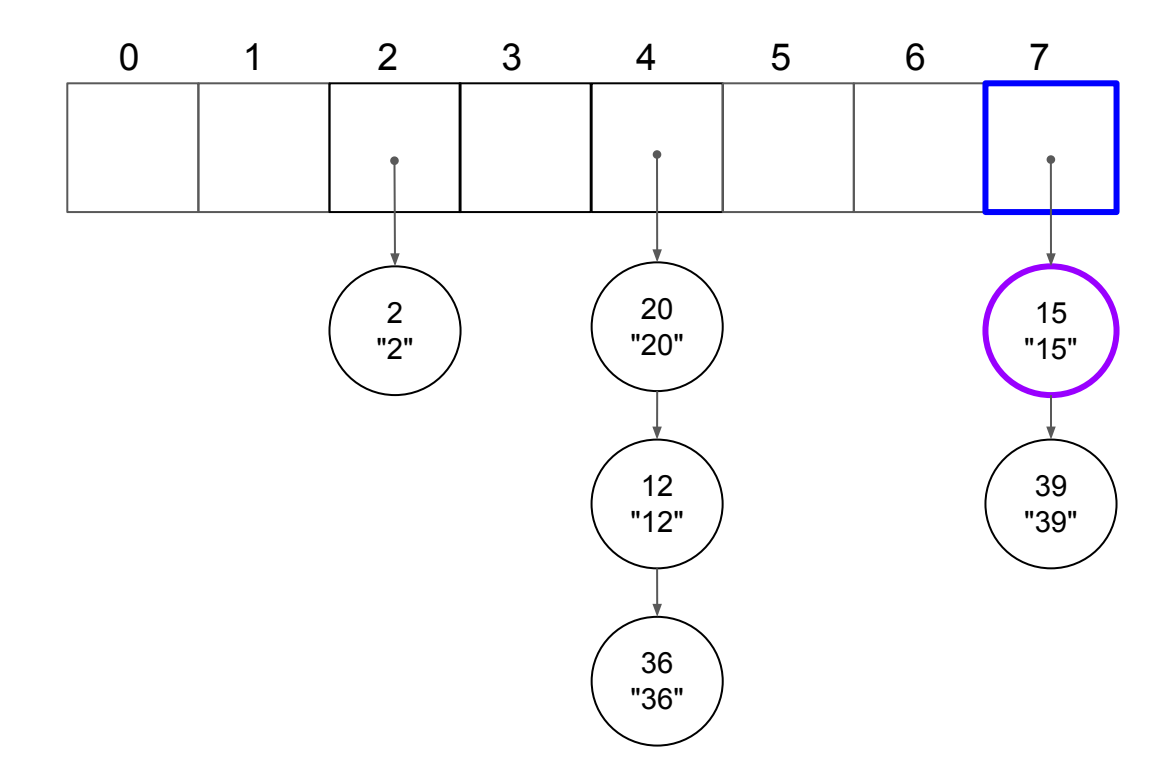

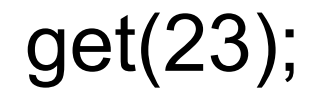

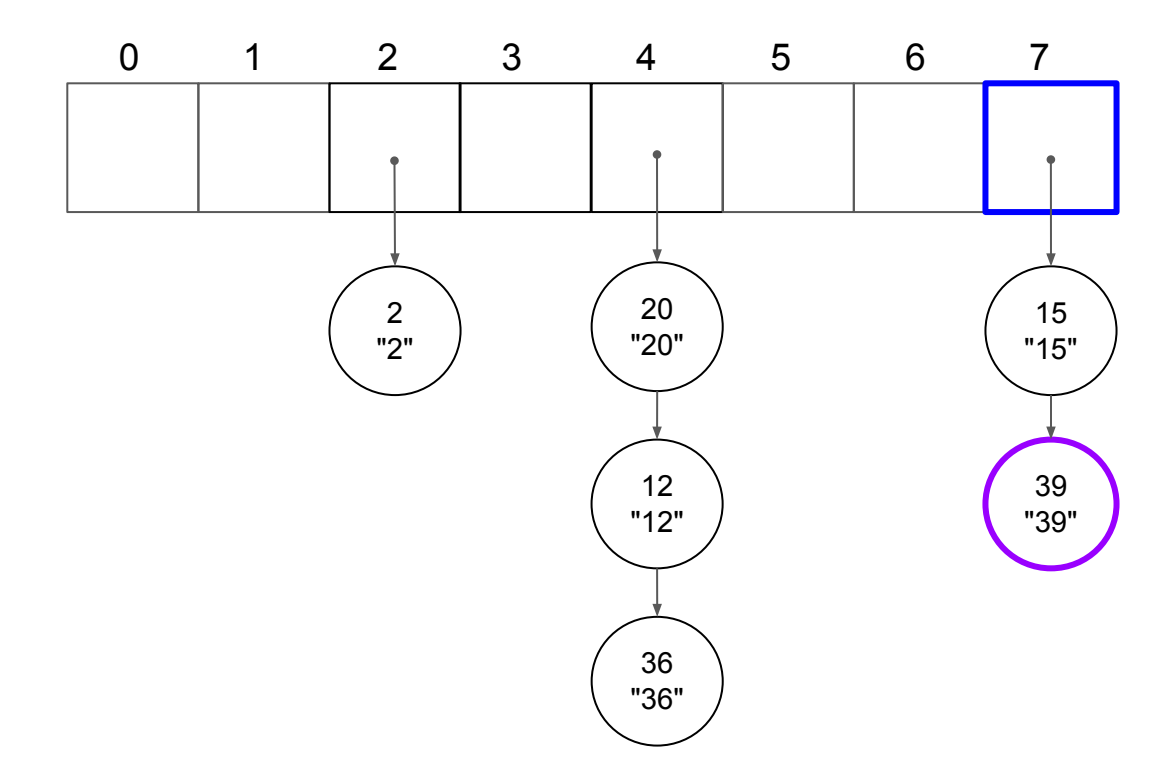

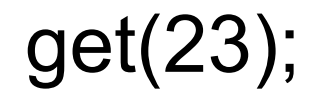

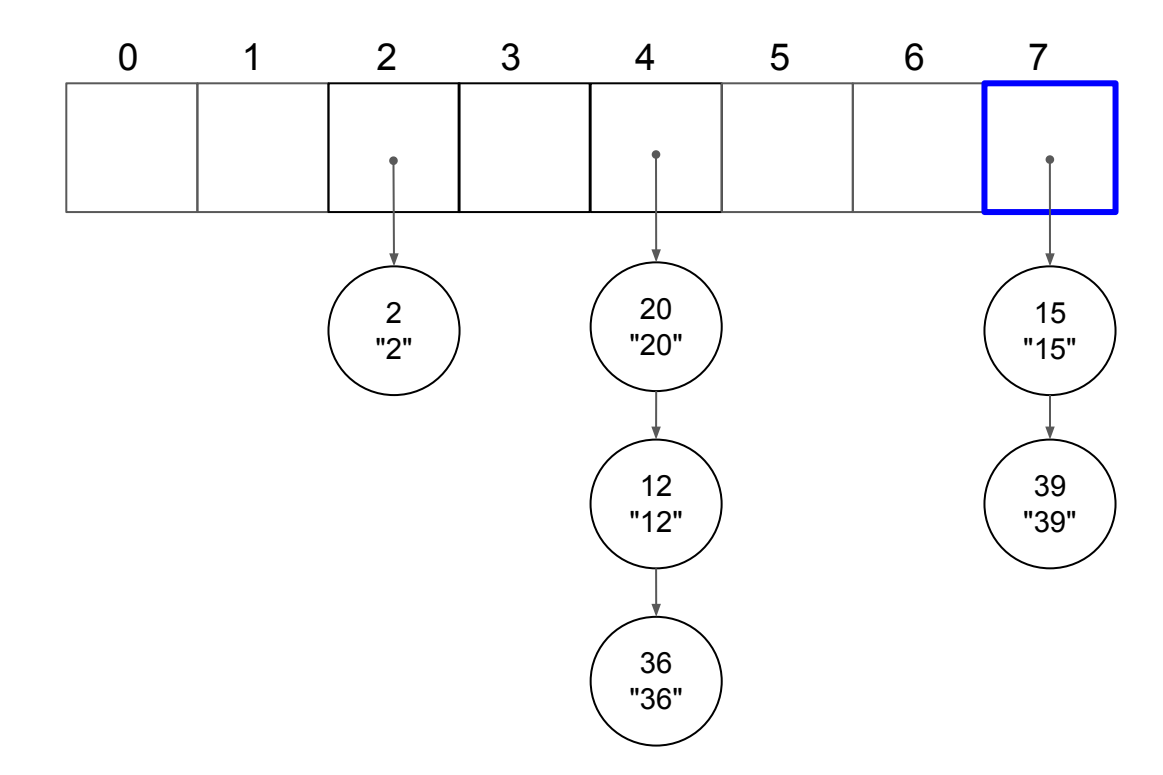

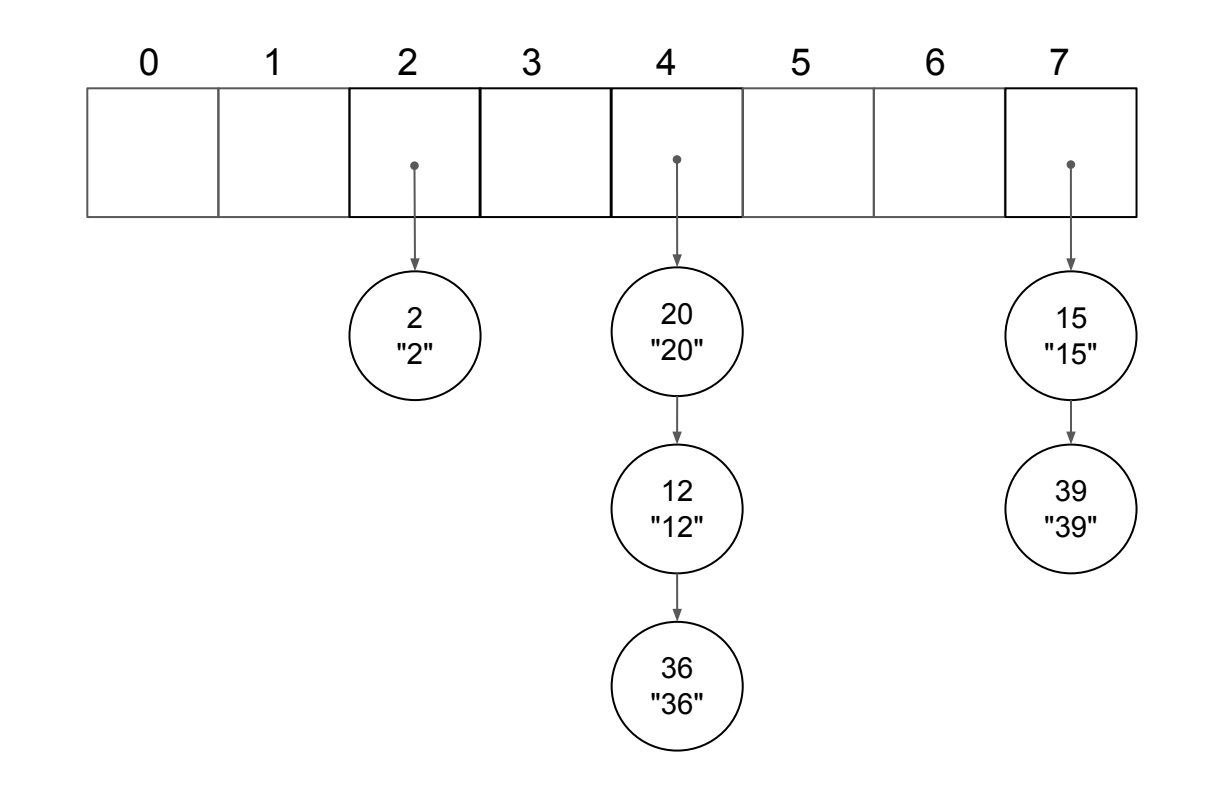

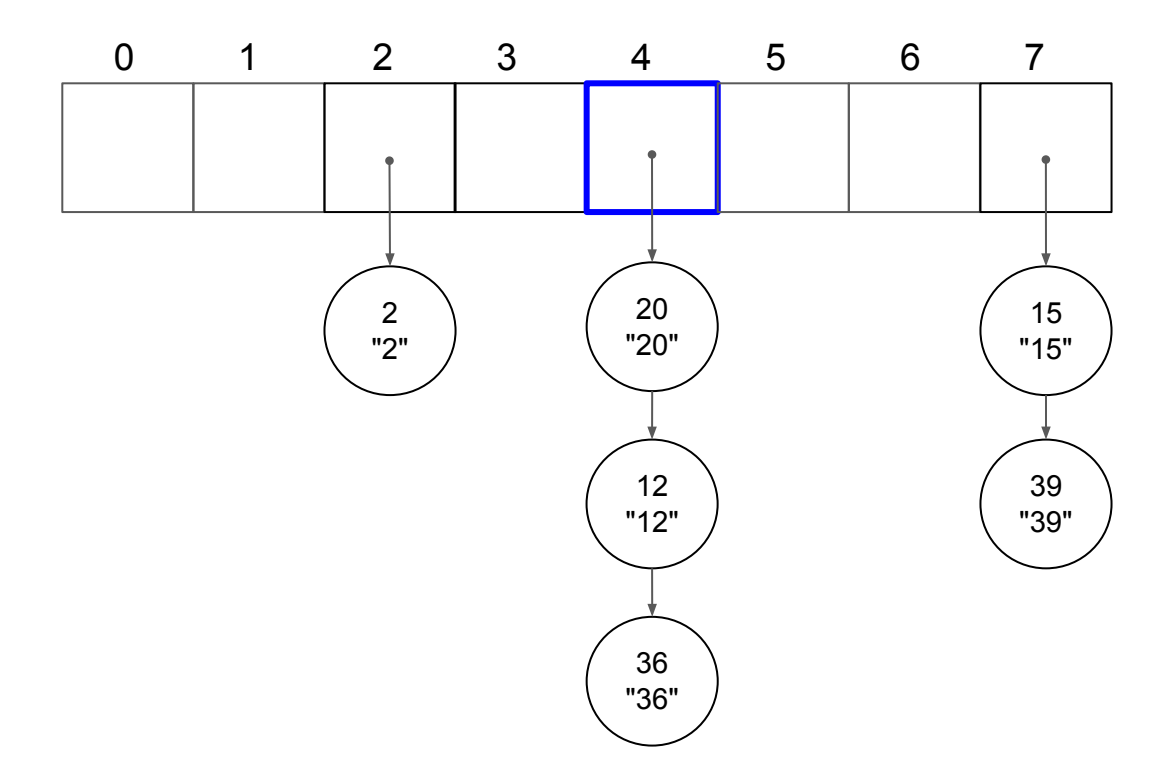

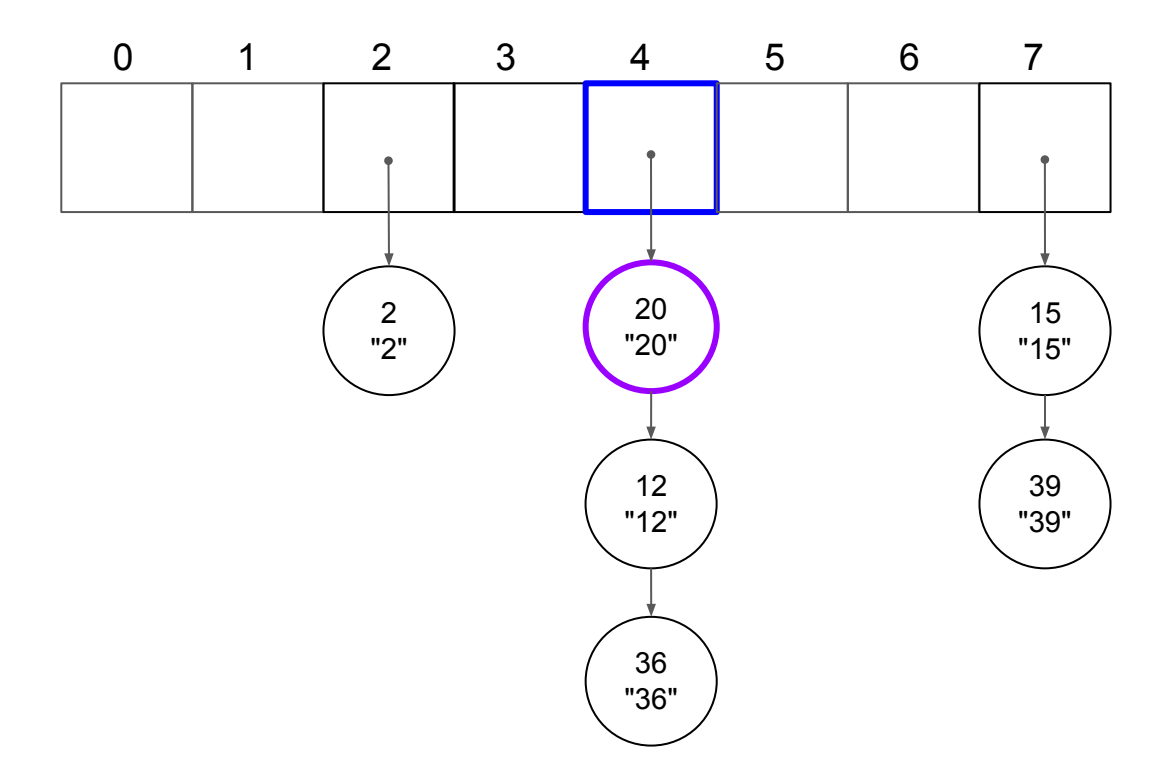

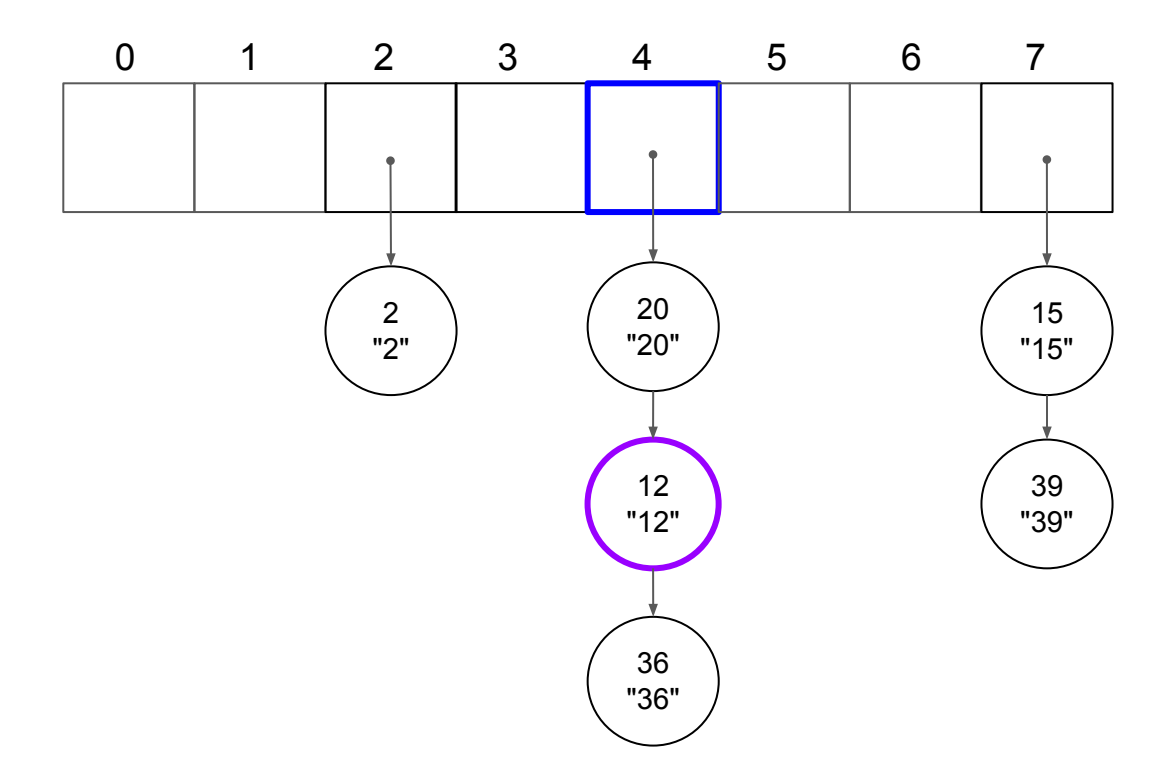

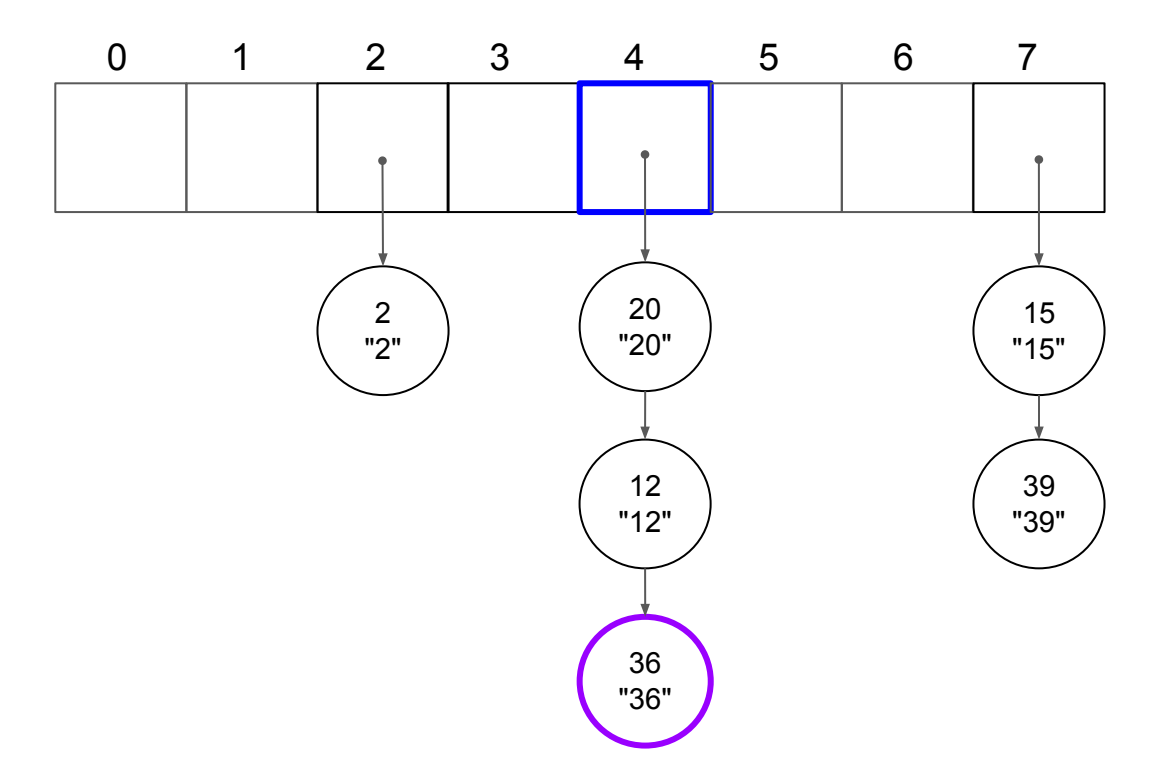

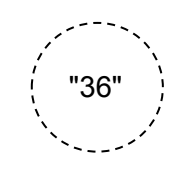

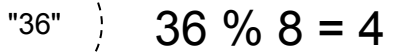

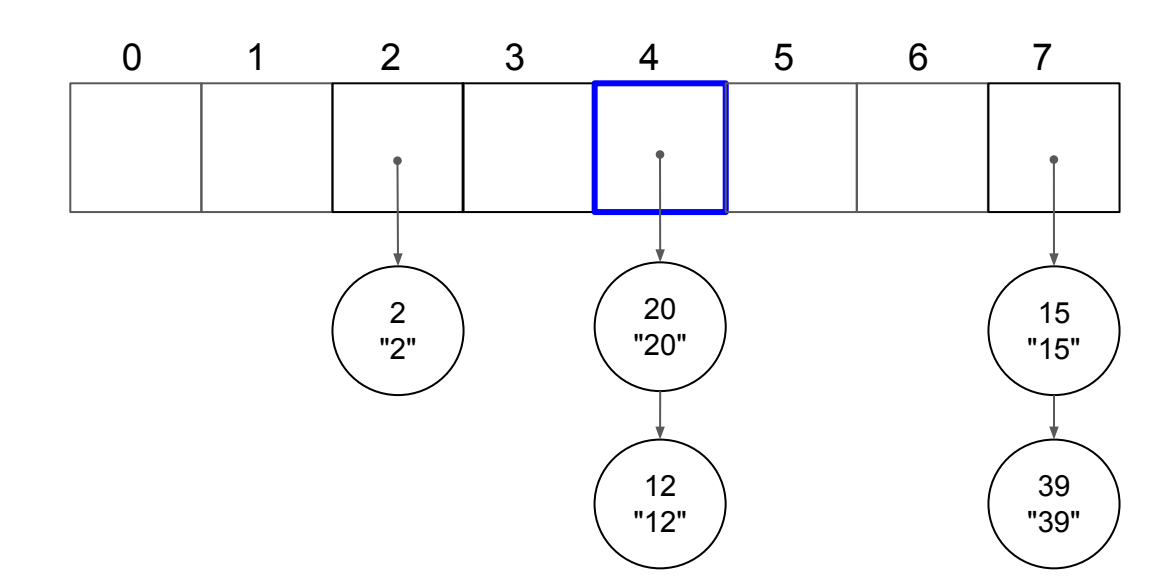

### remove(15);

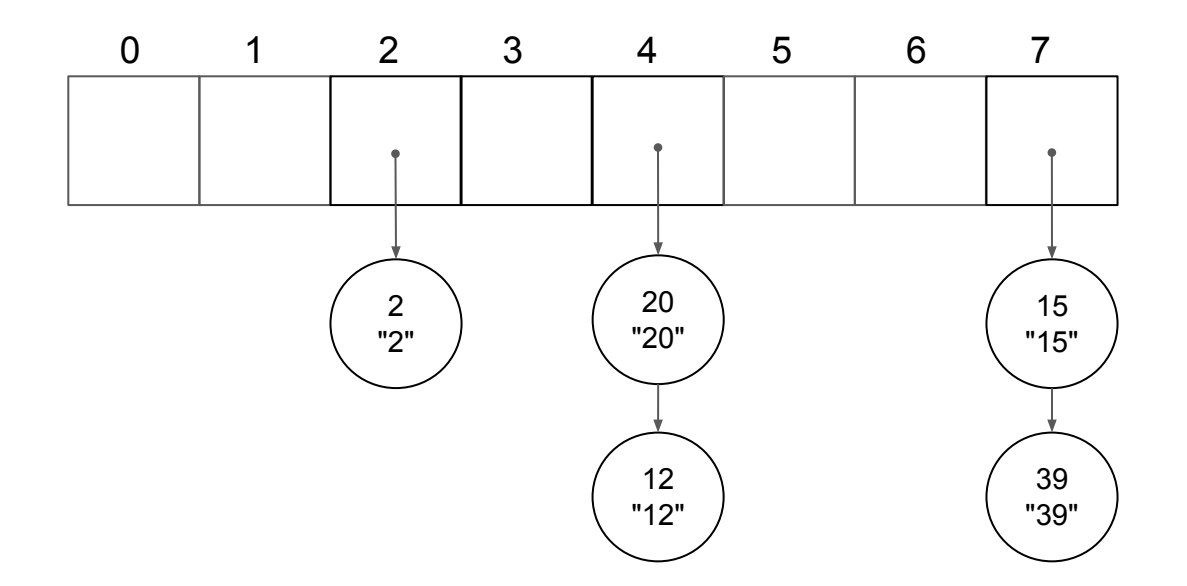

### remove(15);

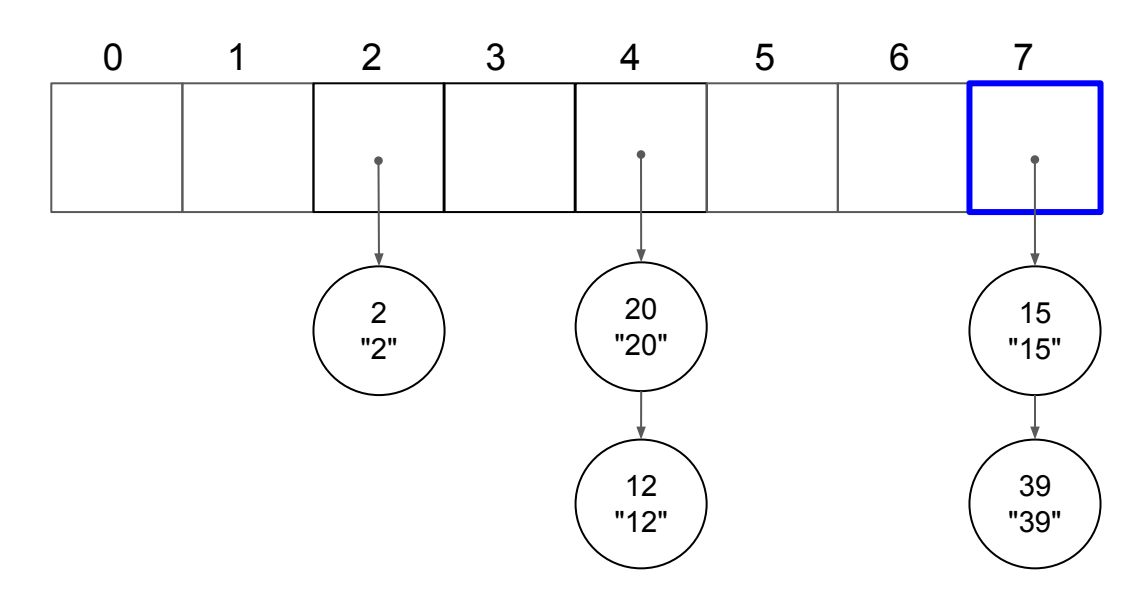
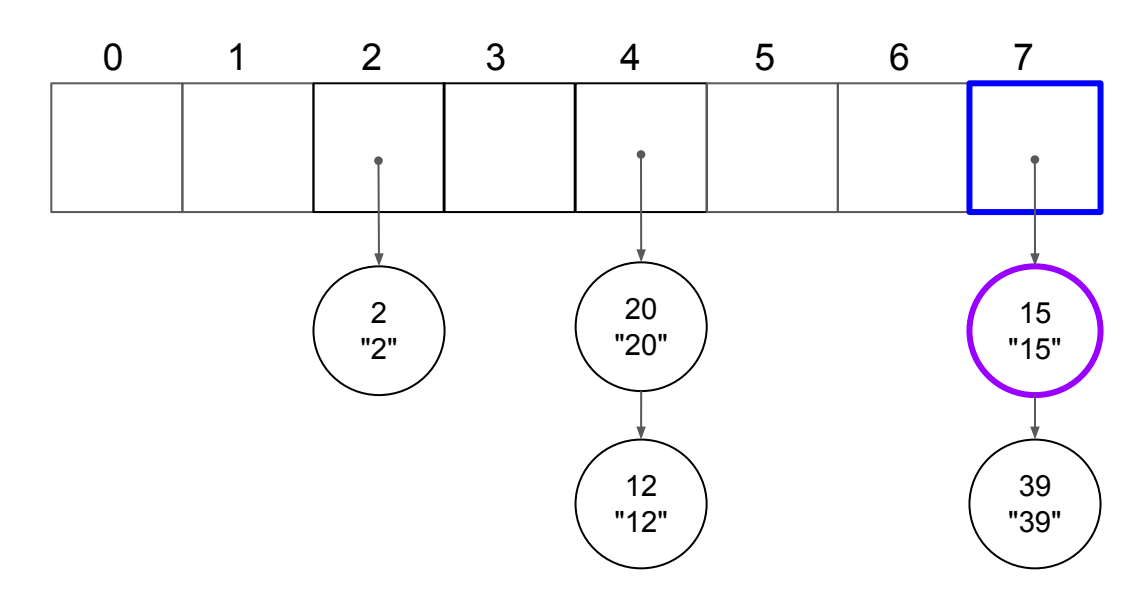

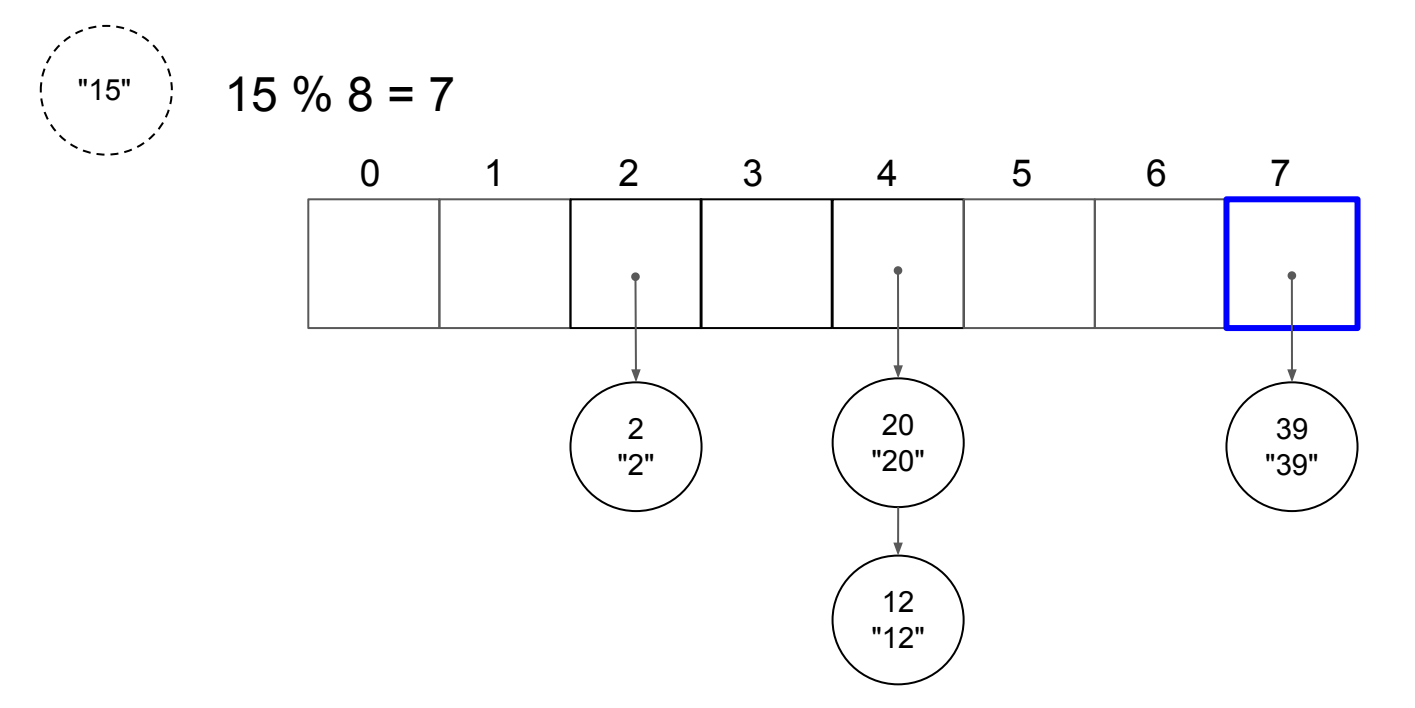

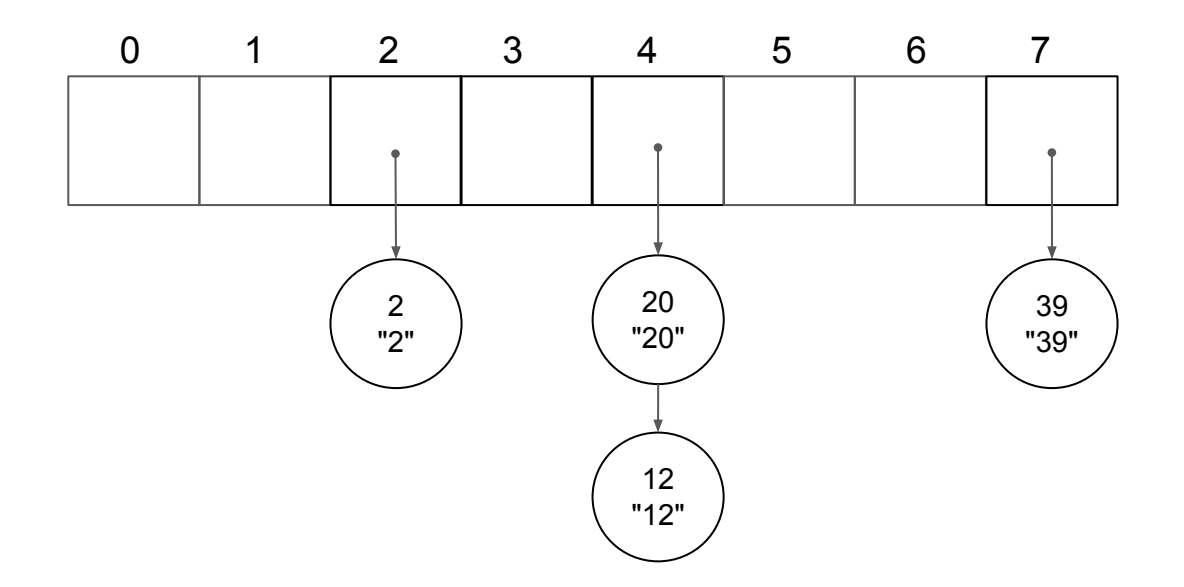

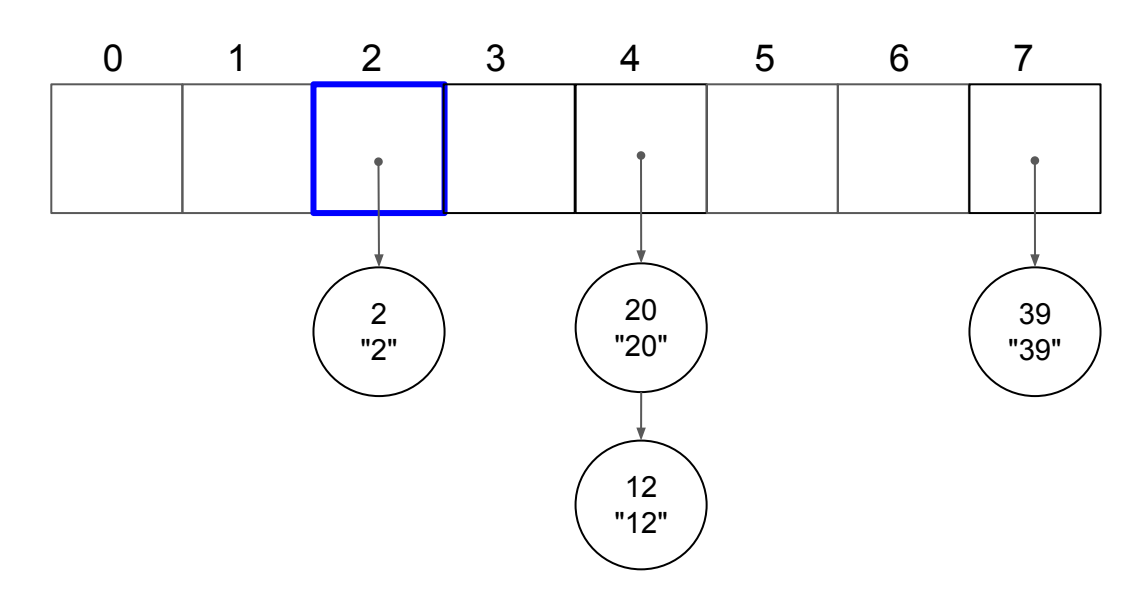

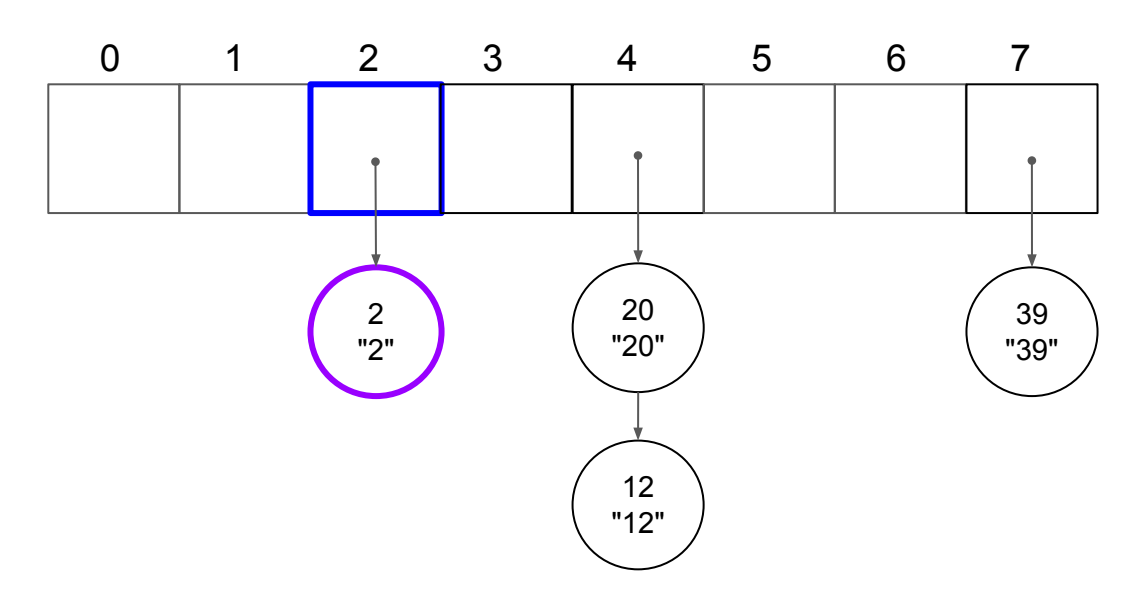

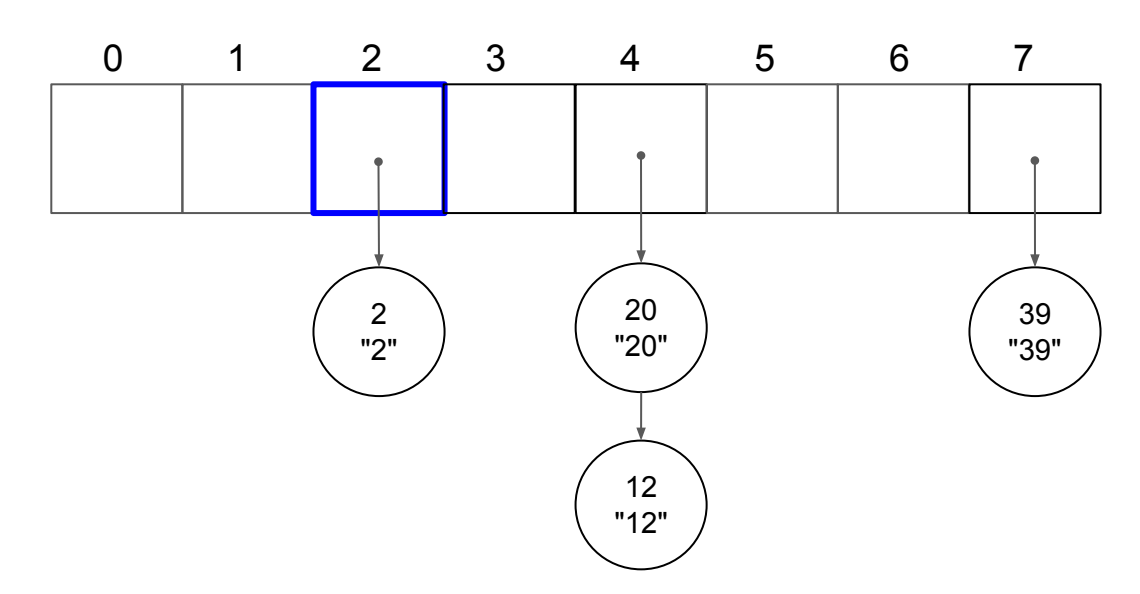

# put(8, "8");

 $\binom{8}{8}$  8 % 8 = 0 "8"

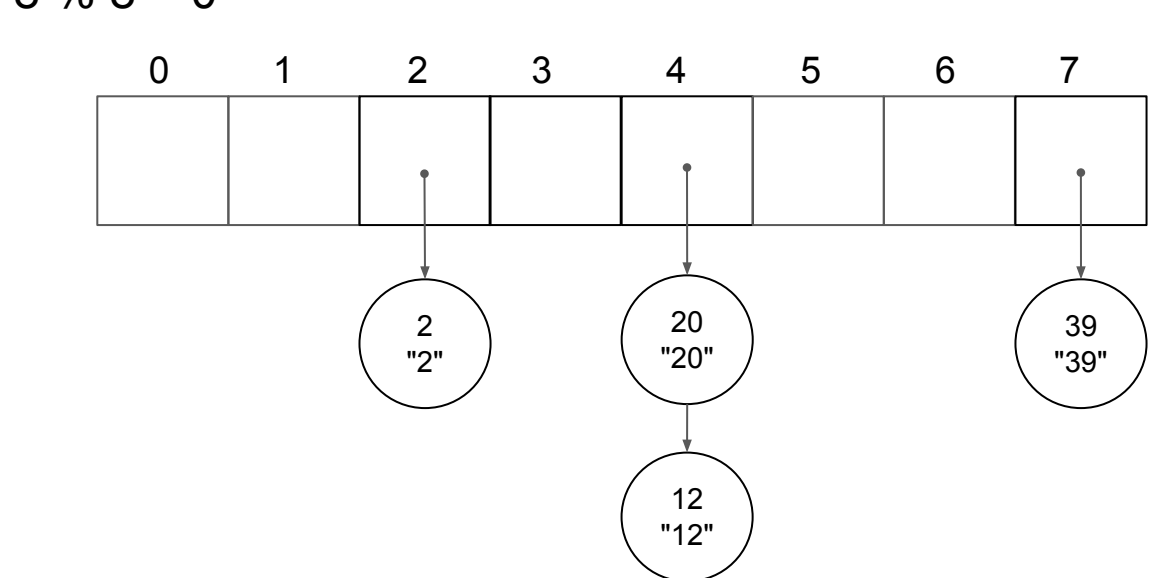

## put(8, "8");

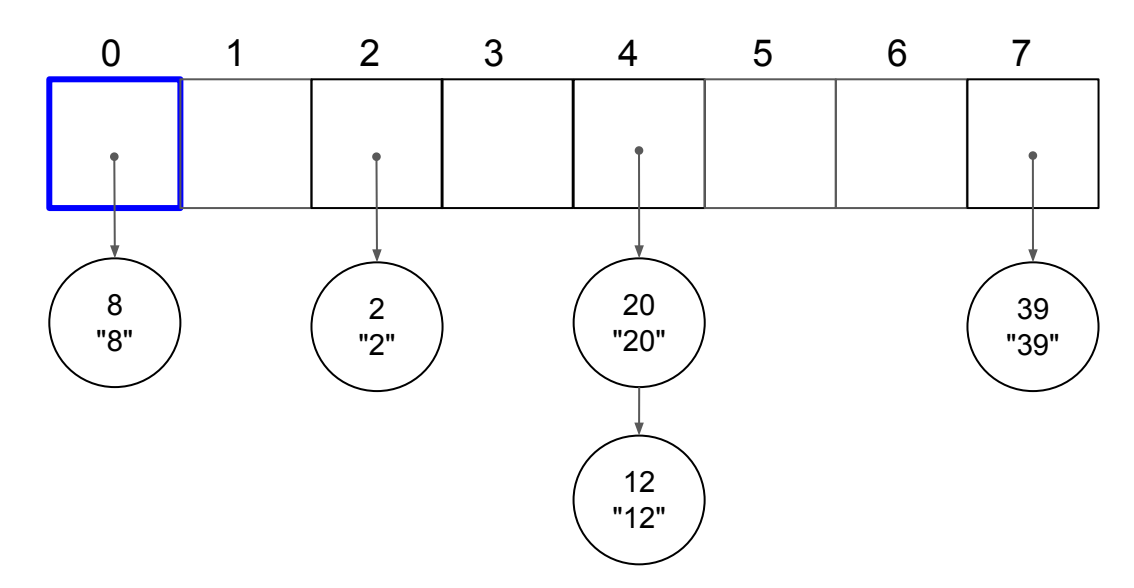

# put(16, "16");

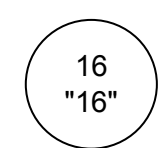

$$
16\%8=0
$$

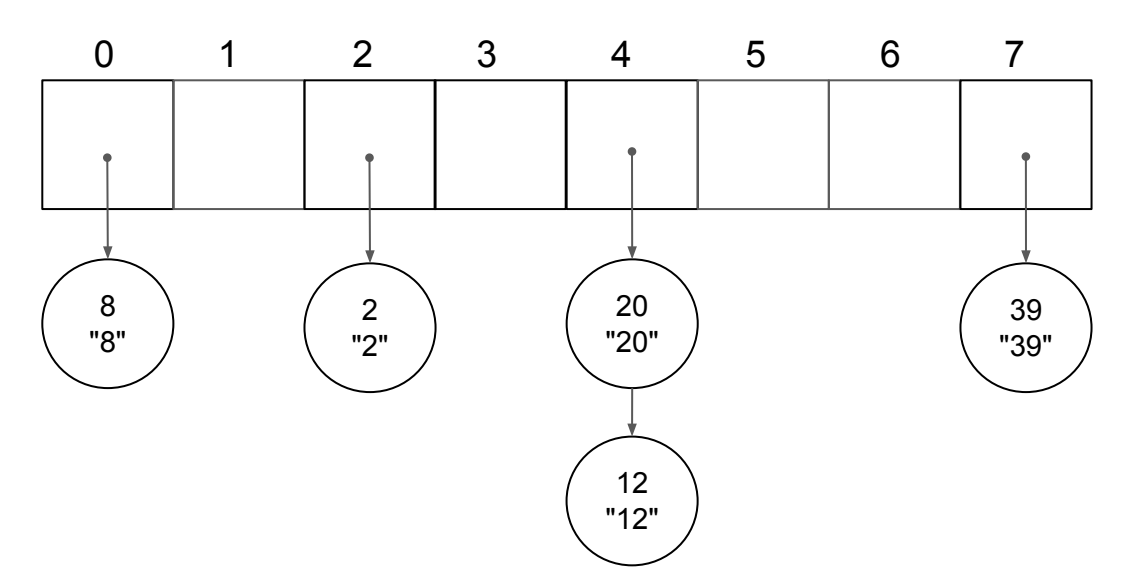

# put(16, "16");

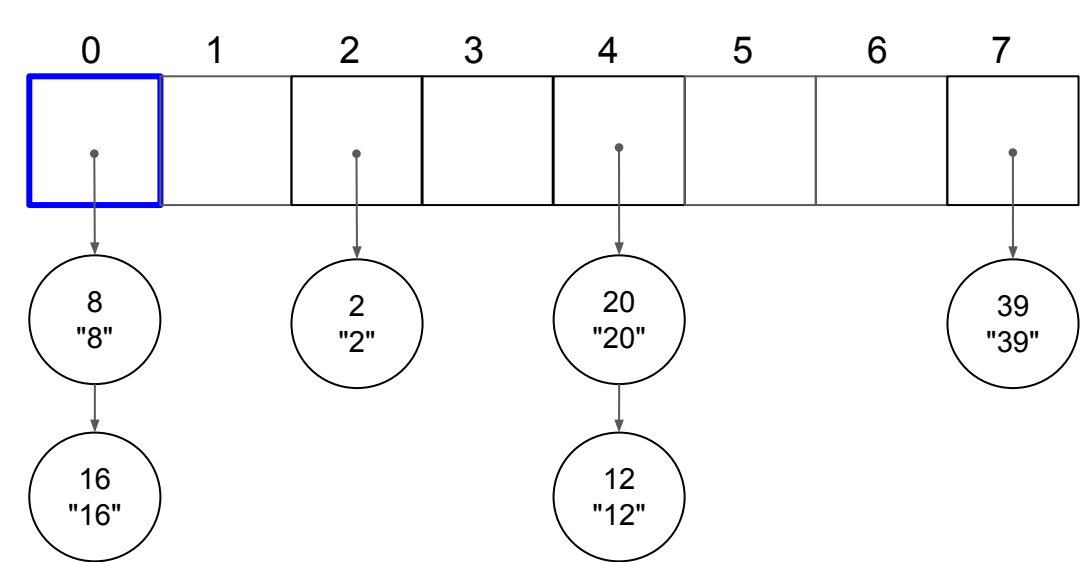

put(24, "24");

24 "24"

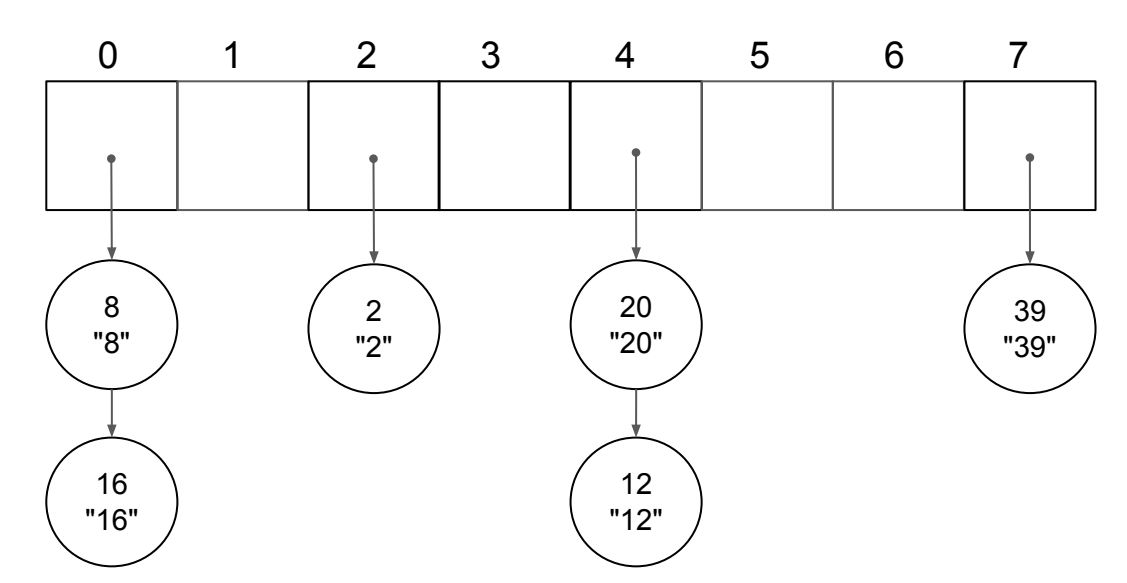

put(24, "24");

24 "24"

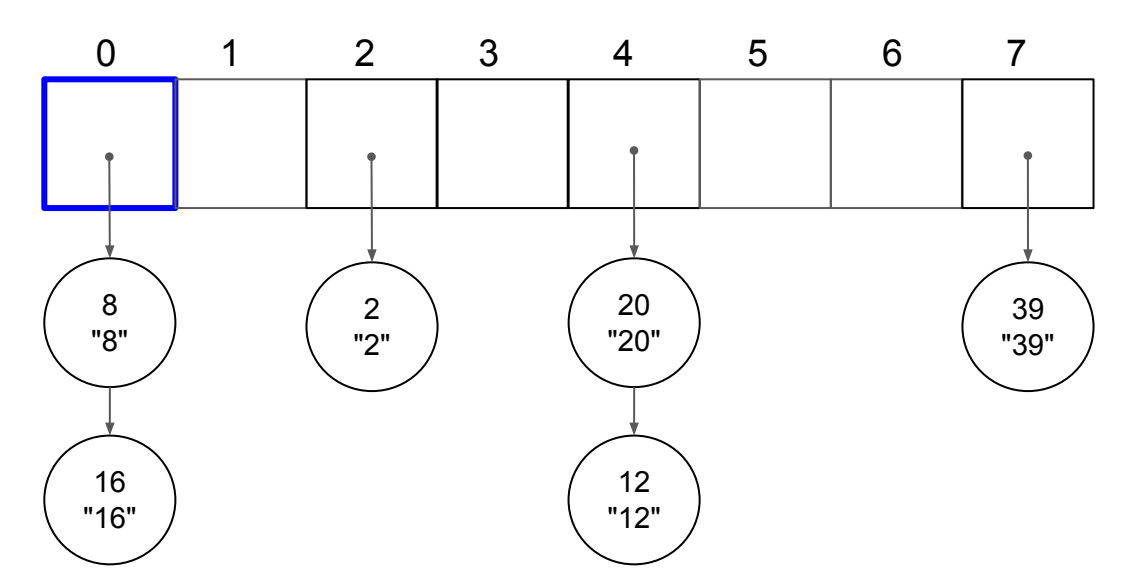

put(24, "24");

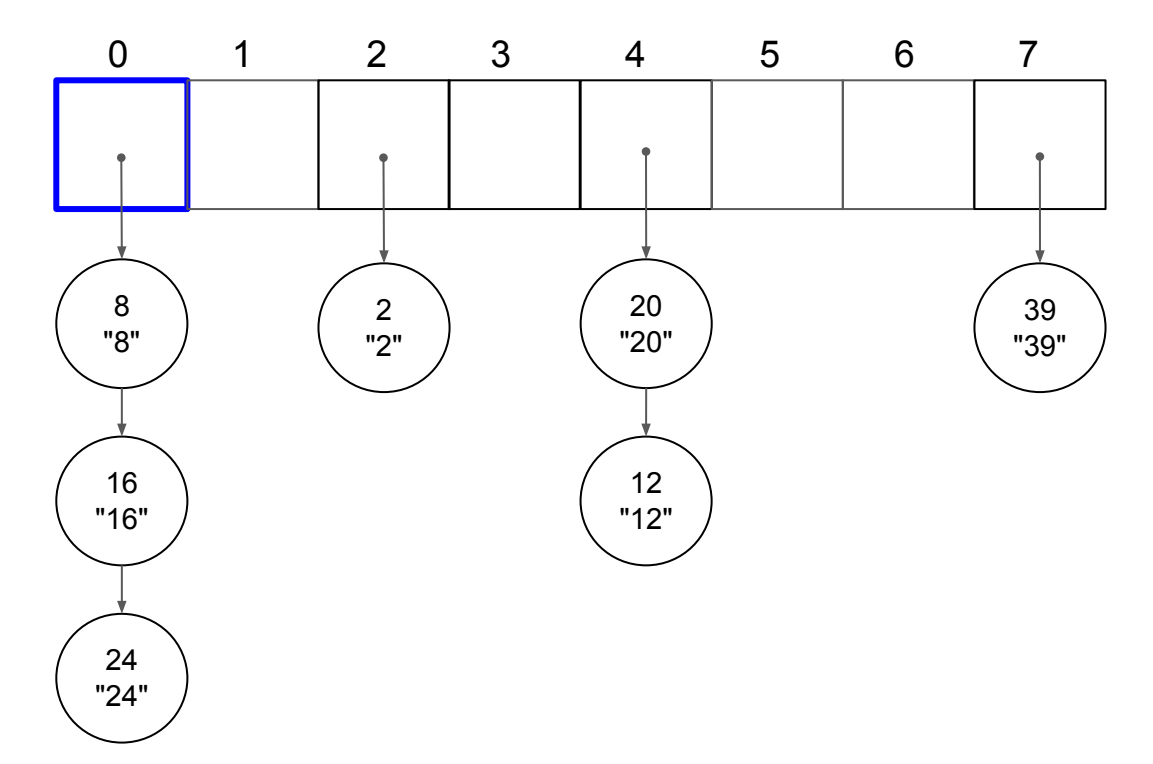

put(32, "32");

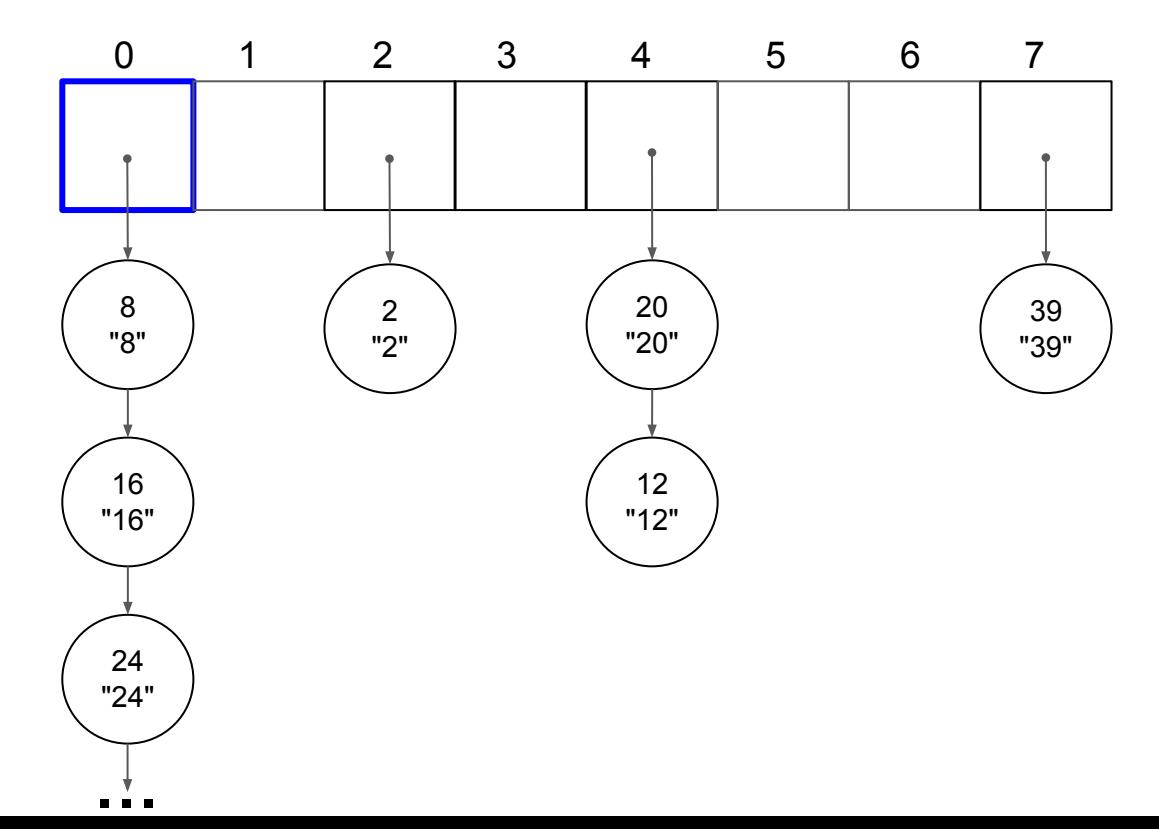

put(40, "40");

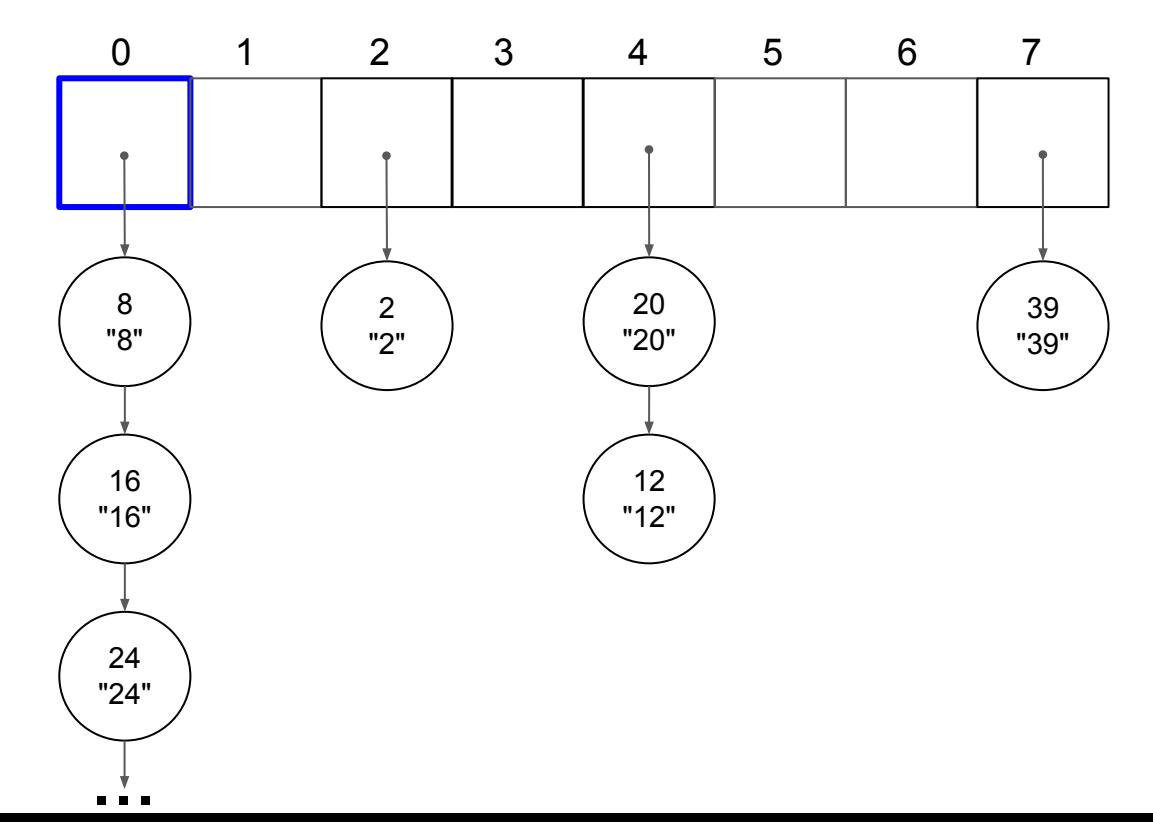

put(48, "48");

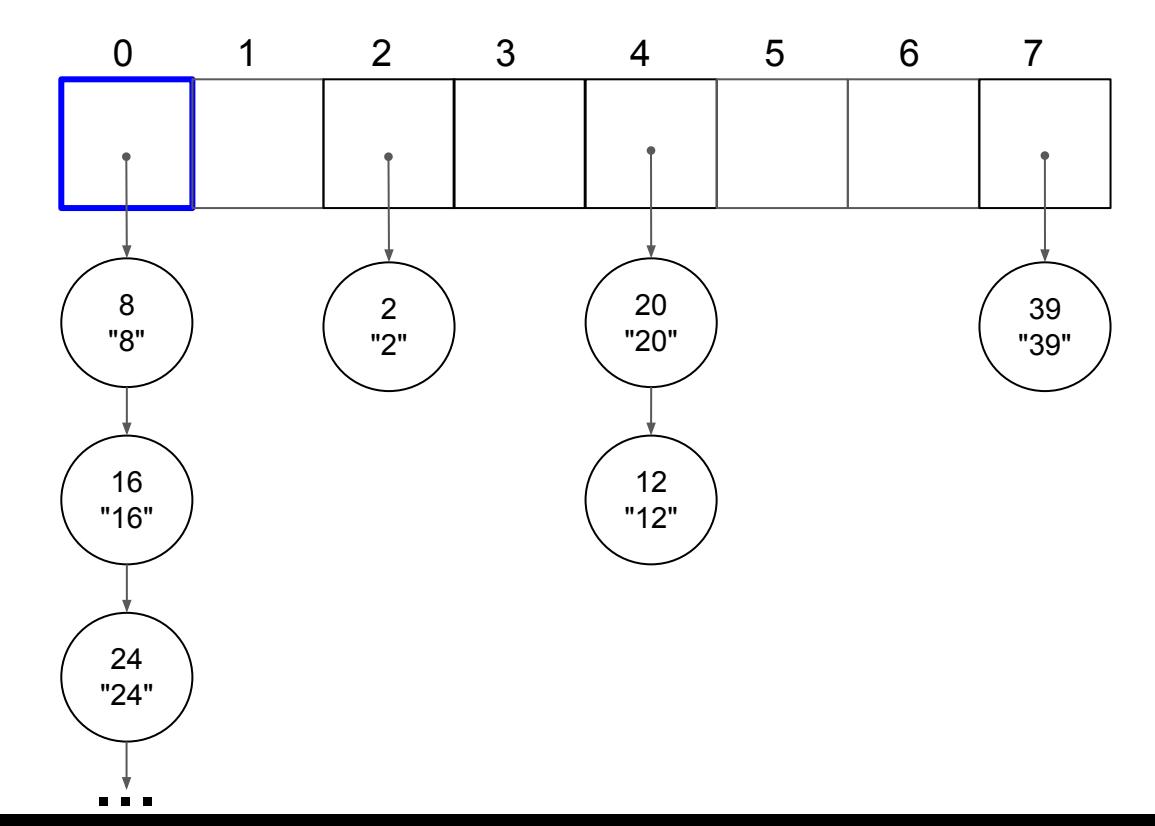

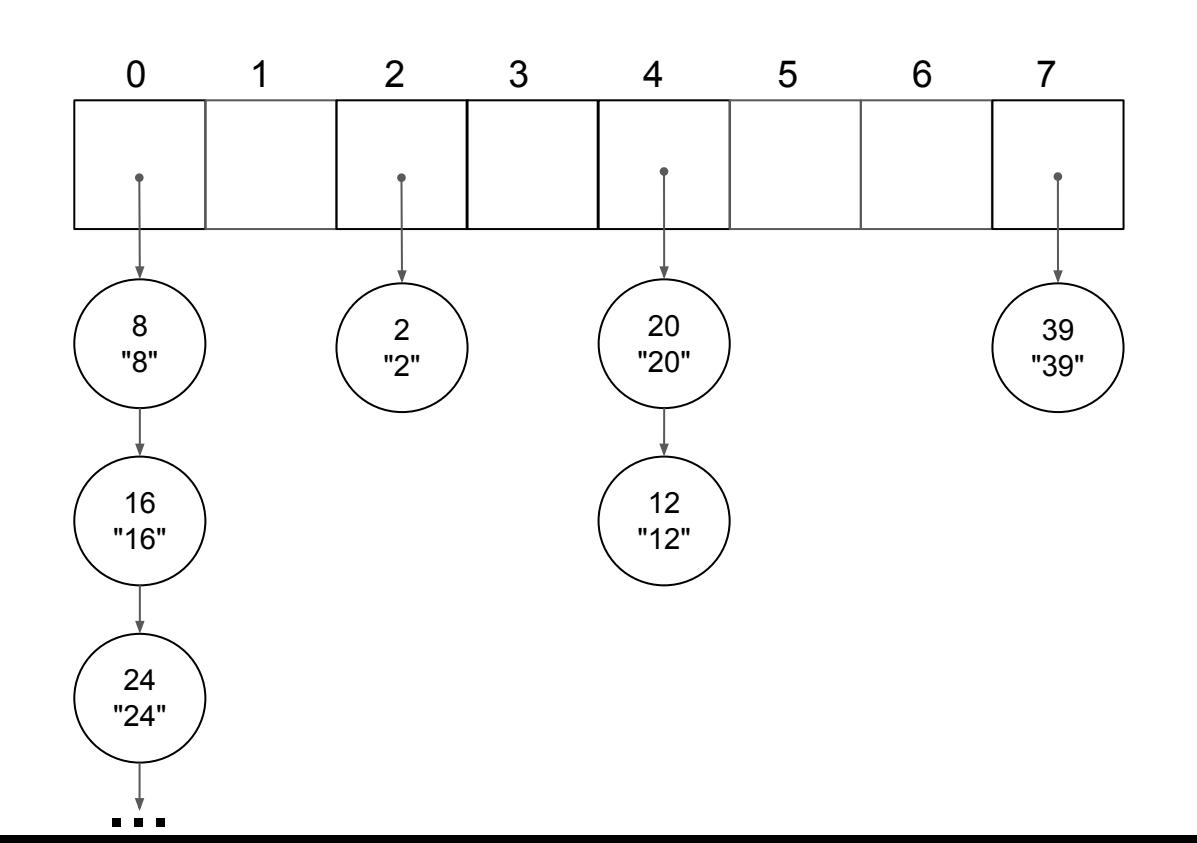

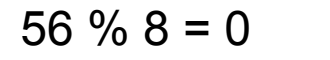

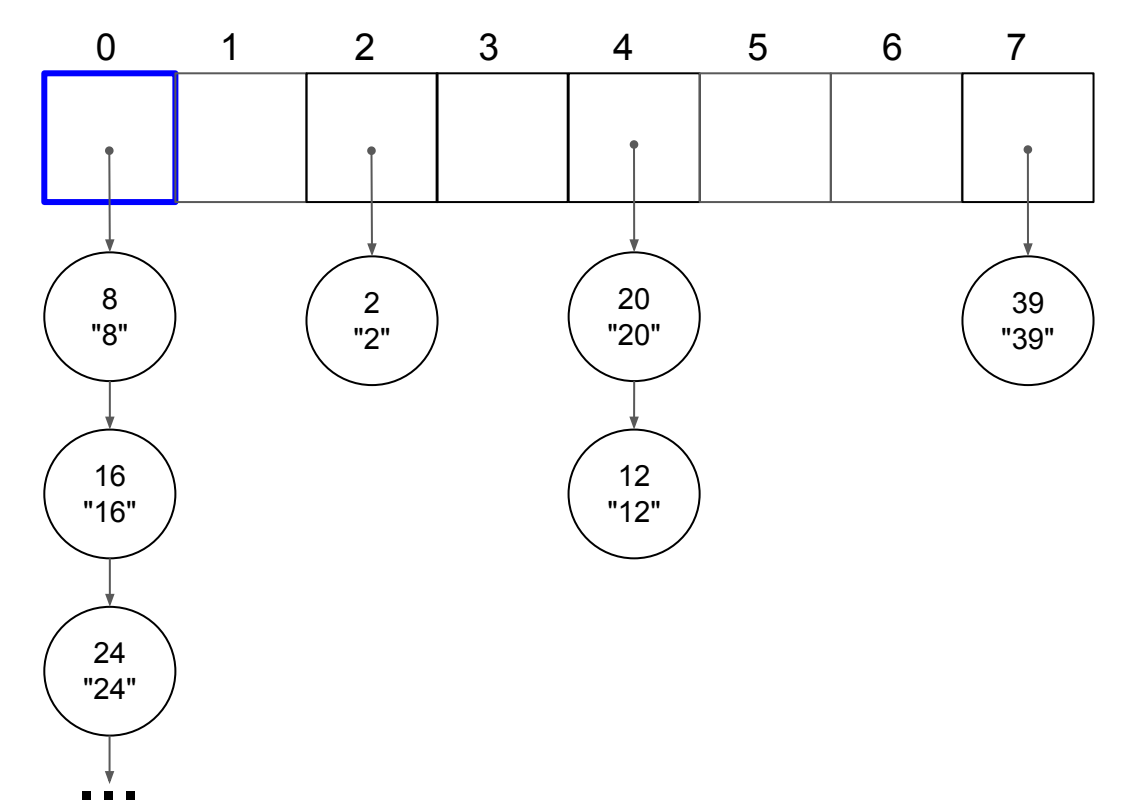

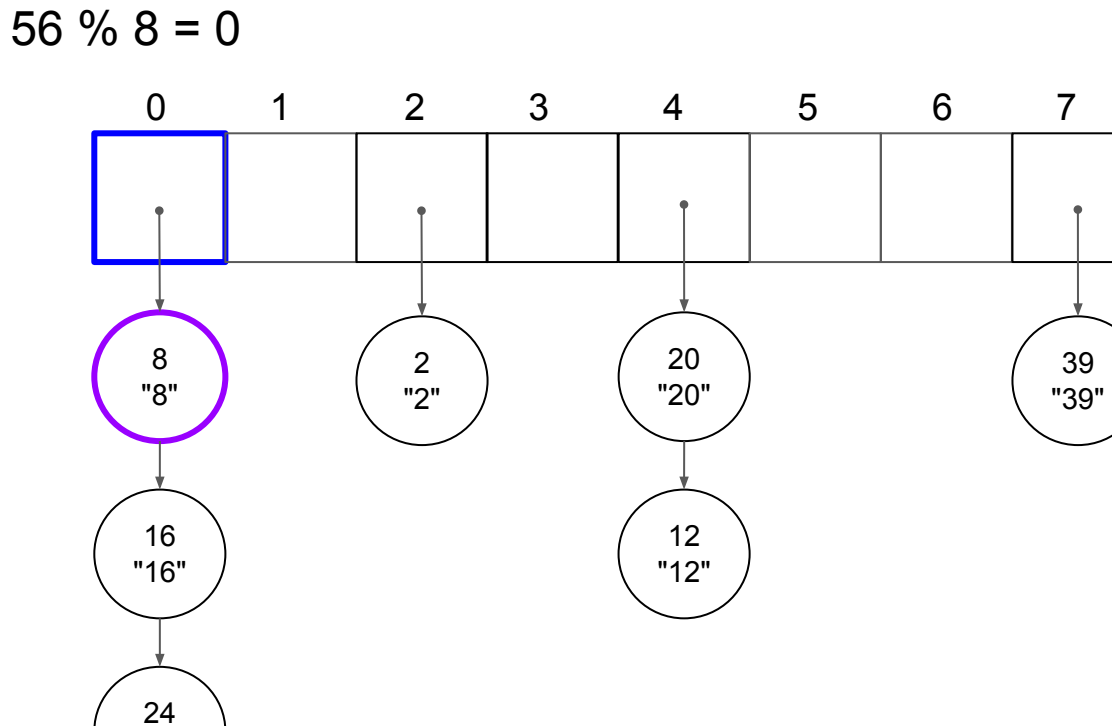

"24"  $\mathbf{u}$  ,  $\mathbf{u}$  ,  $\mathbf{u}$ 

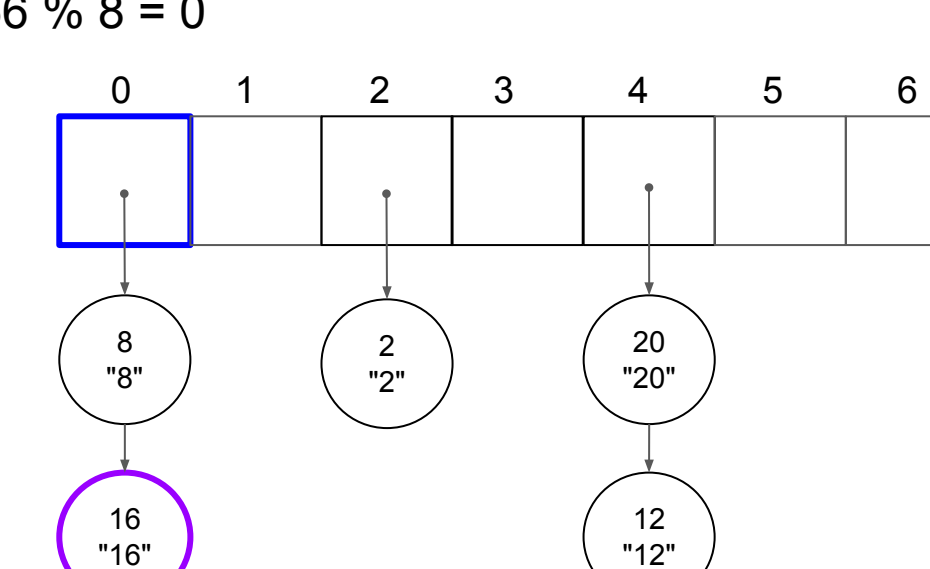

 $\overline{7}$ 

39

"39"

 $56 \% 8 = 0$ 

24 "24"

 $\mathbf{u}$  ,  $\mathbf{u}$  ,  $\mathbf{u}$ 

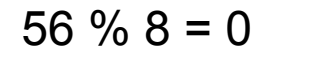

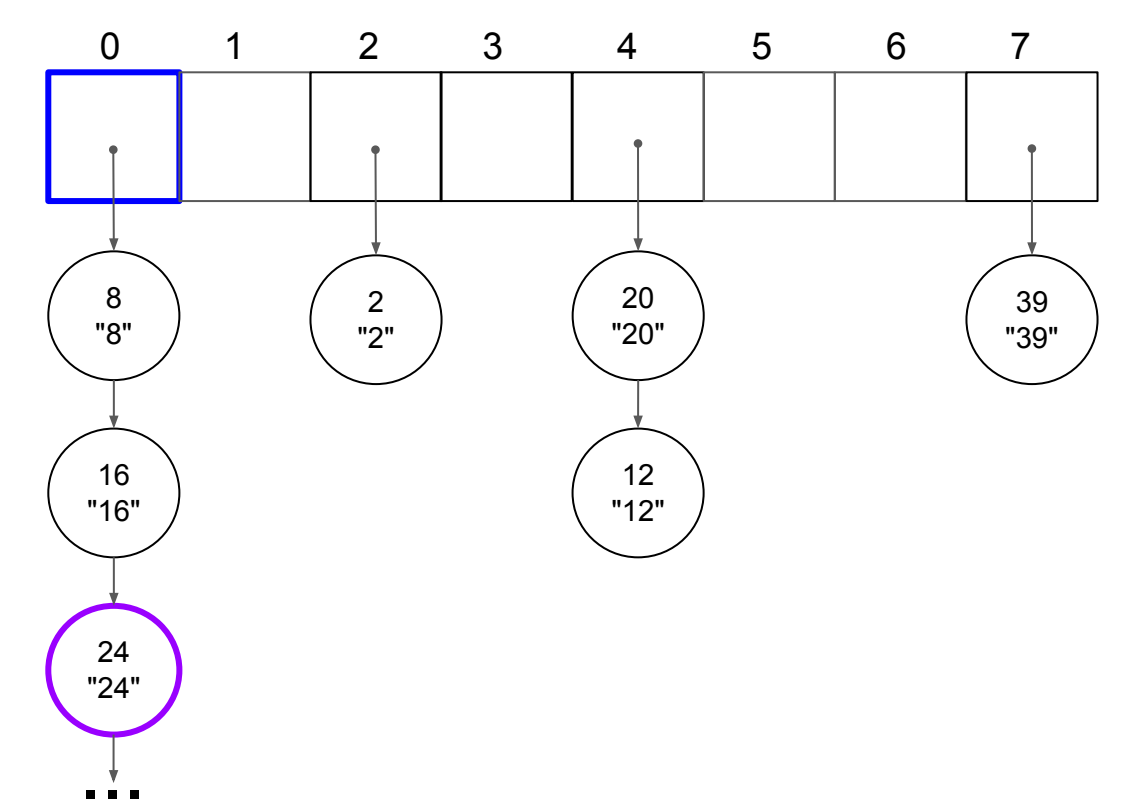

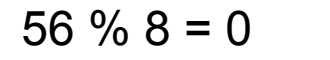

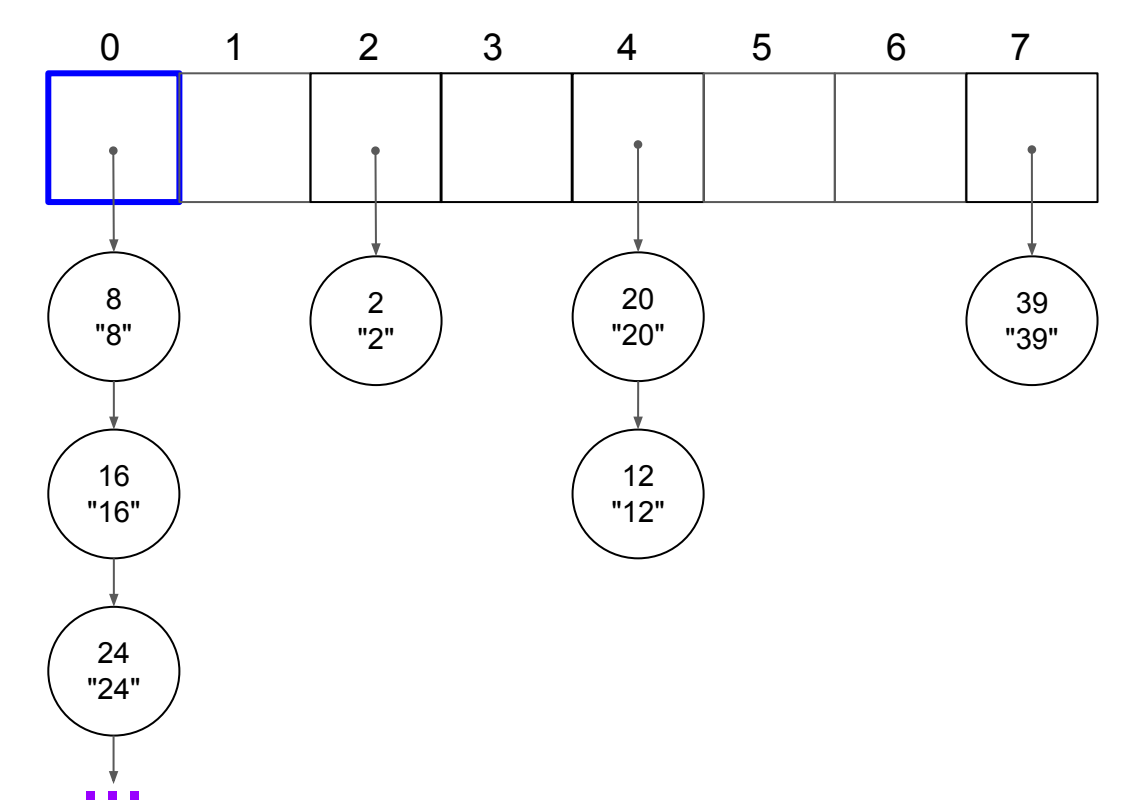

# hashing

#### get(32); hash code  $32 \% 8 = 0$  $\angle$  bucket size (or table size)

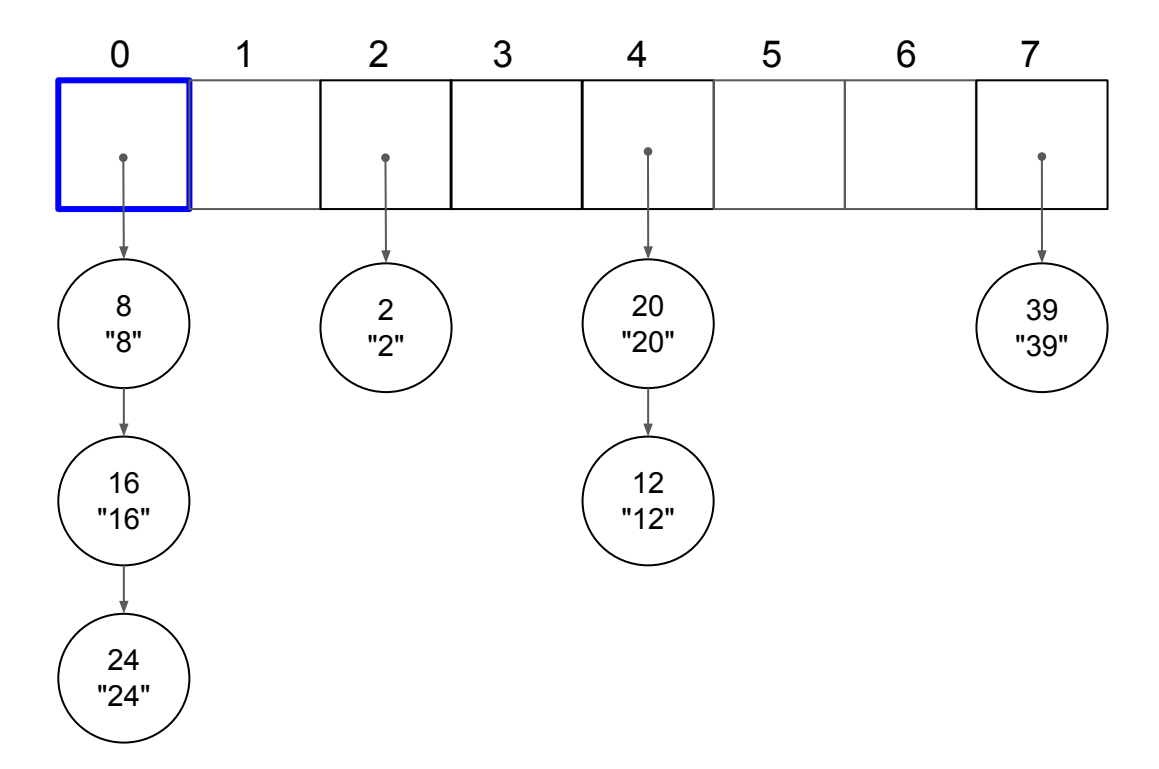

#### $hashCode = h(key)$ where h is a **hash function**

(Notes from the live demo or live coding. Please do NOT assume the code is complete.)

The hash function that we used in the previous example (which is not really interesting) simply returns the key (positive integer):

## h(key) return key

#### (**compress** operation) index = hashCode % bucketSize

### What happens if the key is not an integer?

### What happens if the key is a string?

#### Ascii table (as an idea)

## What is a good hash function? (lab8)

#### load factor

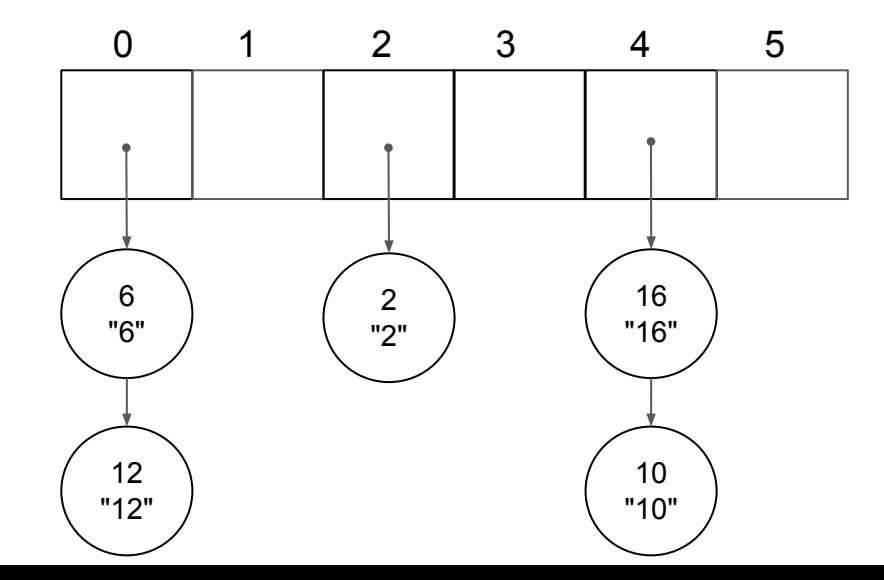

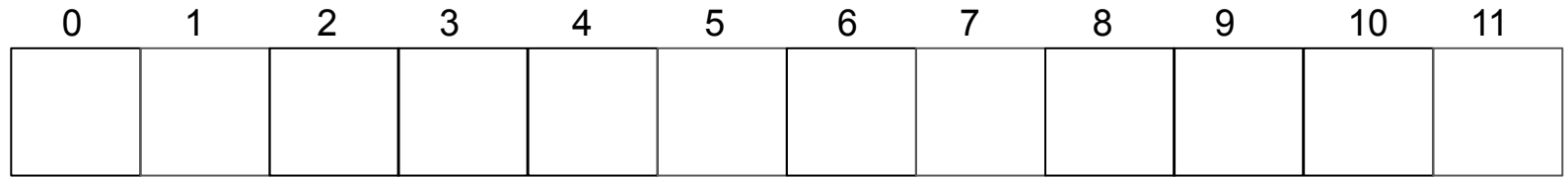

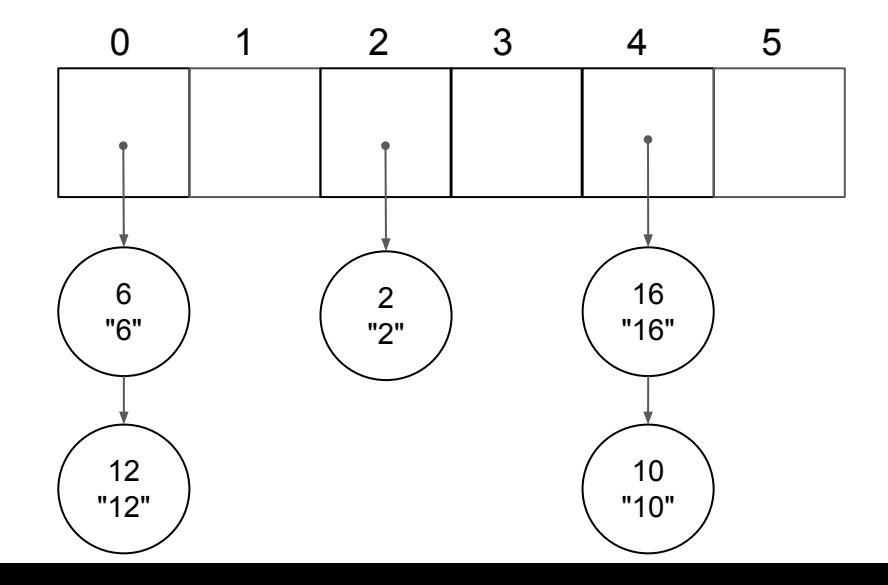

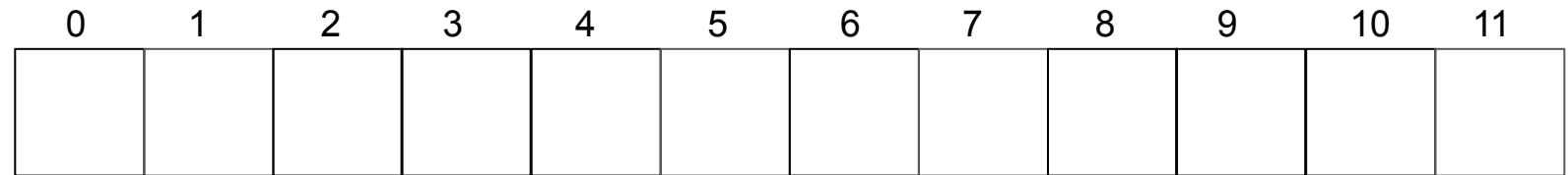

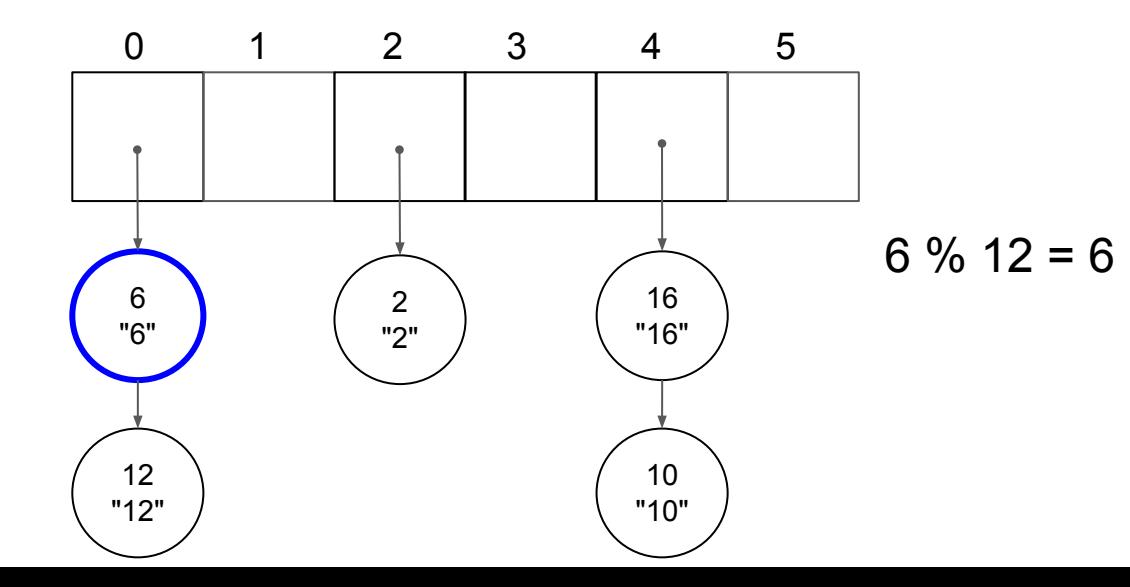

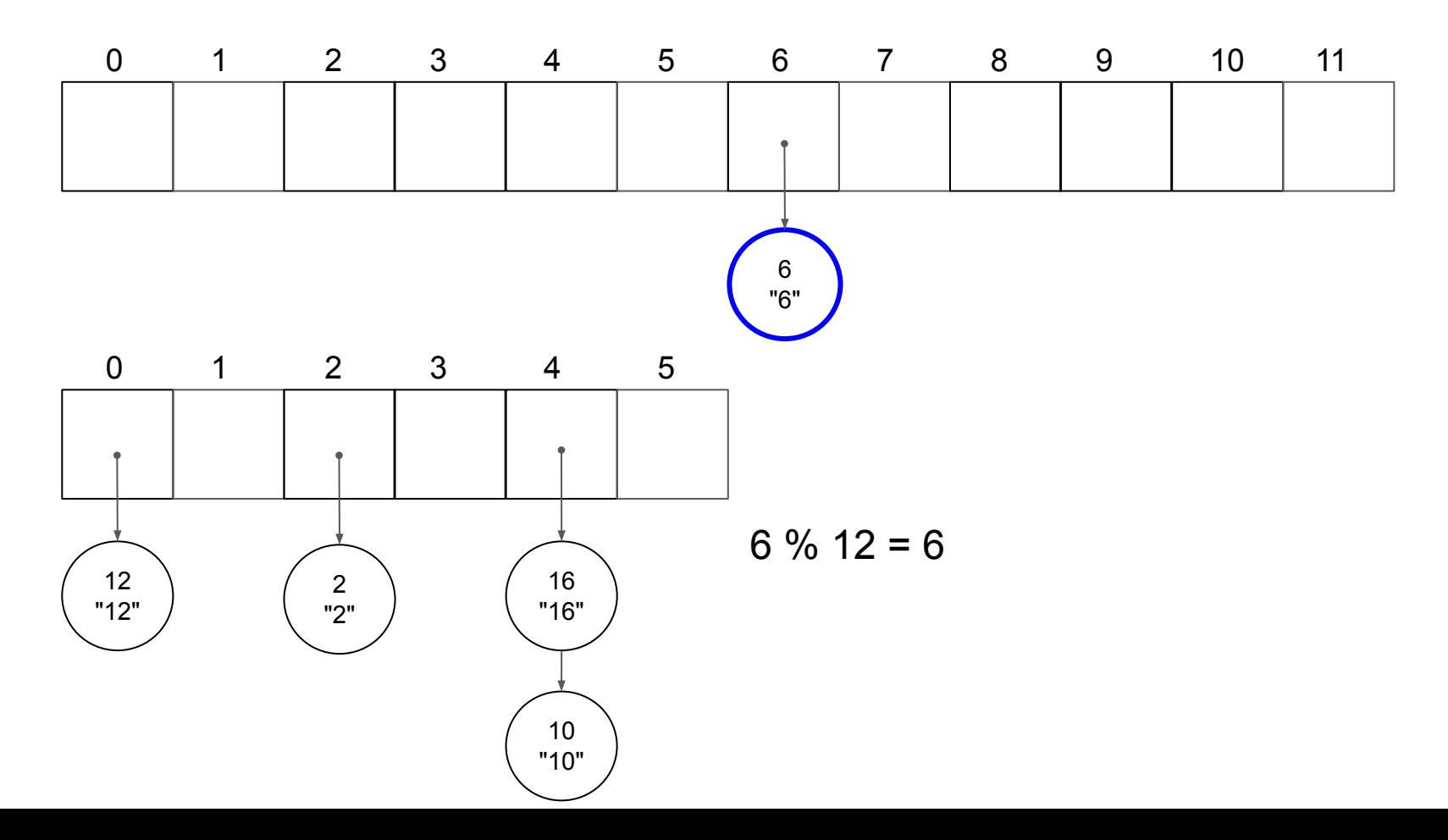
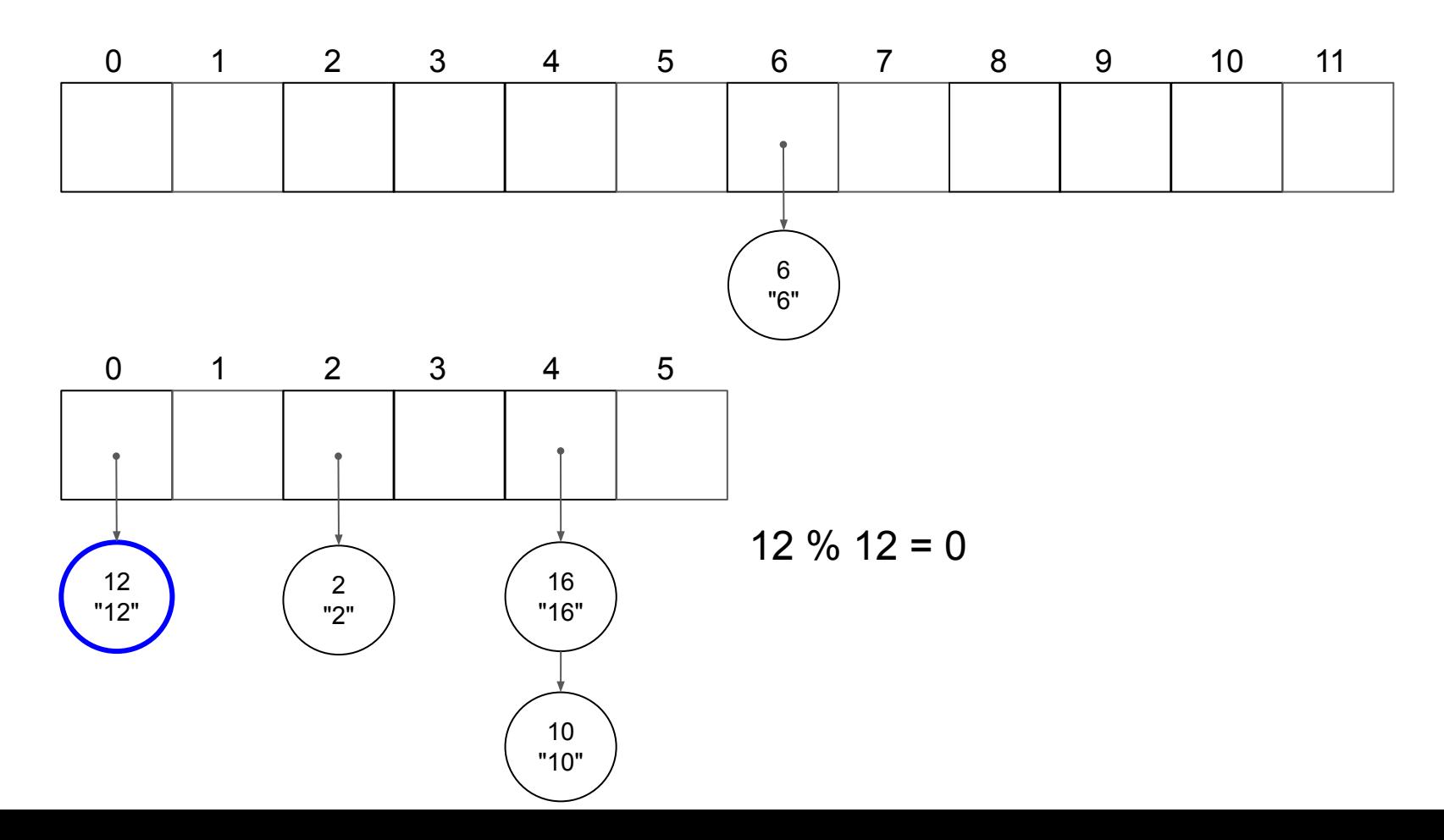

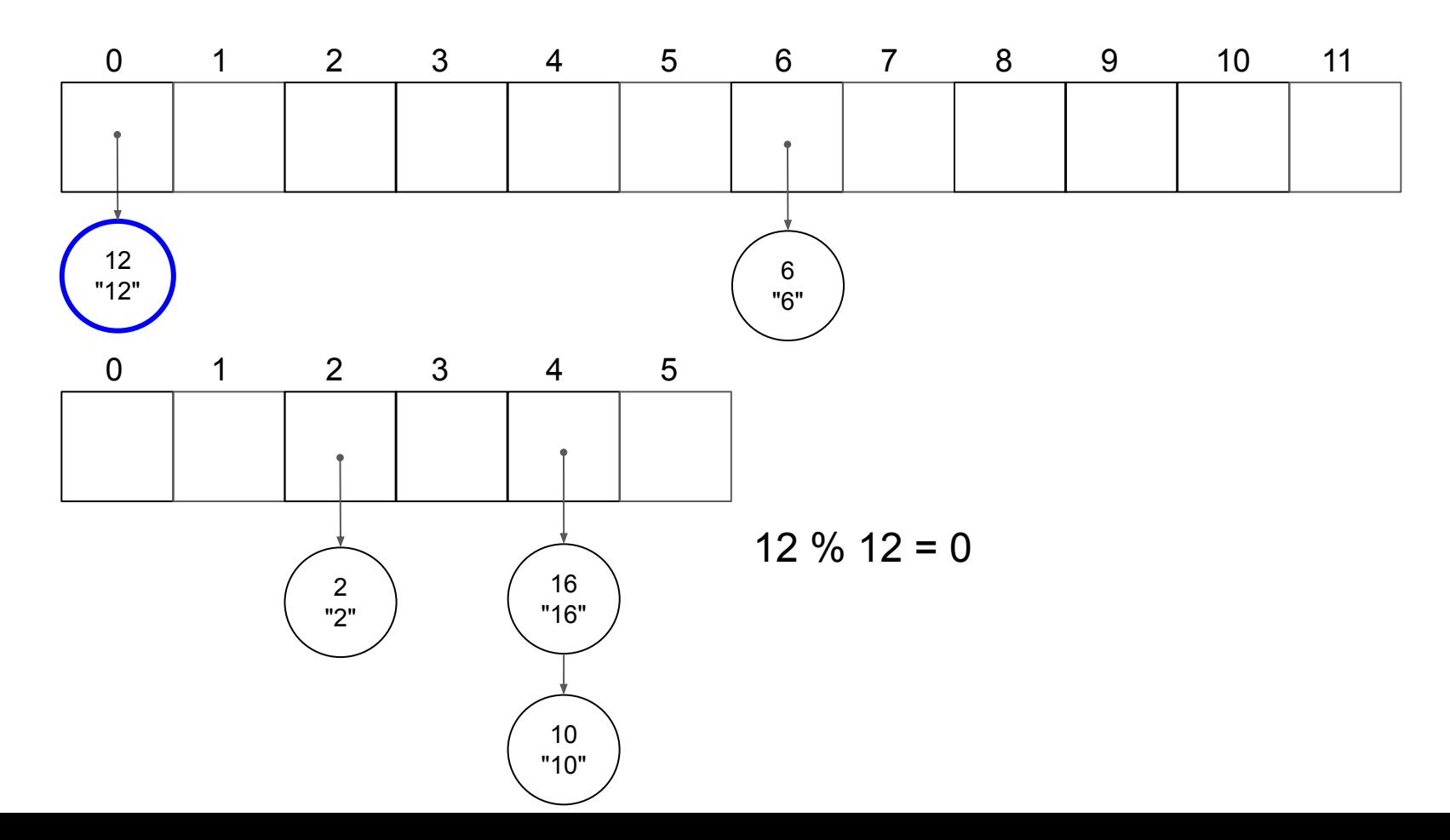

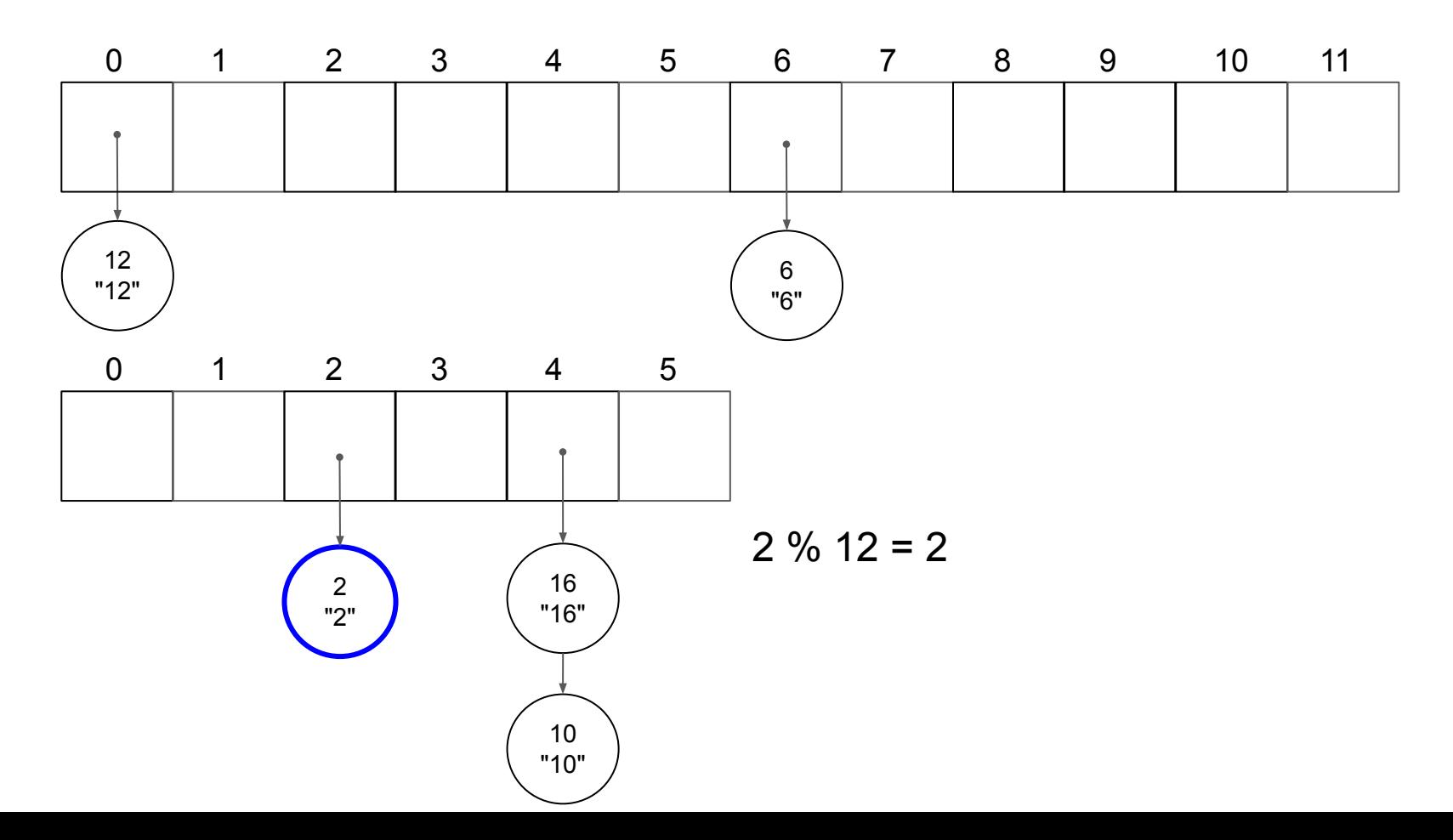

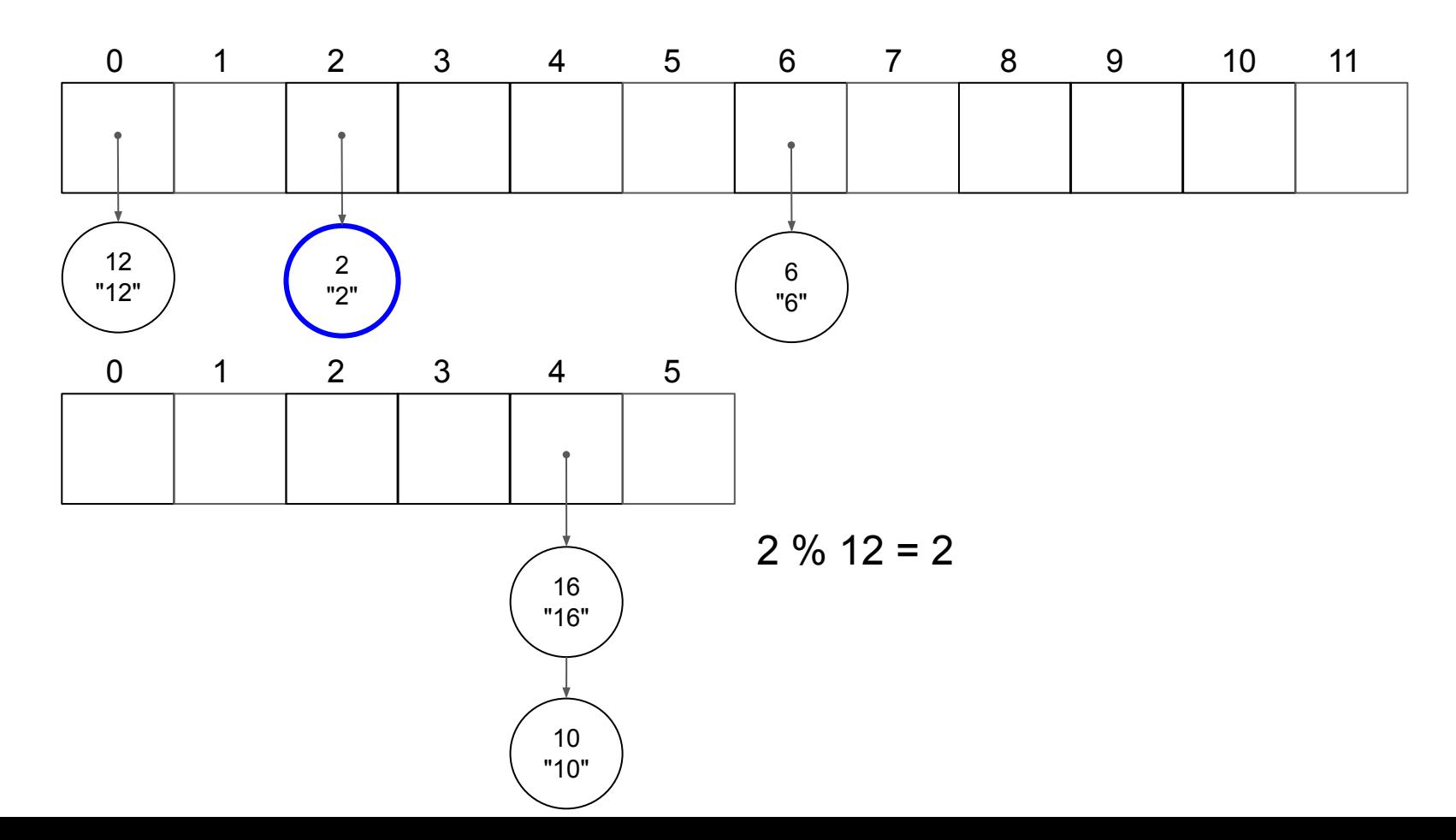

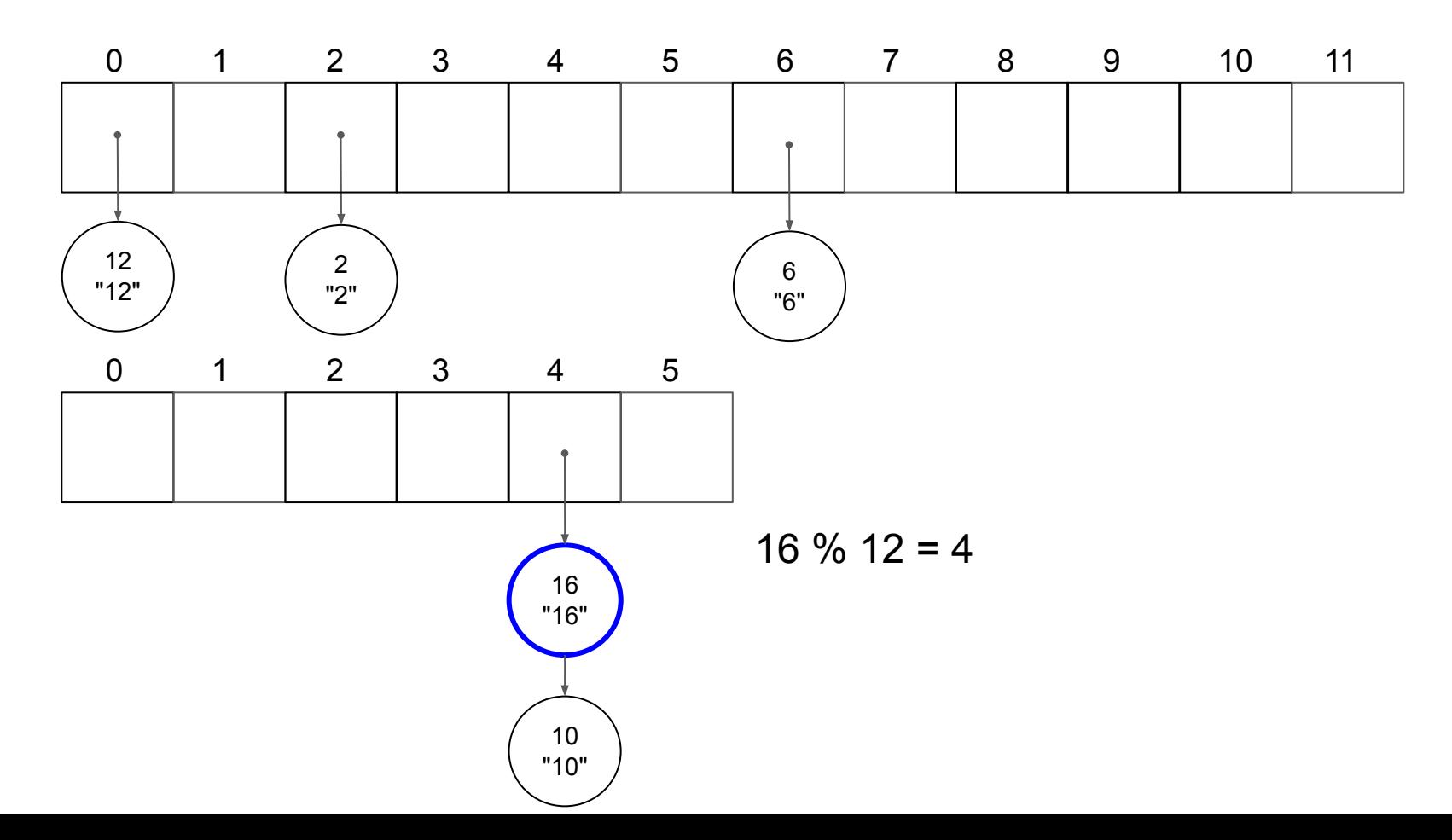

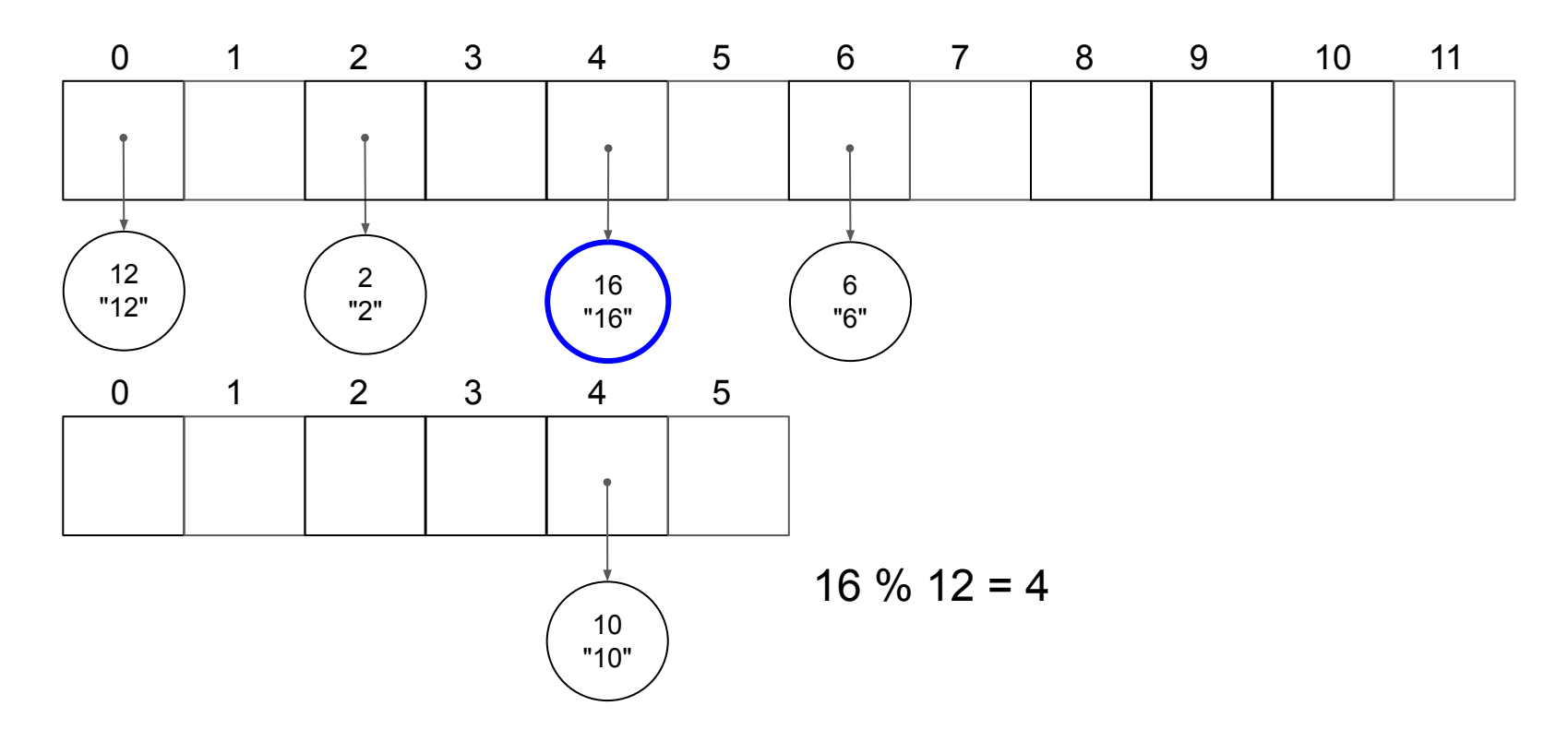

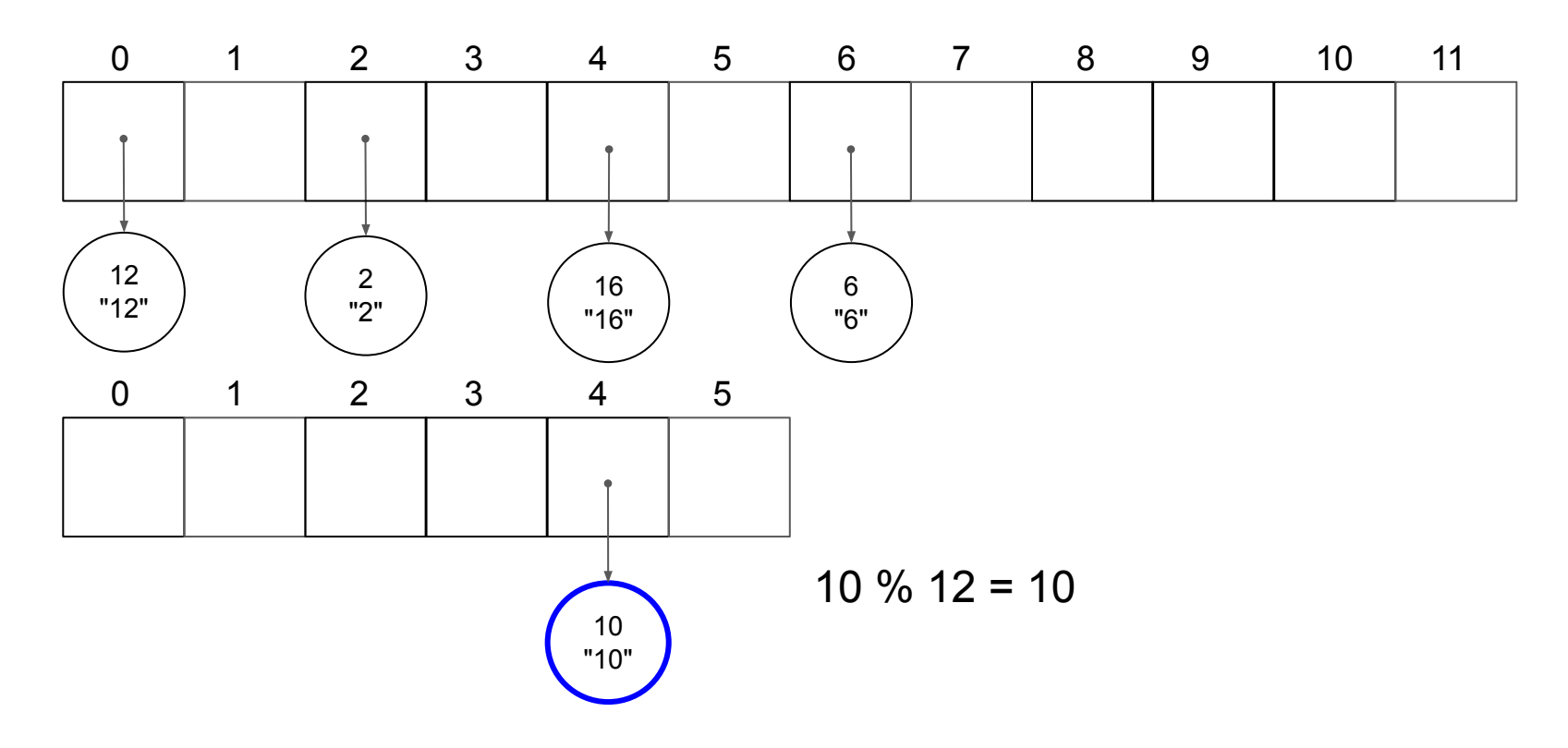

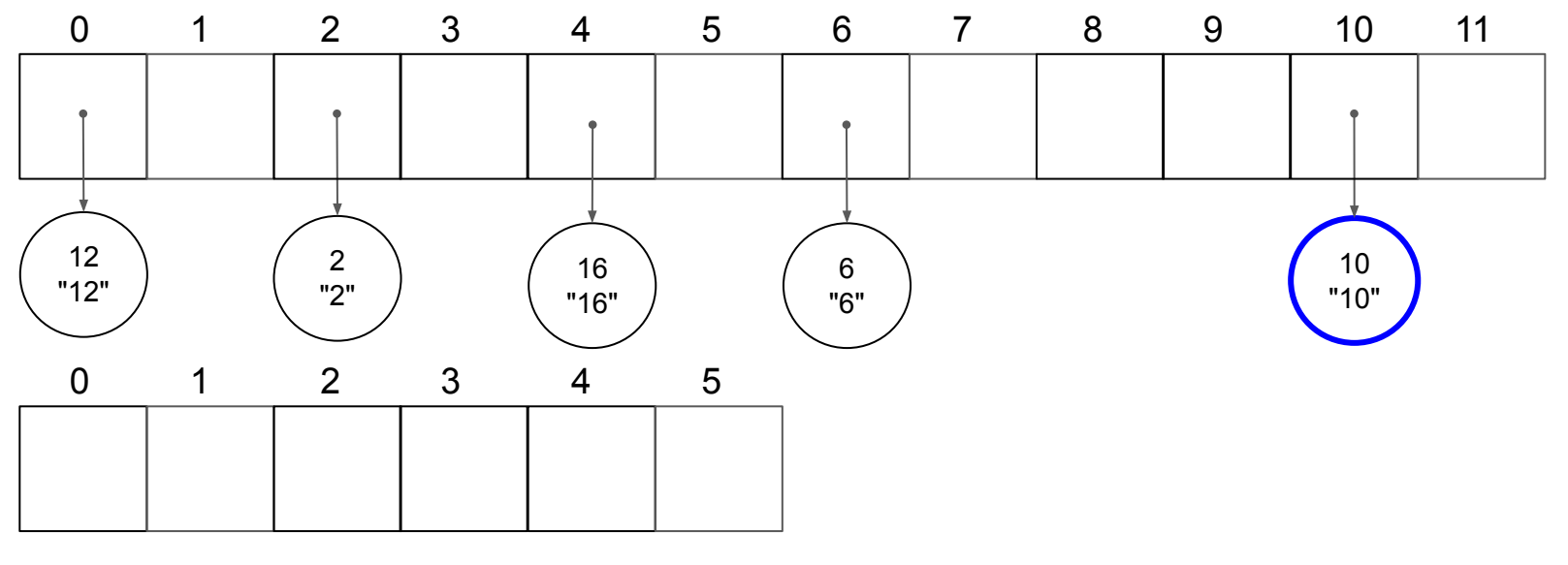

10  $% 12 = 10$ 

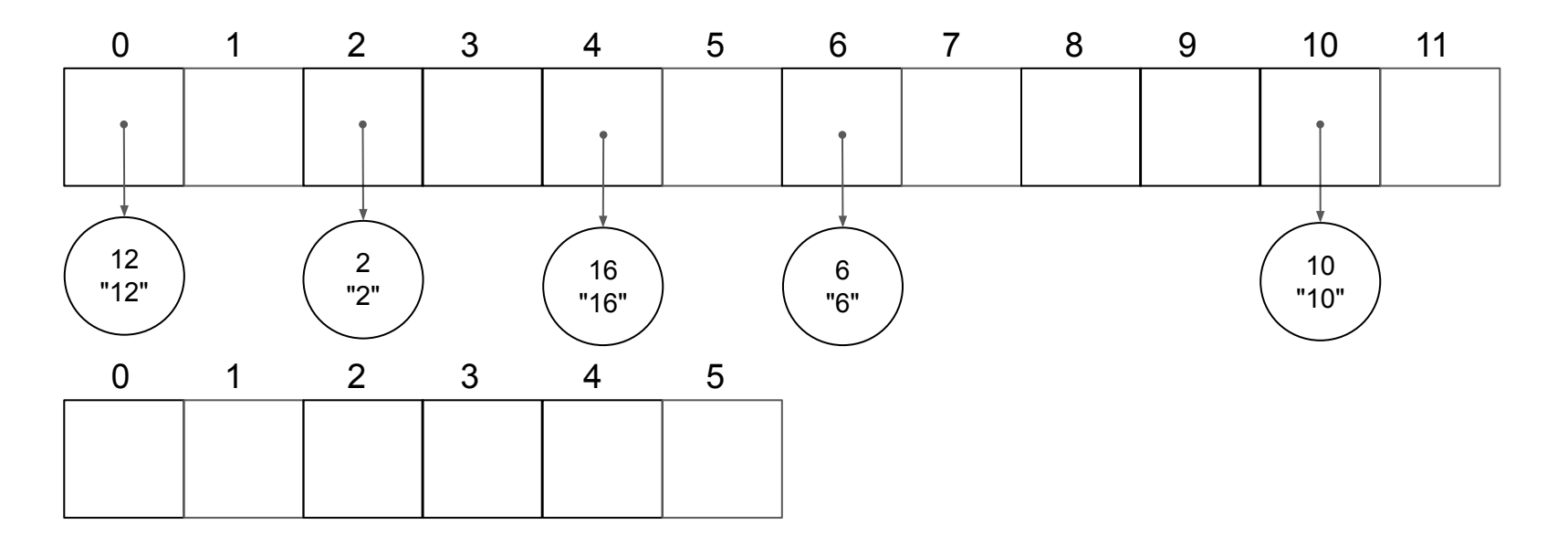

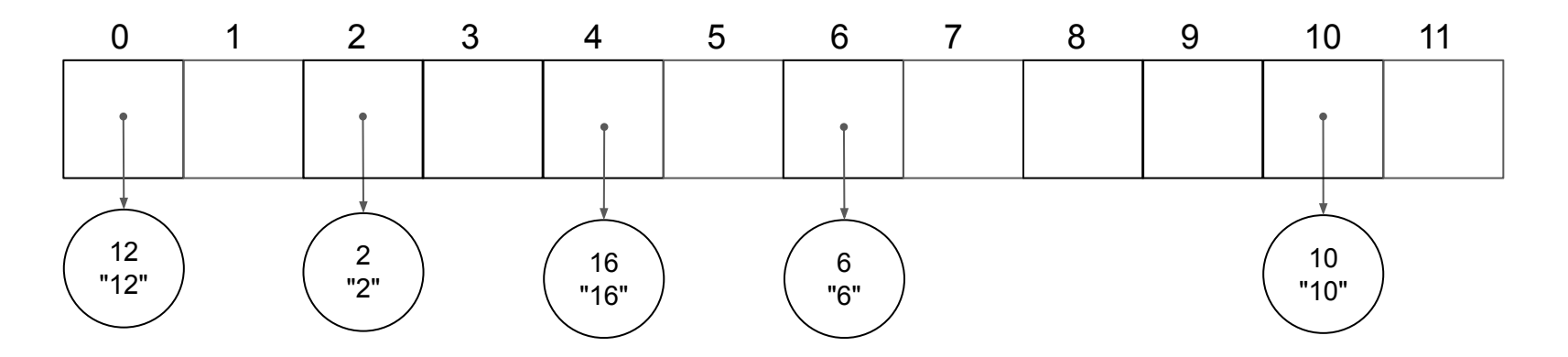

# rehashing

## Standard Template Library (STL)

(Notes from the live demo or live coding. Please do NOT assume the code is complete.)

```
1\#include <cassert>
 2#include <iostream>
 3#include <string>
 4#include <vector>
 5
 6int \text{ main}()7 int n = 20;
 8
    std: vector<int> numbers;
 9
   assert(numbers.empty() == true);10
11
   for(int i = 0; i < n; i++){
12
      numbers.path back(i);13
14
   \rightarrow15
   for(std::size_t i = 0; i < numbers.size(); i++){
16
17
     //int number = numbers.at(i);
      int number = numbers[i];
18
19
      std::cout << std::to_string(number) << std::endl;
20
   - }
2122 std::vector<std::string> alphabets;
   alphabets.push_back("A");
23
   alphabets.push_back("B");
24
   alphabets.push_back("C");
25
26 alphabets.push_back("D");
   alphabets.push_back("E");
27
   alphabets.push_back("F");
28
29
   for(std::vector<std::string>::iterator i = alphabets.begin(); i != alphabets.end(); i++){
30
      std::count \ll (*i) \ll std::end;31
   \}32
33
34
    return 0;
```
## Handling collisions

# Open addressing

- Linear probing
- Quadratic probing
- Double hashing

#### **In Your Pocket**

arrays linked lists stacks queues trees heaps hash tables man ssh exit pwd cd ls valgrind touch mkdir cp rm rmdir mv cat head tail less redirect  $(>, \gg, <)$ pipe (|) (echo, sort, uniq, wc) diff grep clear

Sorting Algorithms

- Selection sort
- Insertion sort
- Merge sort
- Quicksort
- Heapsort
- Counting sort

#### Some keywords from today's lecture:

- make, Makefile
- Splay tree, zig, zig-zig, zig-zag
- double rotations
- max-heap
- priority queue
- Heapsort (in-place version)
- heap size
- $\bullet$   $\top$ (n) of binary search
- hash table, put, get, remove, (key-value storage)
- collision
- chaining
- hashing, hash function, hash code, compress, bucket size (table size), rehashing
- ascii table
- load factor
- Standard Template Library (STL), vector, iterator, (stack)

# To the lab!